## **CPU vs memoria DRAM**

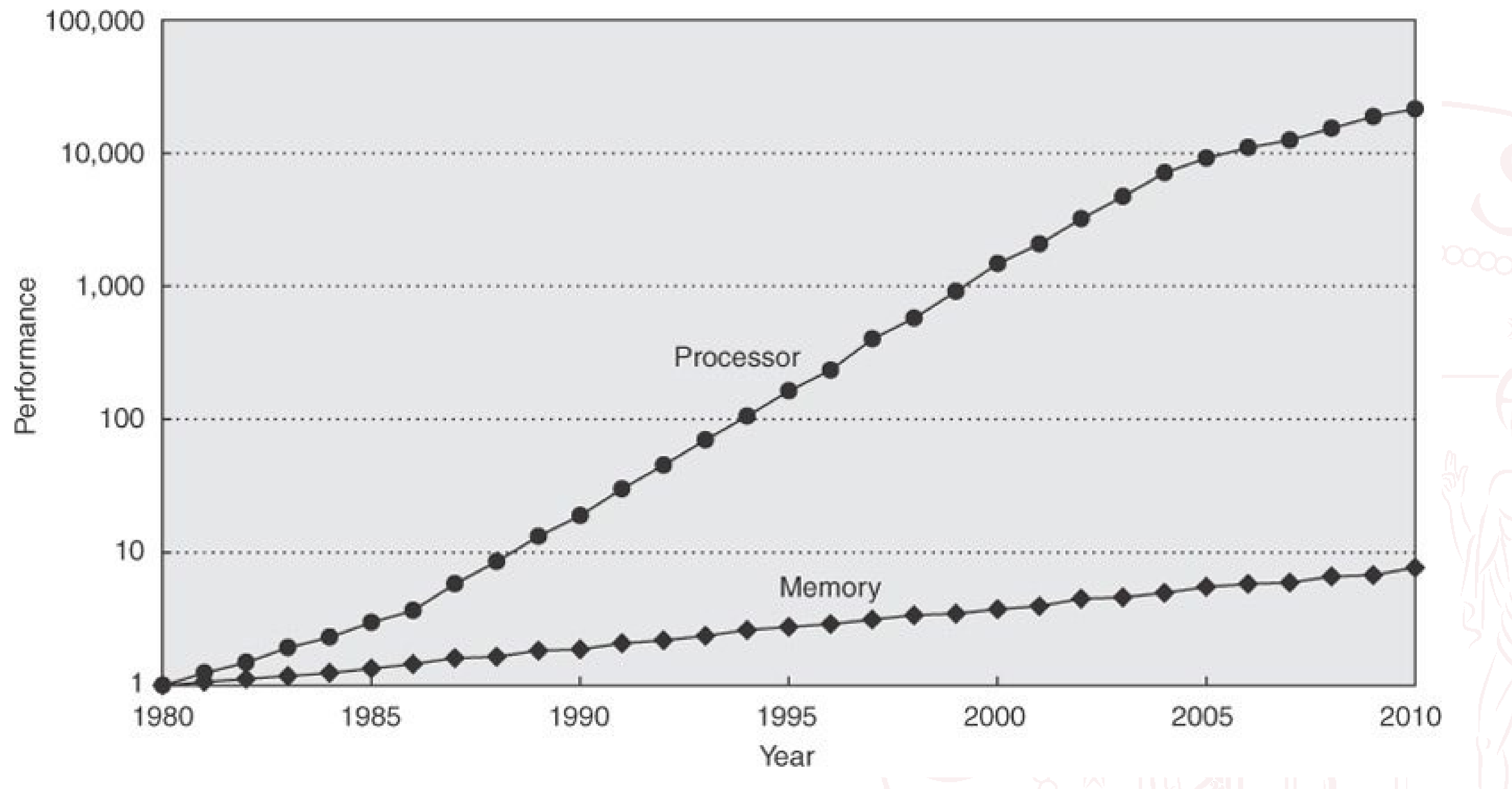

Immagine da Hennessy and Patterson, Computer Architecture, 2012

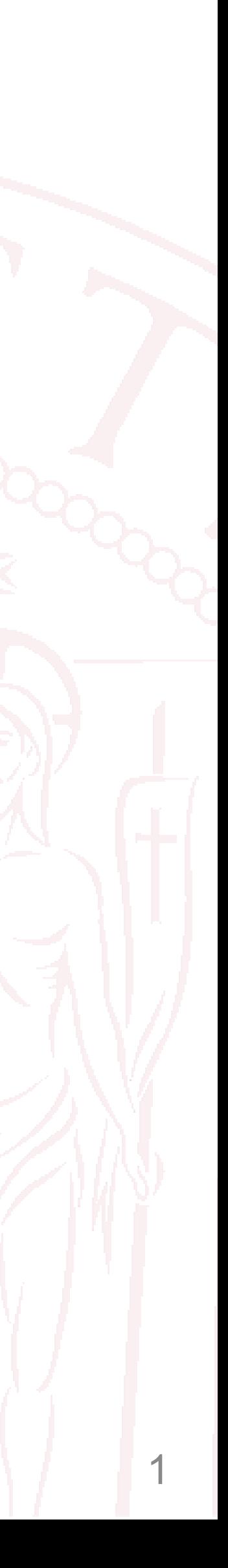

# **Memory Systems**

Gerarchie di memoria, memoria cache, memoria virtuale

Sandro Savino ([sandro.savino@dei.unipd.it\)](mailto:luca.tonin@dei.unipd.it) Department of Information Engineering, University of Padova

### **Argomenti:**

- Gerarchia della memoria
- Località e memoria cache
- Tipi di cache e utilizzo
- Memoria virtuale

### **Materiale:**

• Capitolo 12

**DIPARTIMENTO** DI INGEGNERIA DELL'INFORMAZIONE

茶

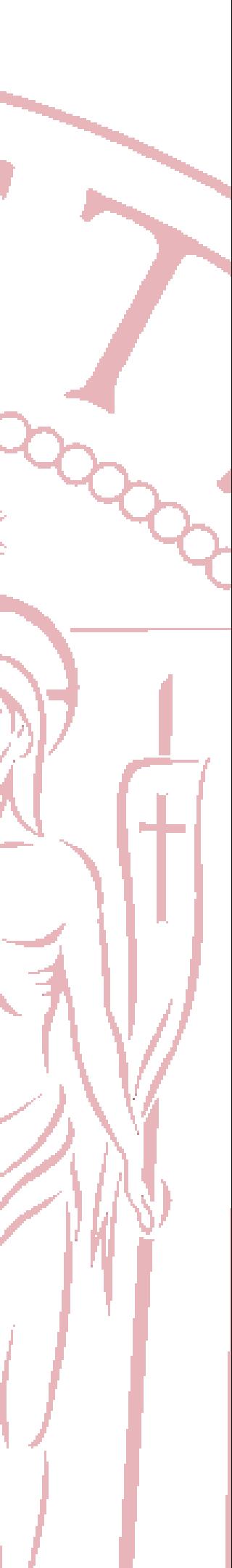

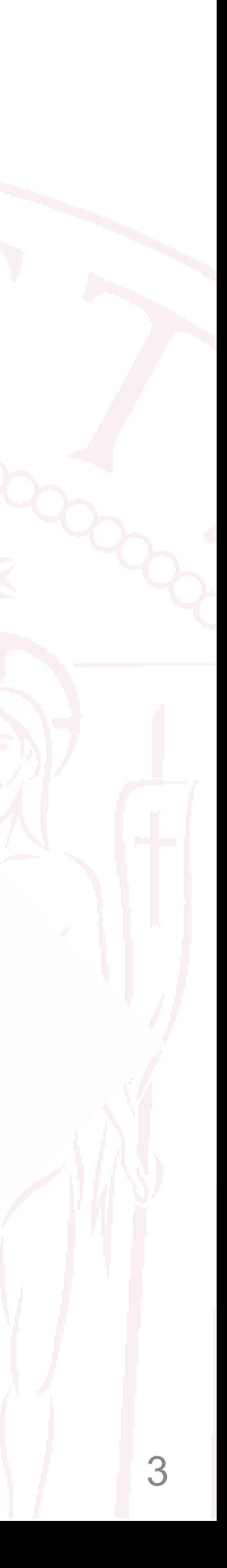

- Le principali caratteristiche di una memoria sono:
	- Dimensione
	- Tempo di accesso
	- Costo per bit
- Esistono dei compromessi:
	- Minor tempo di accesso, maggior costo per bit (SRAM)
	- Maggior capacità, minor costo per bit (DRAM, SDRAM)
	- Maggior capacità, maggior tempo di accesso (DRAM, SDRAM)

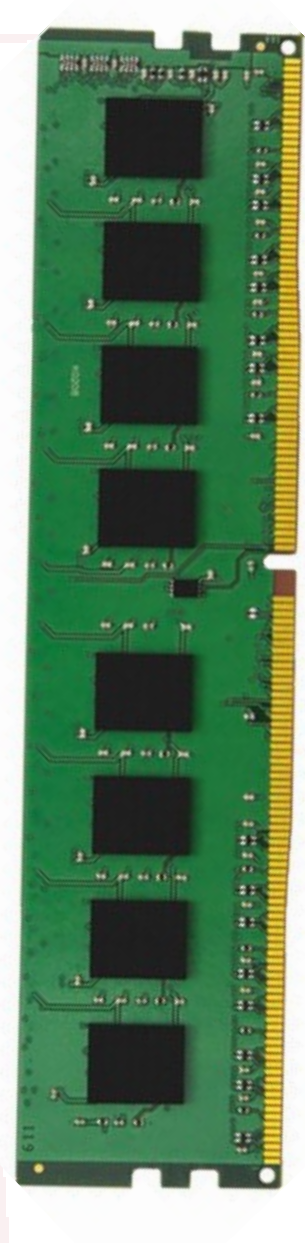

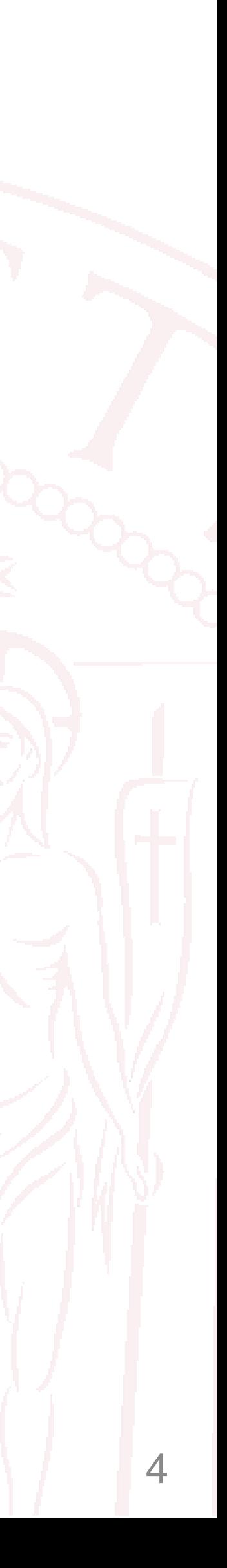

- Le memorie DRAM garantiscono grandi dimensioni e basso costo per bit, ma sono lente!
- La velocità di trasferimento dati dalla memoria al processore è molto inferiore rispetto alla velocità di elaborazione dati della CPU.
- Molte computazioni sono rallentate dall'accesso alla memoria e non dalla CPU
	- La CPU spesso deve aspettare i dati in arrivo dalla memoria!
- E' improbabile che il gap venga colmato tecnologicamente

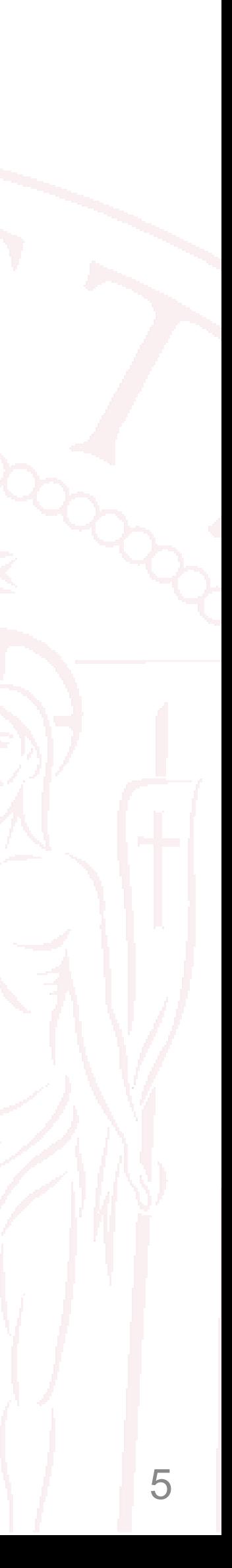

## **Come è possibile ridurre questo gap?**

- Esistono memorie più veloci della RAM (ad es. 7 ns, invece di 70 ns) ma sono costose e di estensione ridotta (ad es. 512 Kbyte).
- Non è possibile realizzare una memoria che sia grande, veloce ed economica ma è possibile sviluppare una **gerarchia di memoria**  che soddisfa tutti i requisiti.

## **Una memoria più VELOCE**

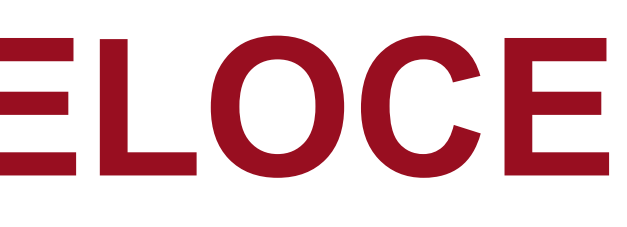

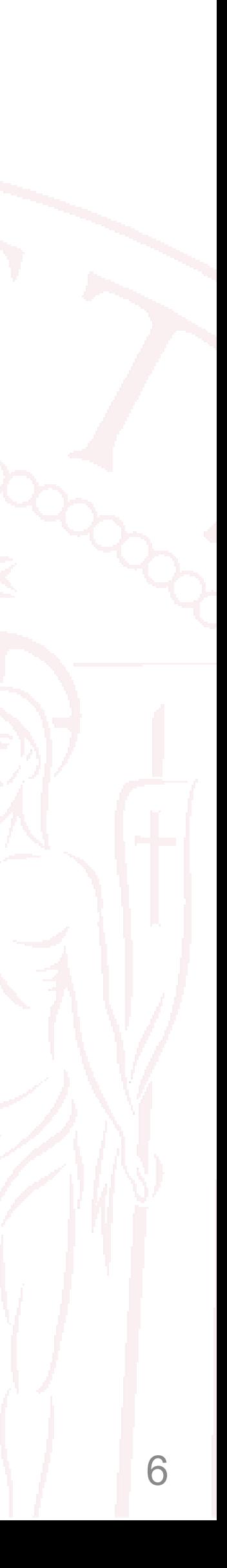

- **CPU**: alta velocità di elaborazione
- **Cache**: fra CPU e RAM
	- È molto veloce rispetto alla memoria RAM
	- Ha estensione limitata ed è costosa (in  $\epsilon$  e in area)
- **Main memory**: RAM, alta capacità, velocità ridotta
- **Hard drive**: modulo I/O

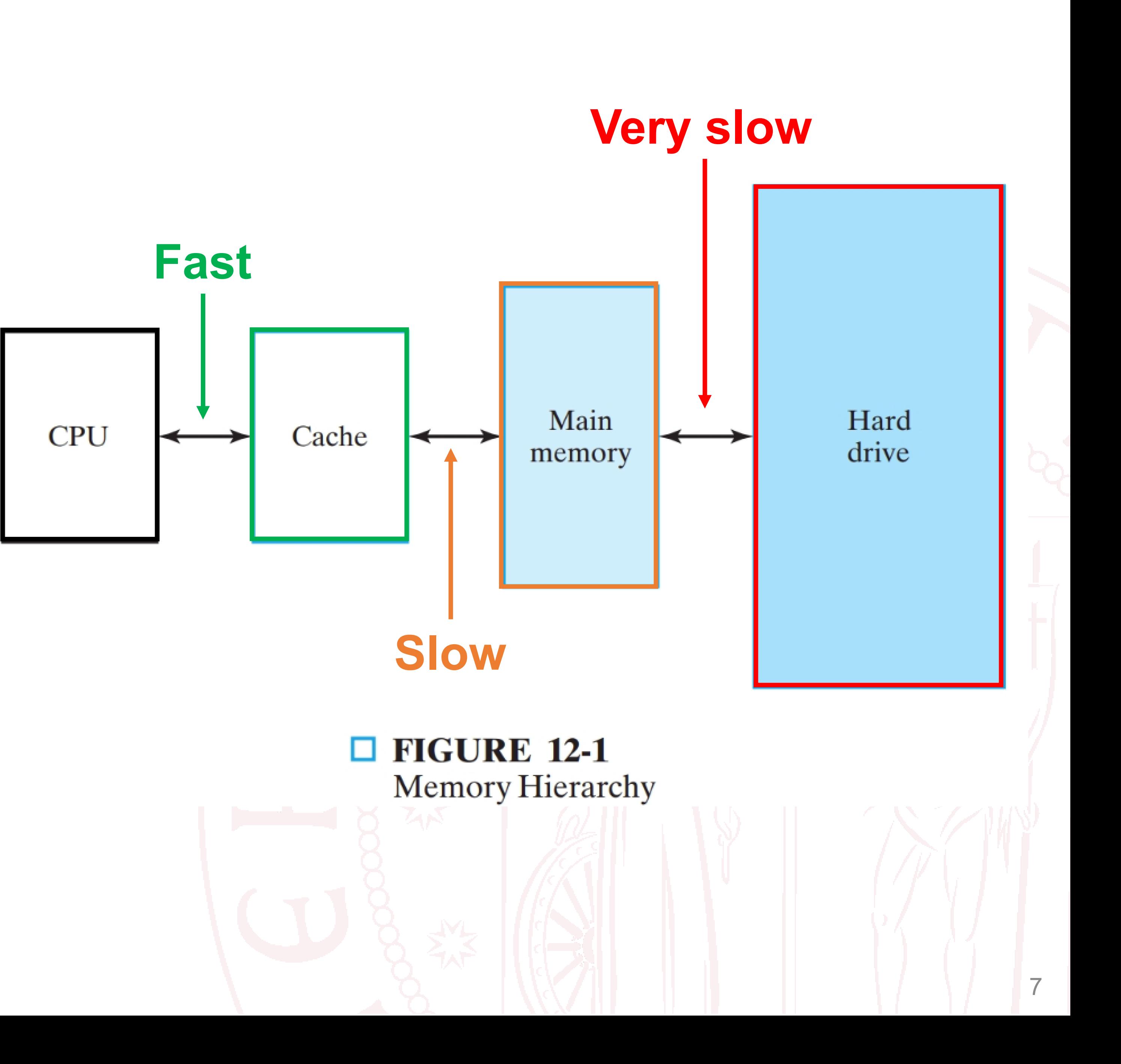

- Ci si aspetta che la maggior parte di istruzioni e operandi per la **CPU** sia presente in **Cache**
- Quelle istruzioni non presenti in **Cache**, sono recuperate dalla **Main Memory**
- Se raramente le istruzioni non sono presenti nella **Main Memory**, la CPU accede all'**Hard Drive**
- 
- Tempo medio di recupero dati  $\approx$  tempo di accesso alla cache

### **Funzionamento della gerarchia:**

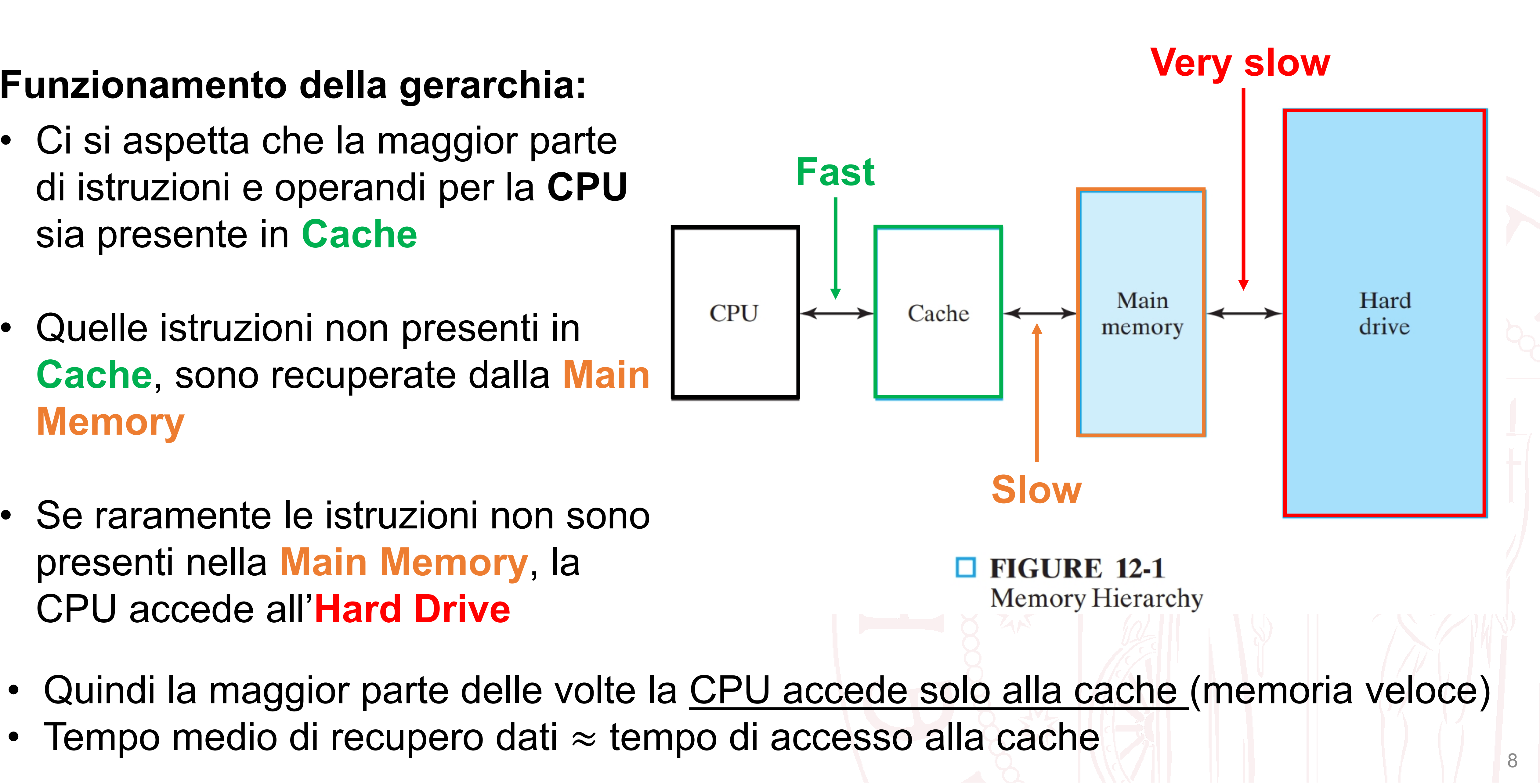

## **Costo medio di accesso alla memoria**

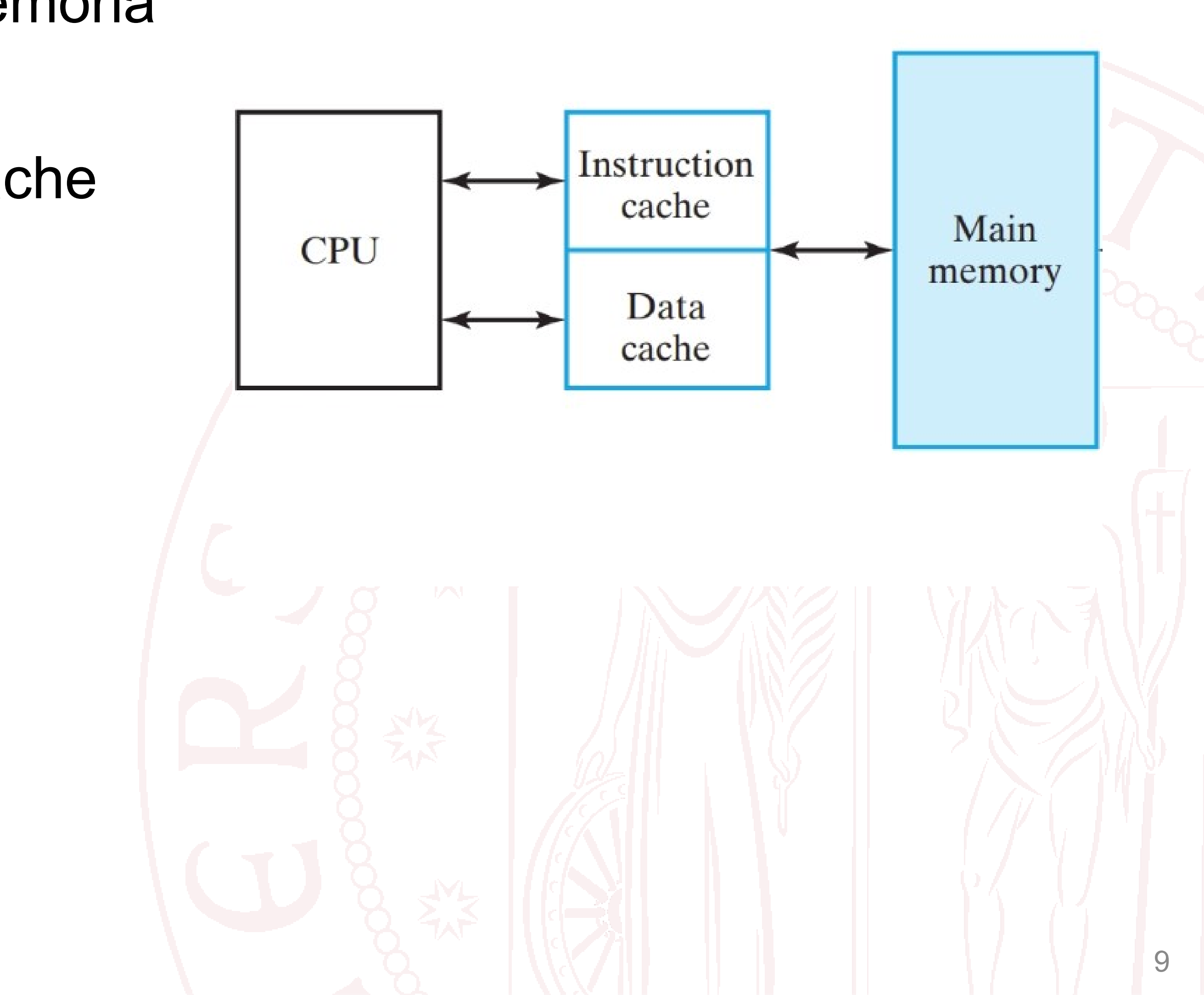

- $\cdot$  T<sub>1</sub>: tempo per accedere ad un dato in cache
- $\cdot$  T<sub>2</sub>: tempo per accedere ad un dato in memoria
- $\bullet$  T<sub>1</sub> <<T<sub>2</sub>
- p = percentuale degli accessi a dati in cache (**hit rate**)
- Costo medio T di un accesso:

 $T = T_1 p + T_2 (1-p)$ 

## **Costo medio di accesso alla memoria Esercizio:**

- Cache hit:  $p = 95\%$
- Costo accesso cache  $T_1 = 0.01$   $\mu s$
- Costo accesso memoria  $T_2 = 0.1$  µs
- Costo medio
- $T = T_1 p + T_2 (1-p) =$
- $= 0.95 * 0.01 \text{ \mu s} + 0.05 * 0.1 \text{ \mu s} = 0.0145 \text{ \mu s}$

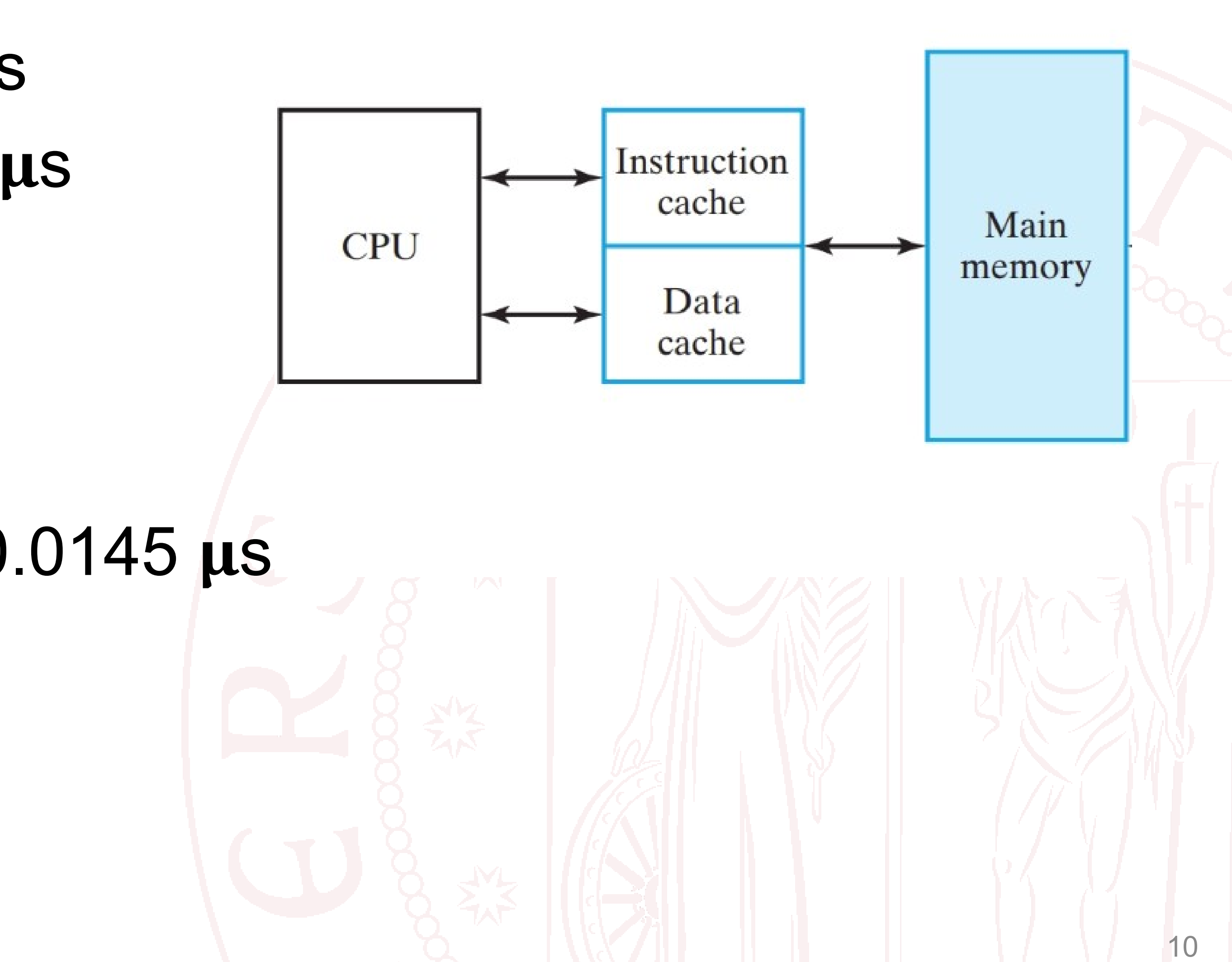

## **Esempio accesso memoria cache**

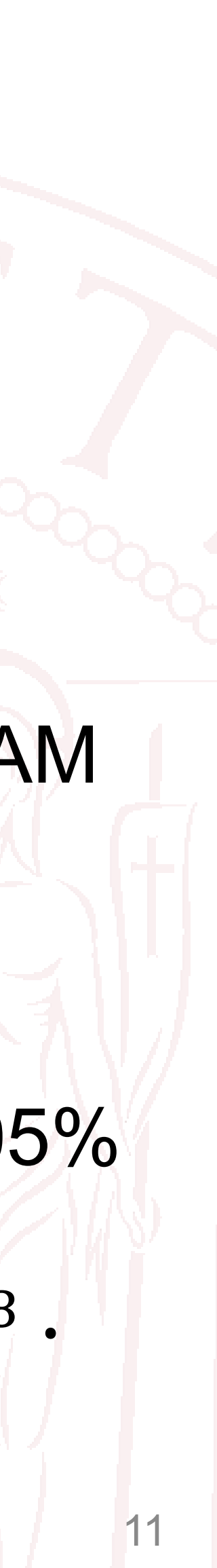

### **Accesso diretto alla RAM**

### **Troppo lenta e troppo costosa**

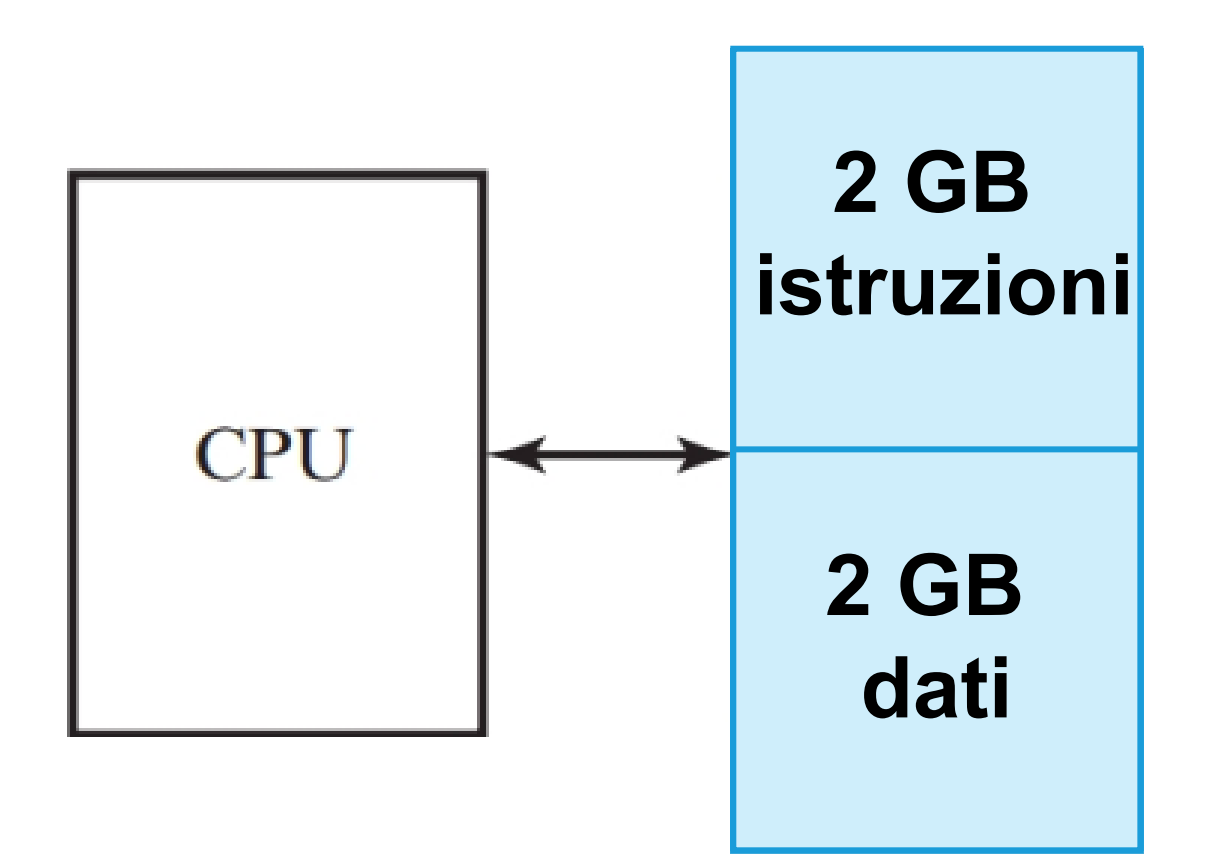

- CPU  $\leftarrow$   $\rightarrow$  RAM di 4GB x 32
- $CLK_{CPU} = 1 GHz \rightarrow T_{CPU} = 1 ns$
- 2 moduli da 2GB: per istruzioni e dati
- Operazione di recupero e immagazzinamento:  $t_{RAM} = 10$  ns
- $t_{RAM} \gg T_{CPU}$

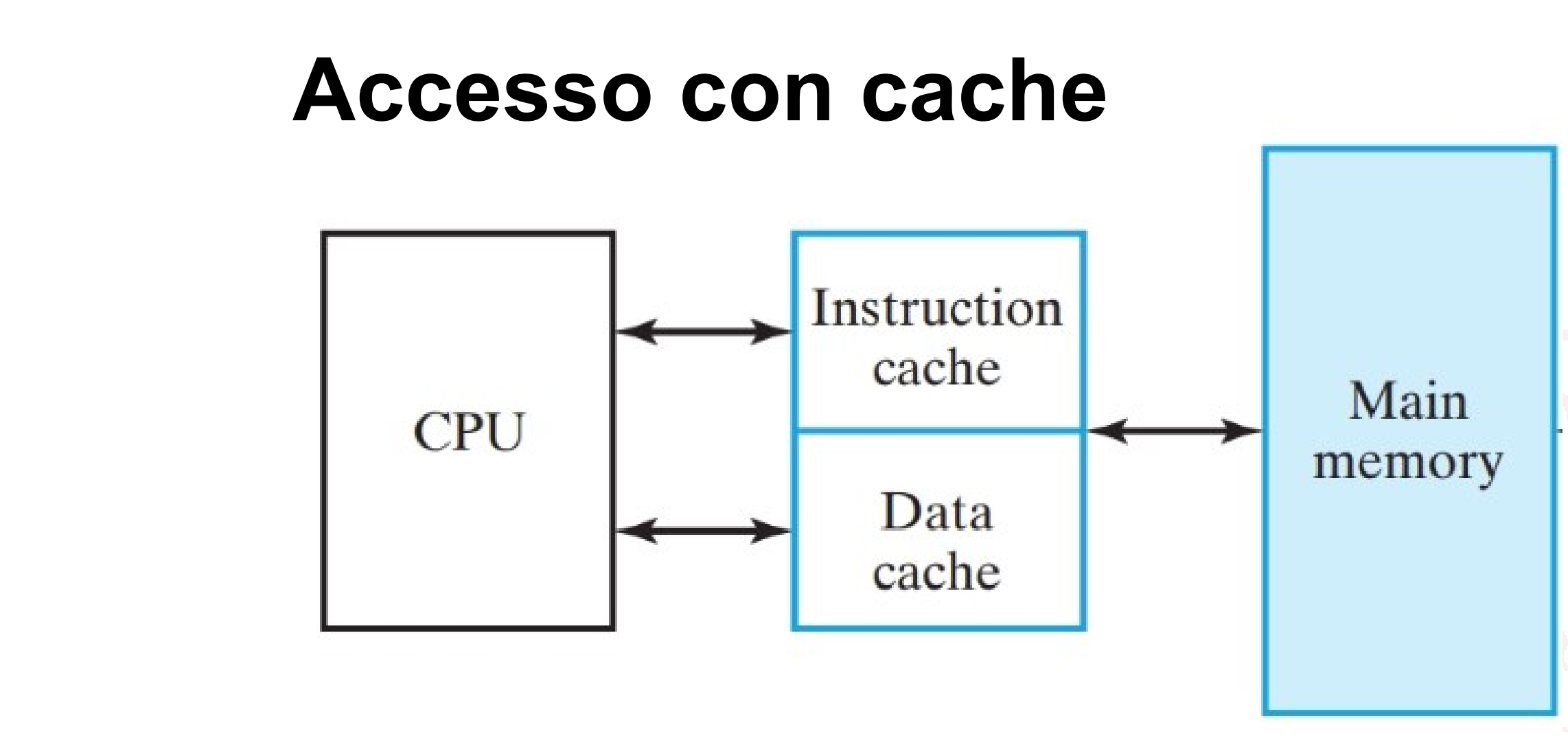

- $t_{Cache} = 2 \, ns, t_{RAM} = 10 \, ns$
- 95% degli accessi fatti in cache, 5% in RAM
- 0.95  $\cdot$  2 ns + 0.05  $\cdot$  10 ns = 2.4 ns  $\approx T_{CPU}$
- $t_{HD} = 13 \text{ ms} = 1.3 \cdot 10^7 \text{ns}$
- 95% in cache, 4.999995% RAM, 0.000005% HD
- $0.95 \cdot 2 \text{ ns} + 0.04999995 \cdot 10 \text{ ns} + 5 \cdot 10^{-8}$  $1.3 \cdot 10^7$ ns = 3.05 ns  $\approx T_{CPU}$

## **Quando la gerarchia di memoria funziona?**

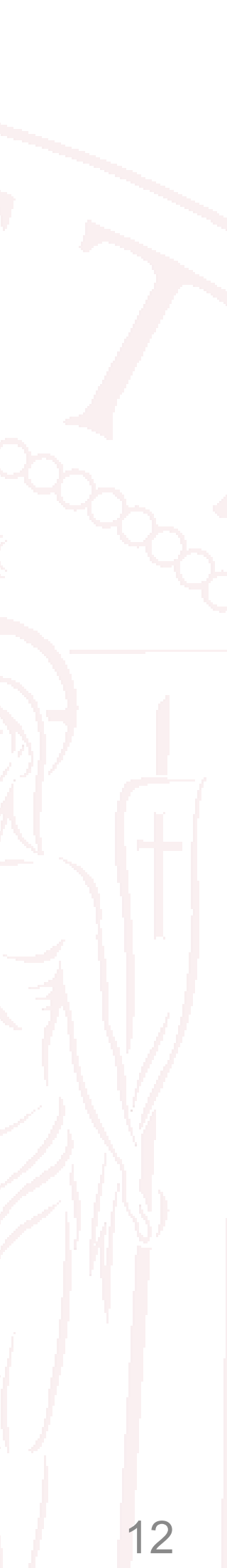

L'assunto per il successo della gerarchia di memoria è che le informazioni necessarie siano presenti in cache:

- Se la word W è presente (**cache hit**), la word viene consegnata al processore in pochi cicli di clock
- Se la word non è presente (**cache miss**), un blocco di word consecutive contenenti W viene caricato in cache e la word consegnata al processore
- Quando l'assunto viene verificato:
	- il processore riutilizza frequentemente gli stessi dati → **Località di riferimento temporale**
	- il processore richiede dati "vicini" in memoria in un breve intervallo di tempo → **Località di riferimento spaziale**

## **Esempi di località di riferimento**

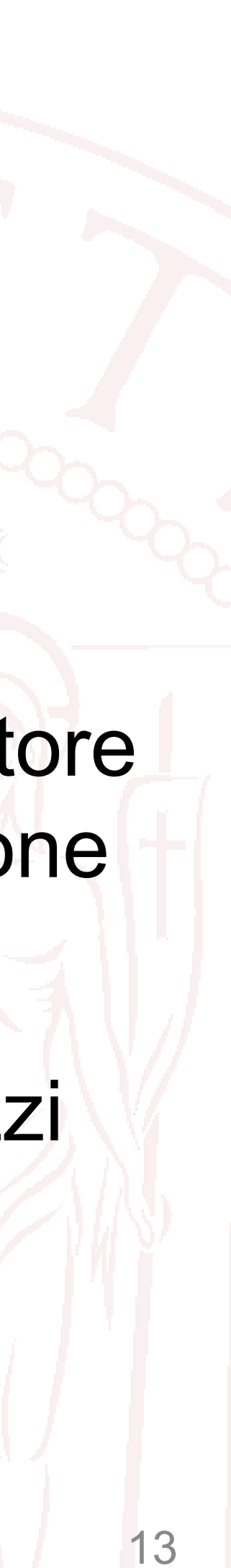

Somma degli elementi di un vettore V di n elementi:

**Località spaziale**: il vettore *V* viene letto una posizione dopo l'altra.

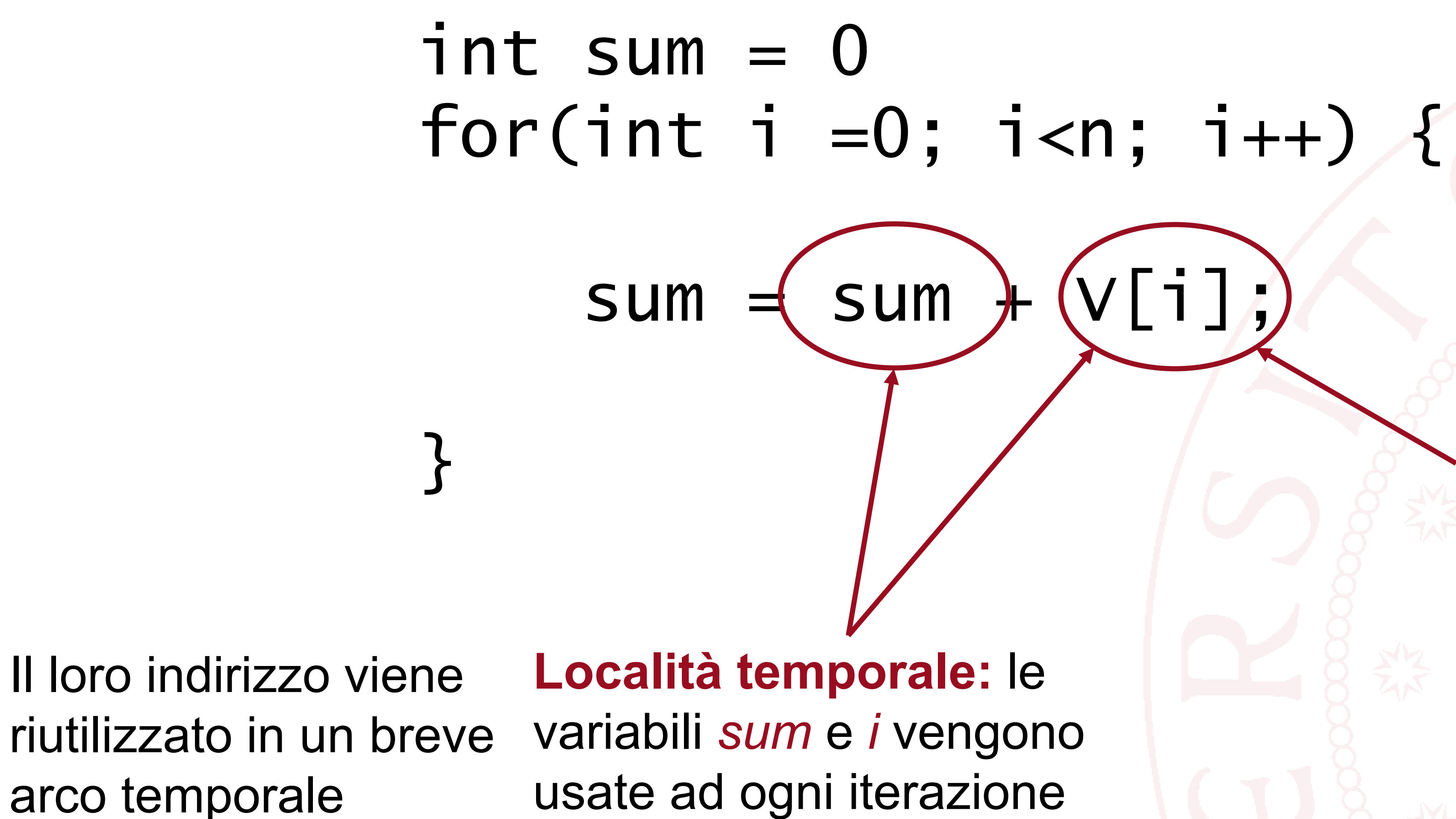

Si assume che gli indirizzi dei dati siano contigui in memoria

## **Località temporale**

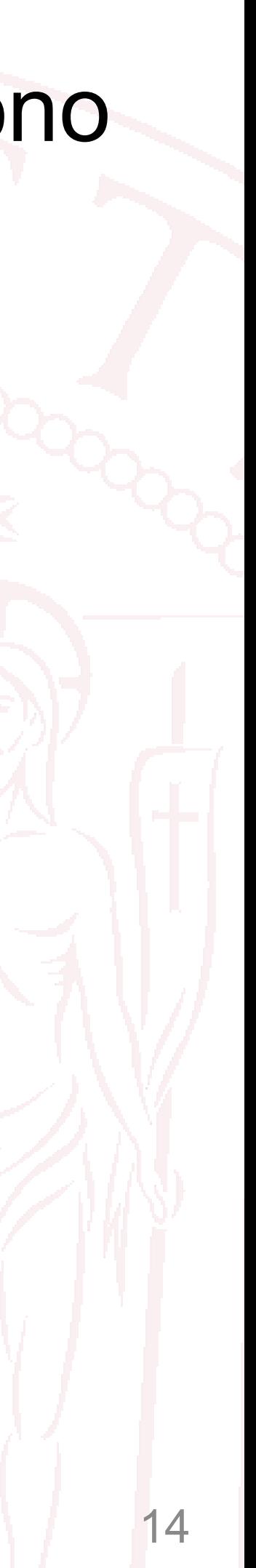

- Se i dati più utilizzati vengono mantenuti in cache, allora l'accesso risulta più veloce.
- richiesti raramente
- Problemi:
	- La cache ha una dimensione limitata
	- Non è noto quali dati verranno utilizzati più frequentemente nel futuro

### **Esempio for loop:**

- Al primo accesso, le variabili sum e i sono caricate in cache dalla RAM
- Gli accessi seguenti, utilizzeranno solo l'accesso in cache

• I dati meno utilizzati risiedono in memoria: il loro accesso costa di più, ma vengono

## **Località spaziale**

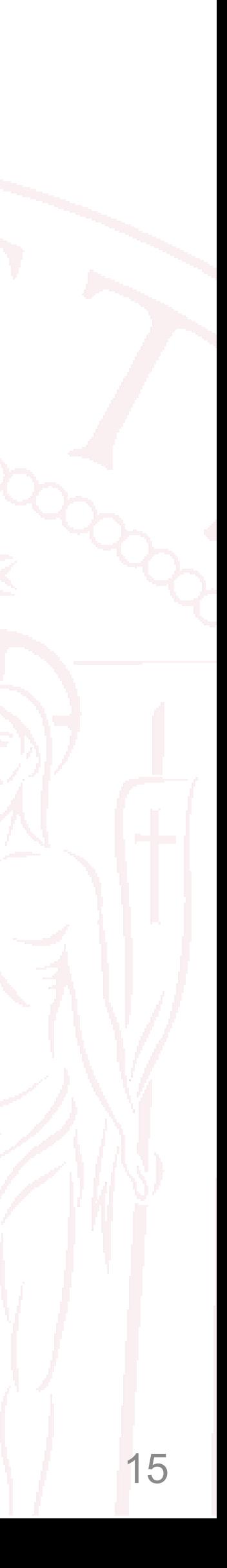

- Dati "vicini" in memoria significa dati con indirizzi vicini • Quando si accede in memoria per un dato all'indirizzo W, vengono caricate
- anche **le word "vicine"**  (ad esempio quelle ad indirizzo W, W+1, W+2,…, W+K)
- **Block transfer**: viene trasferito un blocco di K words

### **Esempio for loop:**

- Al primo accesso, il primo elemento del vettore V e gli elementi «vicini» sono caricati in cache
- Gli accessi seguenti, utilizzeranno solo l'accesso in cache

## **Tipi di memorie cache**

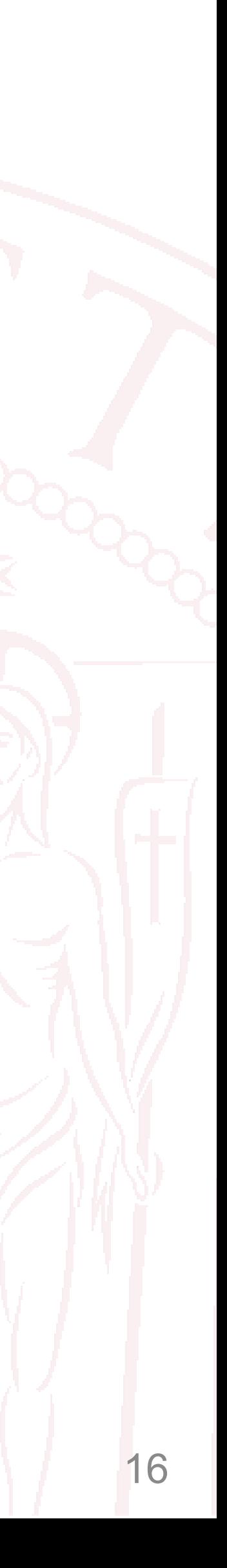

- Una memoria cache che funziona in modo ottimale tende a:
	- Massimizzare i **cache hit**
	- Minimizzare i **cache miss**
- Questo si ottiene cercando di sfruttare al massimo i concetti di località di riferimento
- In altri termini, si cerca di avere in cache le istruzioni/dati che si stima vengano utilizzati negli intervalli di tempo successivi
- Per ottimizzare ciò, esistono diversi tipi di memorie cache:
	- Cache **a mappatura diretta**
	- Cache **completamente associativa**
	- Cache **associativa a k-vie**

## **Locazioni e bit di indirizzo**

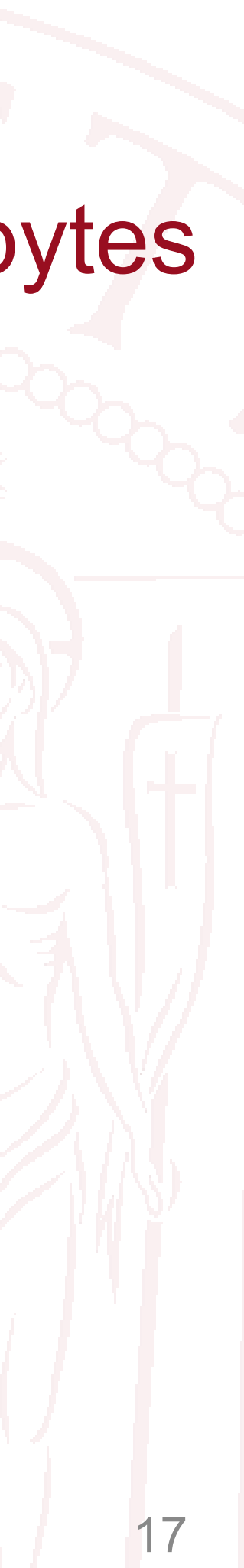

- Memoria da 1KB con 32 bits per locazione
- 1 word  $=$  4 bytes  $=$  32 bits
- La memoria conterrà:  $\frac{1024 \text{ bytes}}{4 \text{ bytes}}$  = 256 words 4 bytes

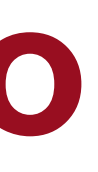

- Una memoria è divisa in **locazioni**
- Ogni locazione contiene **L** bits
	-
- In genere  $L = 8$  bits = 1 byte, ma in alcuni casi  $L = 32$  bits = 4 bytes • Nel caso di L=32 bits, la word contenuta in memoria è di 4 bytes

### **Esempio:**

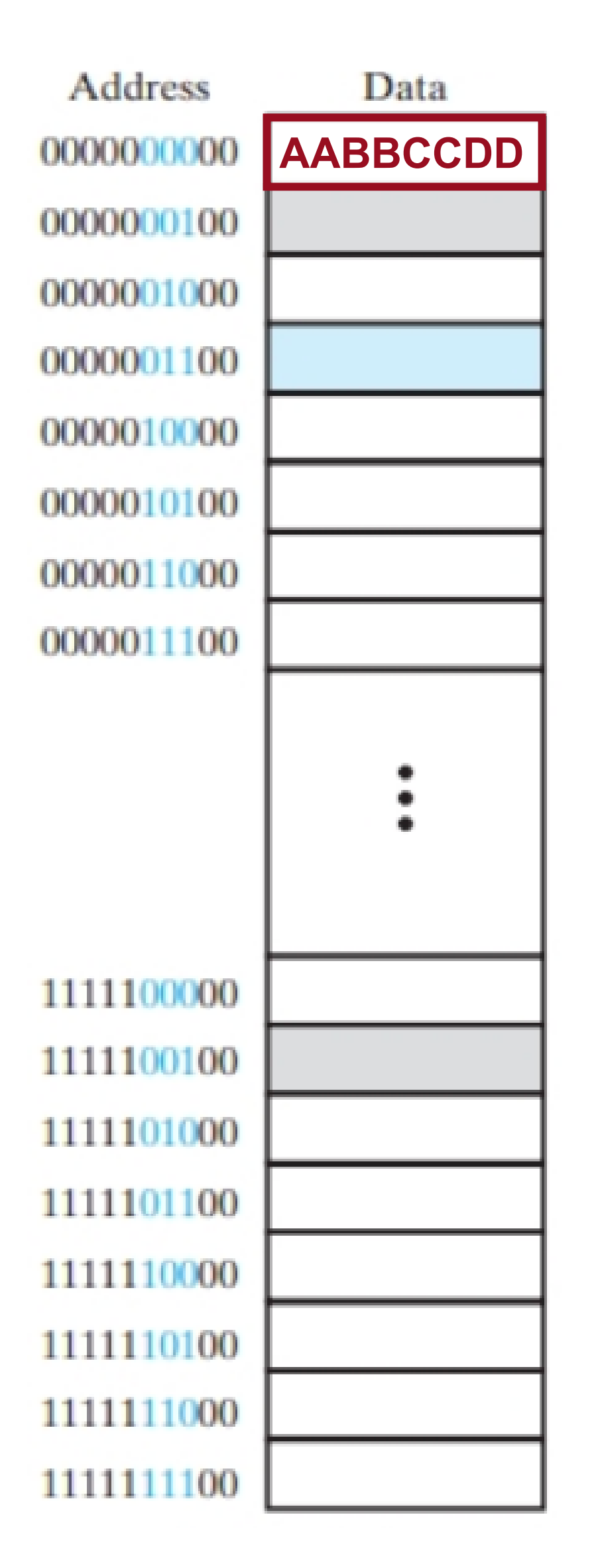

## **Locazioni e bit di indirizzo**

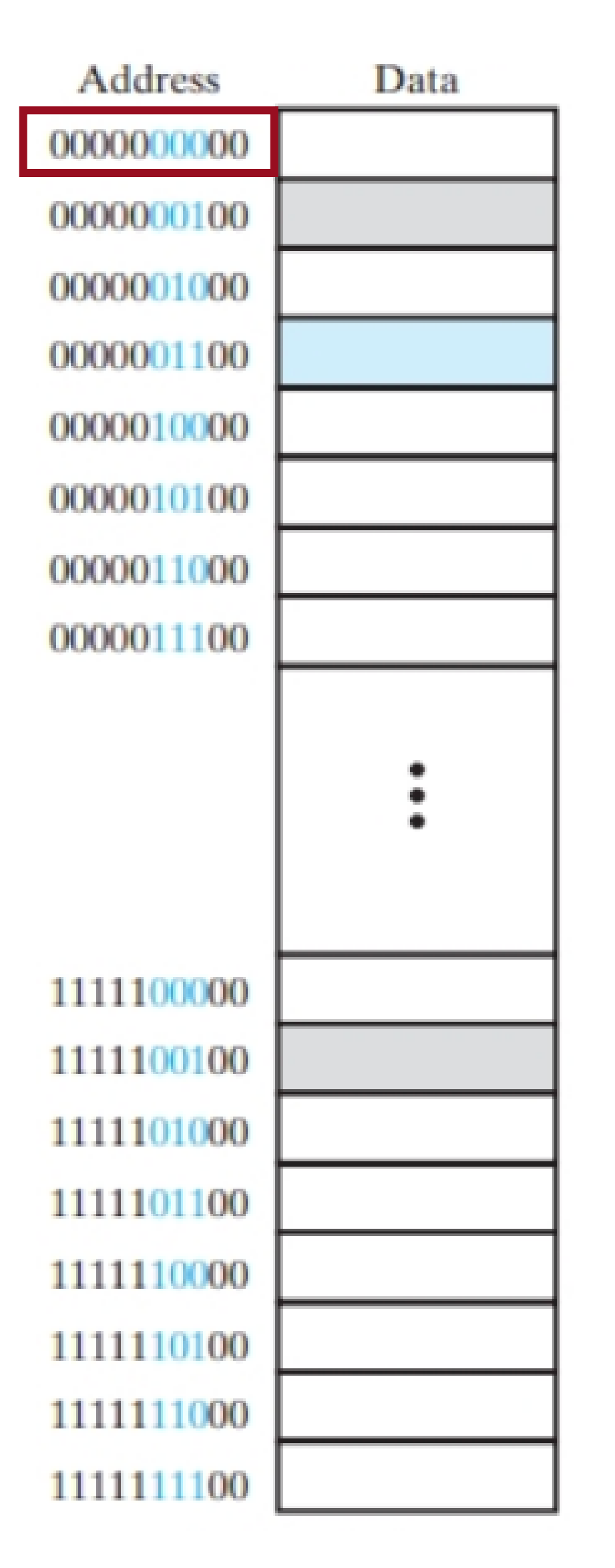

- 
- (nota:  $2^{10} = 1024 = 1K$ ,  $2^{20} = 1M$ ,  $2^{30} = 1G$ )

## • Ogni locazione della memoria è individuata da un **indirizzo • Con un indirizzo da n bit sono indirizzabili un totale di 2<sup>n</sup> locazioni**

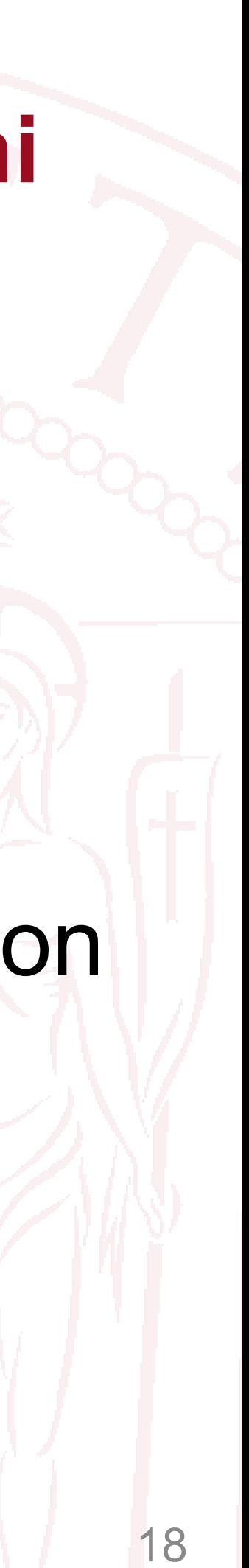

- Memoria da 1KB con 32 bits per locazione
- La memoria contiene 1024 byte
- Per indirizzare tutti i bytes in memoria ho bisogno di un indirizzo con lunghezza  $\log_2 1024 = 10$  bit
- La memoria conterrà:  $\frac{1024 \text{ bytes}}{4 \text{ bytes}}$ 4 bytes  $= 256$  words
- Per indirizzare i word mi servono meno bit:  $\log_2 256 = 8$  *bit*

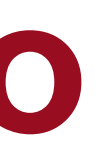

### **Esempio:**

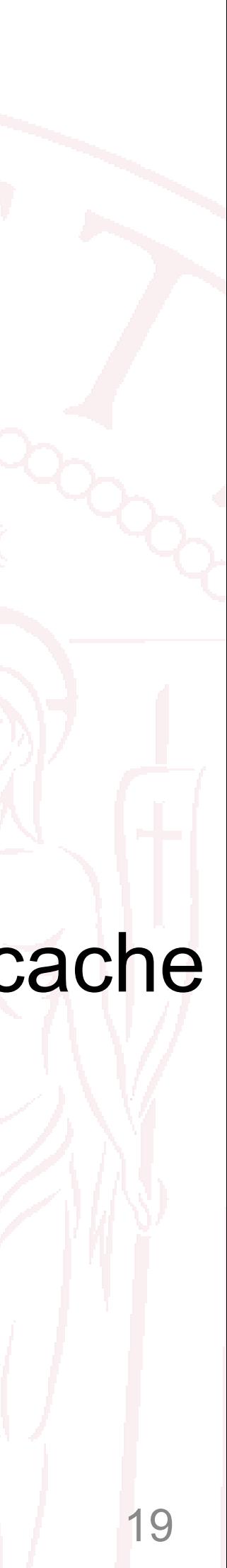

- Una memoria cache NON può memorizzare TUTTE le righe della RAM
- È necessario trovare un modo per «ricordarsi» quali righe della RAM sono nella cache e quali no:
- Nella cache è necessario memorizzare:
	- Il dato
	- L'indirizzo di memoria di questo dato

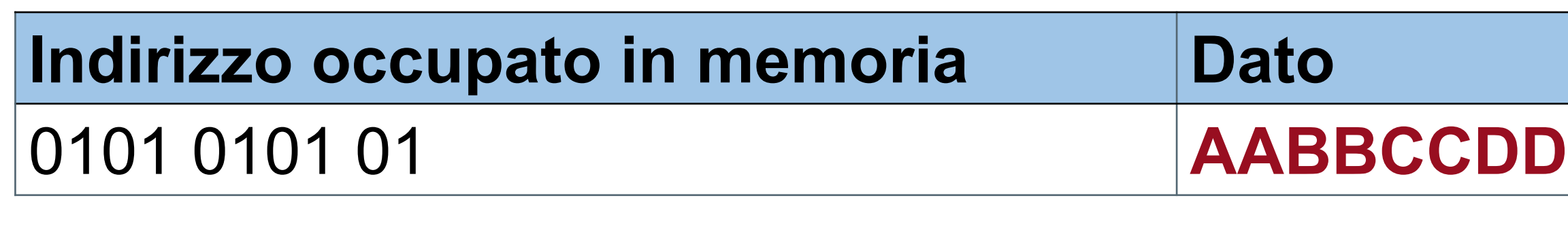

10 bit per l'indirizzo 32 bit di dato (1 word, 4 byte)

(1024 word)

### 42 bit per una riga di cache

Usiamo tanti bit! Sarebbe preferibile trovare un modo per risparmiarne scrivendo l'indirizzo in modo più compatto!

- Possiamo risparmiare memoria usando il «numero di riga» della cache come indirizzo implicito
- E' come se dividessimo l'intera memora in gruppi di celle

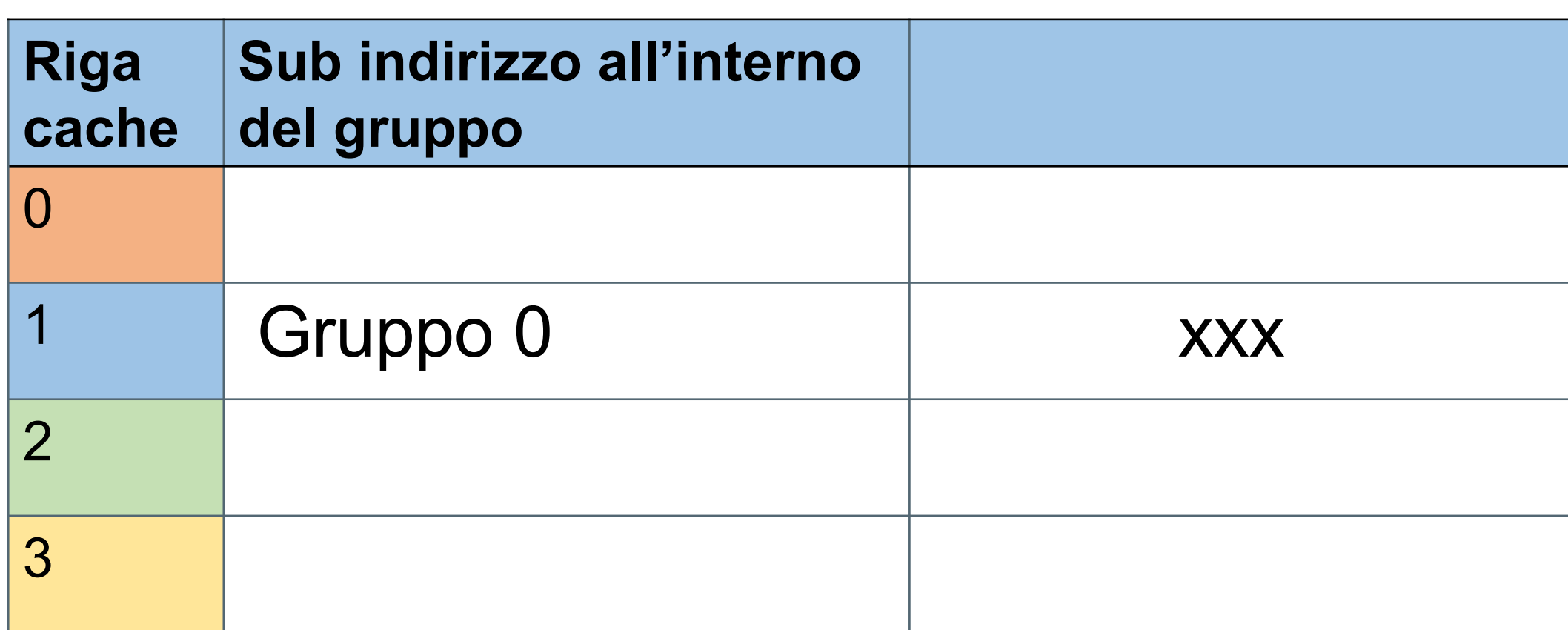

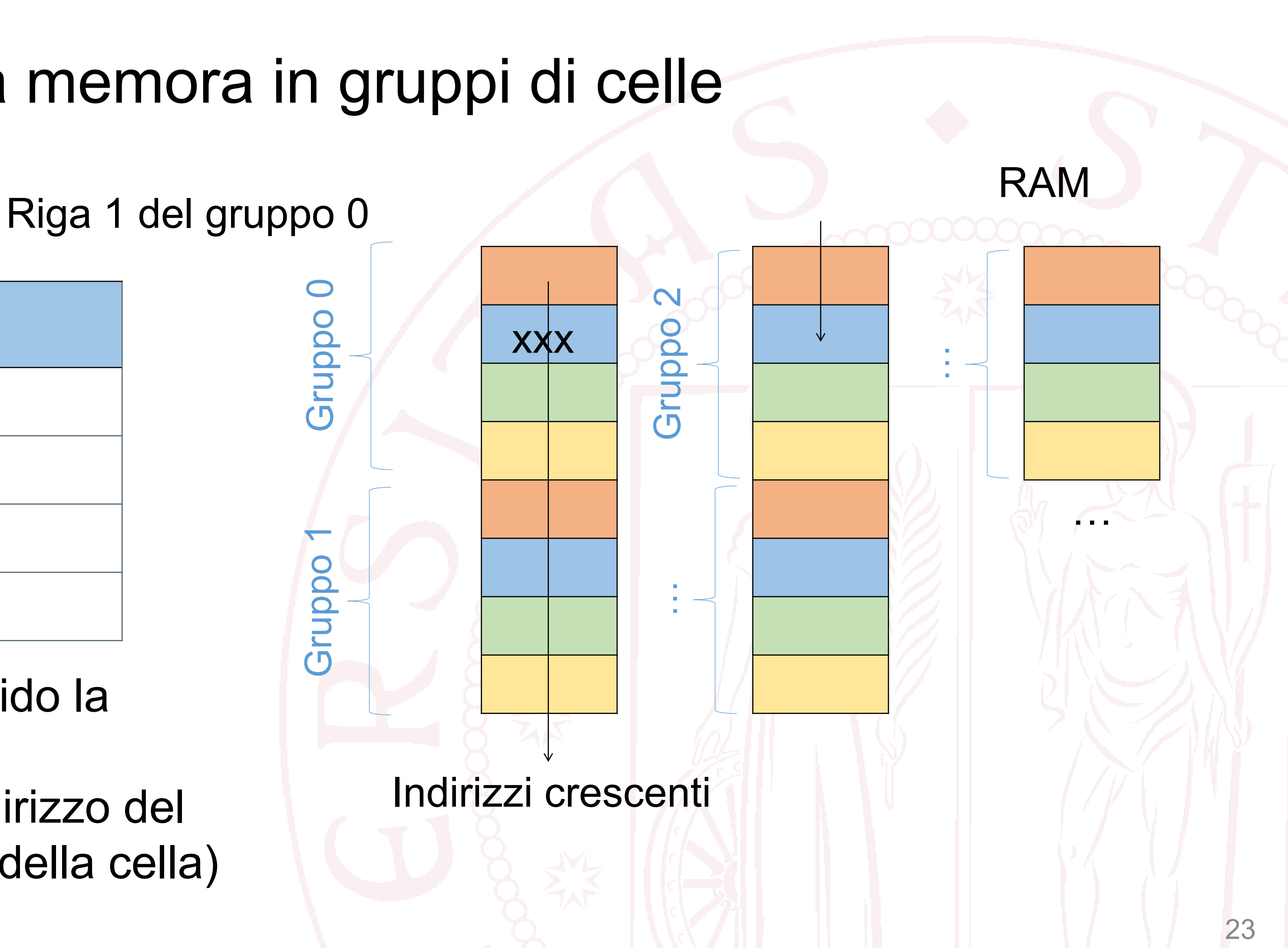

- con questa cache da con 4 righe, divido la memoria in M gruppi di 4 celle
- come indirizzo mi basta segnare l'indirizzo del gruppo (che è più corto dell'indirizzo della cella)

- Possiamo risparmiarne ancora usando il «numero di riga» della cache come indirizzo implicito
- E' come se dividessimo l'intera memora in gruppi di celle

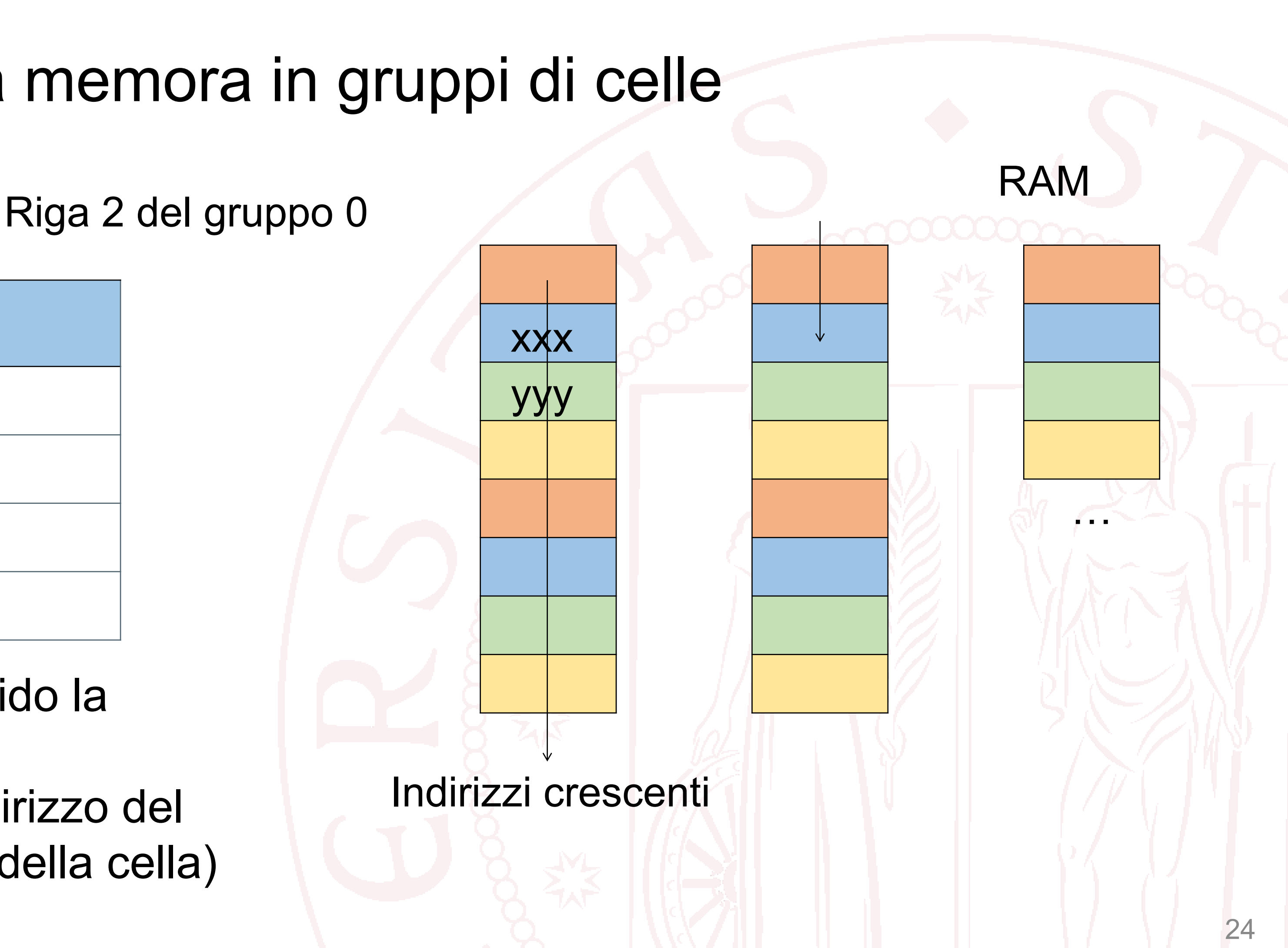

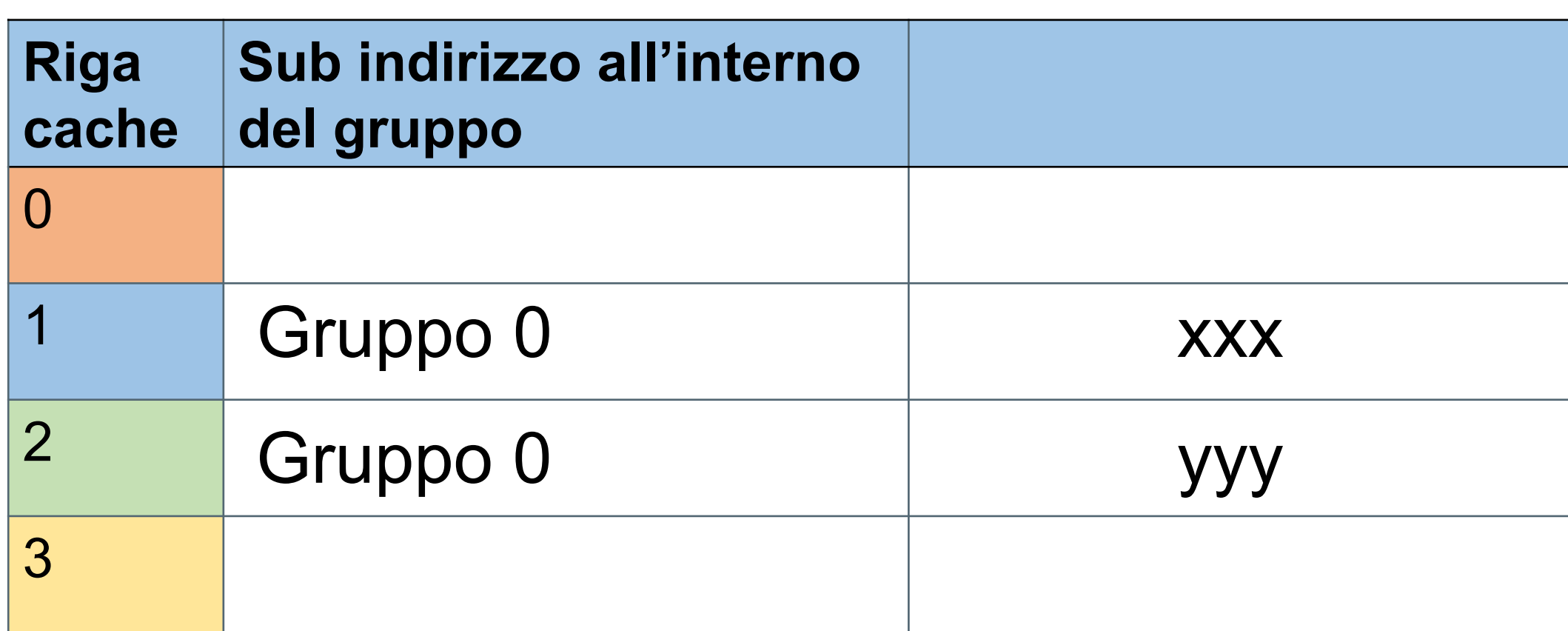

- con questa cache da con 4 righe, divido la memoria in M gruppi di 4 celle
- come indirizzo mi basta segnare l'indirizzo del gruppo (che è più corto dell'indirizzo della cella)

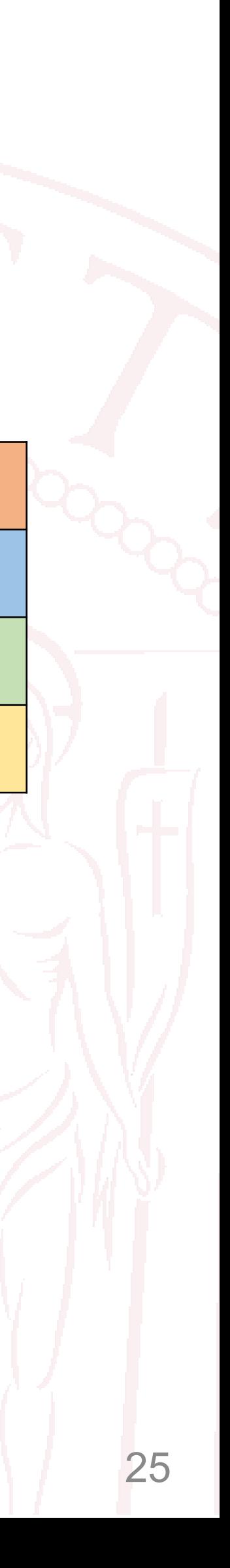

- Possiamo risparmiarne ancora usando il «numero di riga» della cache come indirizzo implicito
- E' come se dividessimo l'intera memora in gruppi di celle

…

RAM

Indirizzi crescenti

**xxx** 

yyy

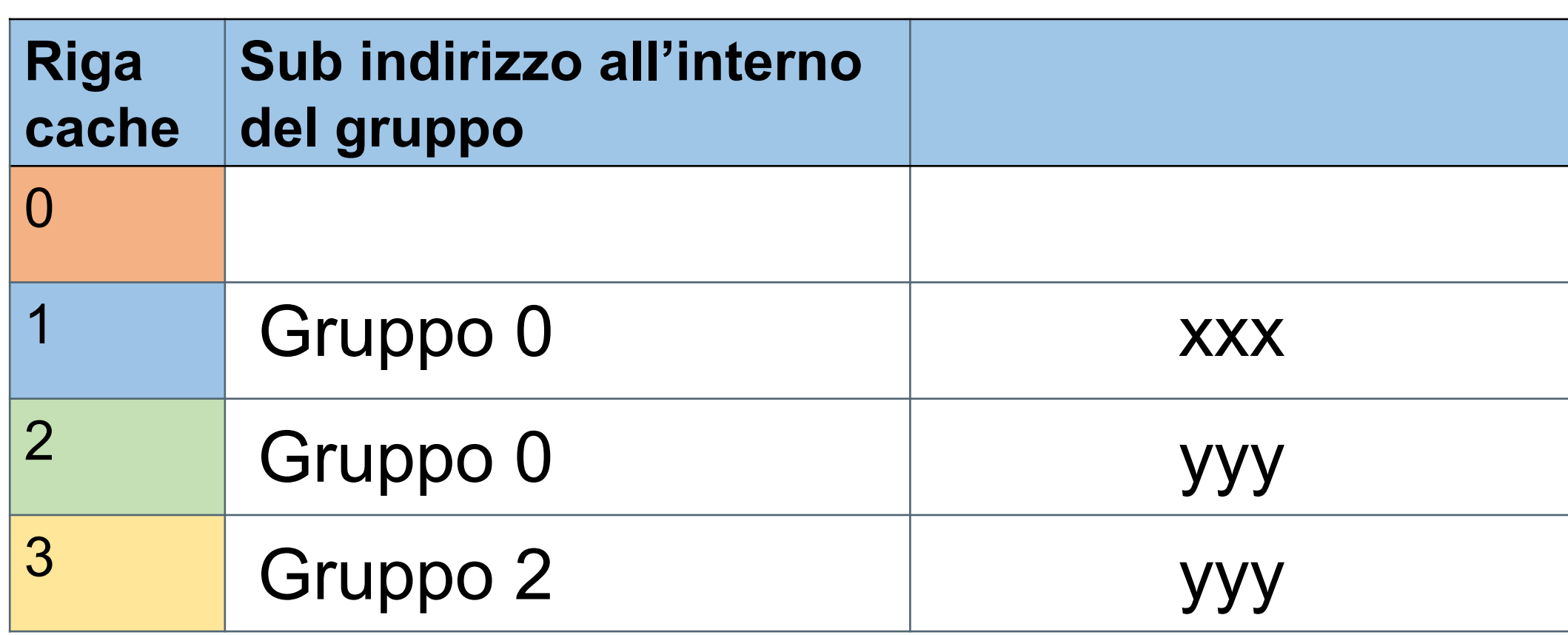

In questo modo dati vicini non finiscono nella stessa riga della cache

Riga 3 del gruppo 2

zzz

- con questa cache da con 4 righe, divido la memoria in M gruppi di 4 celle
- come indirizzo mi basta segnare l'indirizzo del gruppo (che è più corto dell'indirizzo della cella)

## **Cache a mappatura diretta**

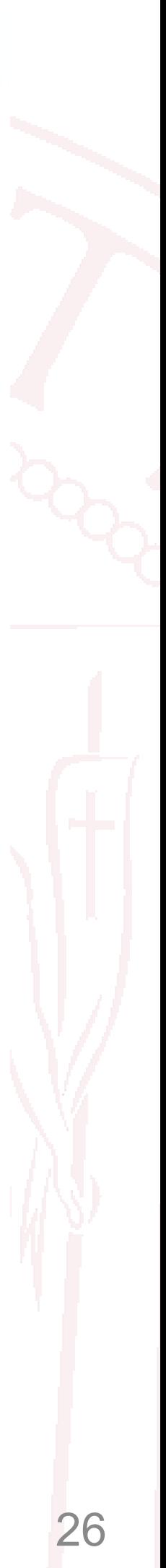

Consideriamo una **memoria cache** a 32 bit con 8 words (4 bytes ciascuna) e una **memoria RAM** da 1KB (256 words)

L'idea alla base della mappatura diretta è di associare direttamente **gruppi** di locazioni della **RAM** con indirizzi consecutivi all'interno della **cache**  utilizzando lo stesso **indice**

- Nel nostro caso la cache può contenere solo 8 words della memoria RAM
- I primi 5 bits dell'indirizzo identificano il **gruppo (TAG)** di appartenenza
- I seguenti 3 bits dell'indirizzo identificano la locazione (**INDEX**) all'interno della cache
- Esiste un'**associazione diretta** fra i bits 4, 3, 2 dell'indirizzo e l'indice nella cache
- Esempio: il dato all'indirizzo **0000001100** si troverà alla locazione di cache con **INDEX 011**

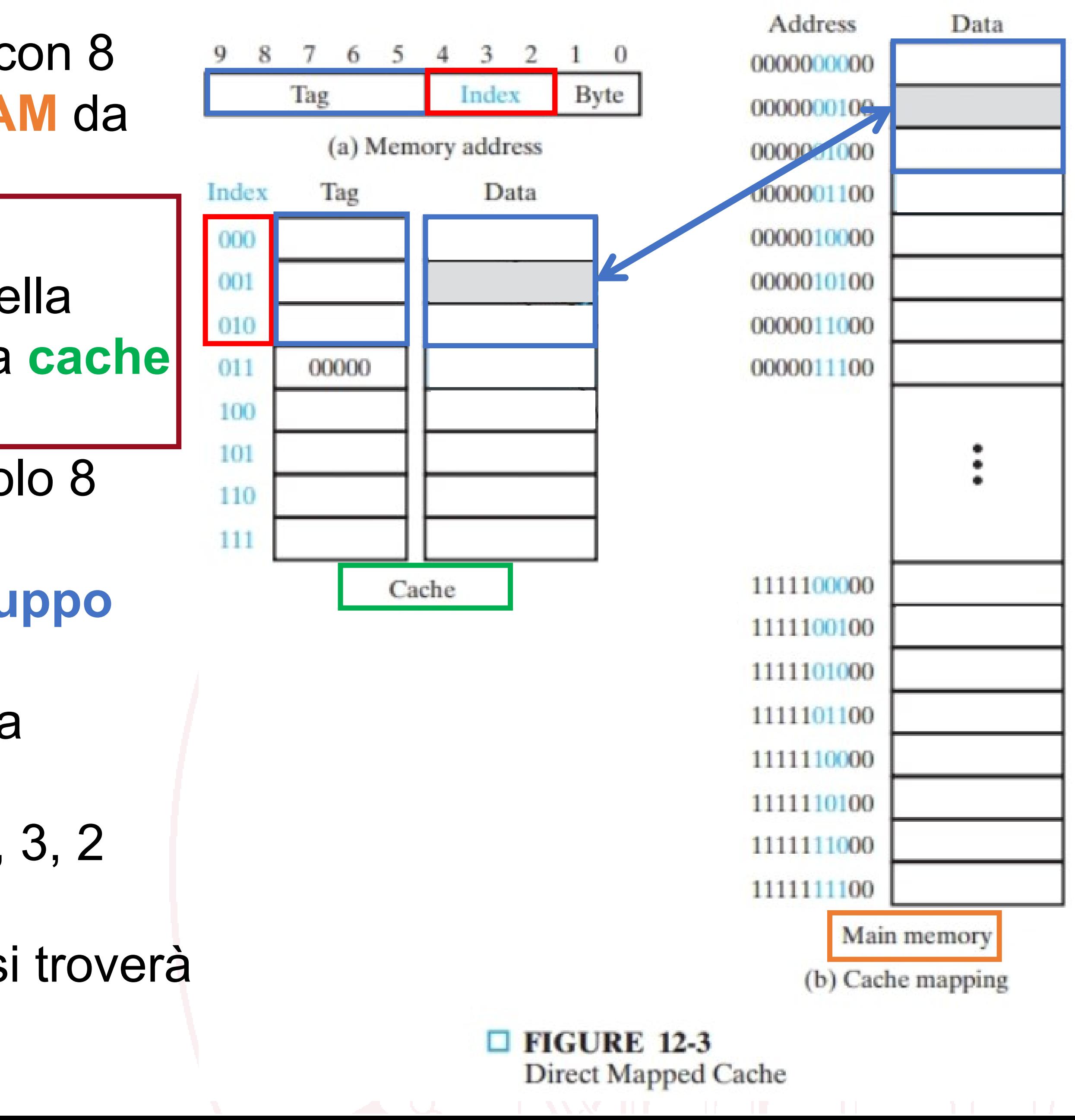

# **Cache a mappatura diretta: funzionamento**

• La CPU richiede un'istruzione dall'indirizzo:

0 0 0 0 0 0 0 1 1 0 0

- L'istruzione può essere in cache o in memoria
- La cache separa il **TAG** e l'**INDEX** (00000 e 011)
- Recupera la linea nella cache relativa all'**INDEX**
- Compara il **TAG** recuperato con quello dell'istruzione

È uguale Il dato recuperato è quello desiderato **Cache Hit Cache Miss**

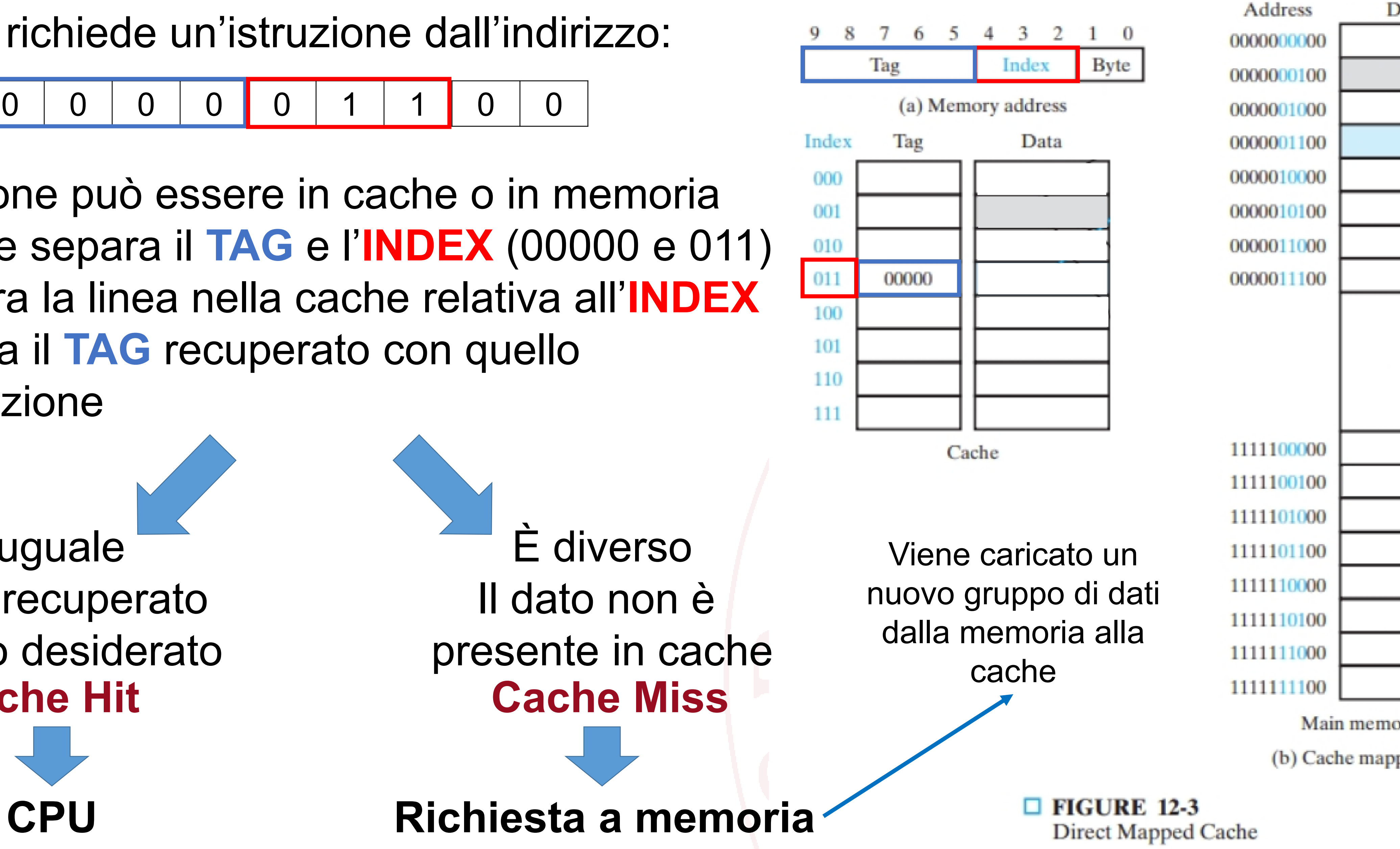

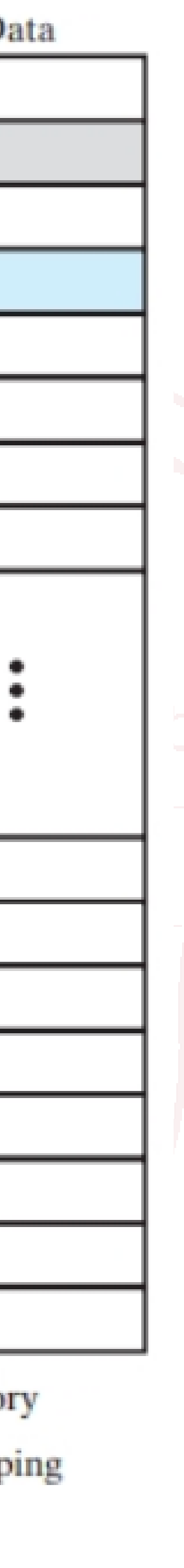

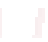

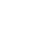

## **Cache a mappatura diretta: pro e contro**

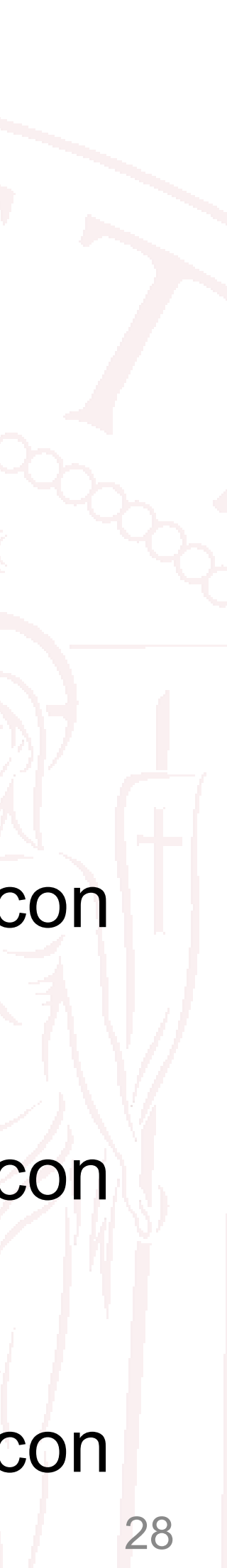

### • **Pro**:

- Organizzazione semplice
- **Contro**:
	- La linea da sovrascrivere è predeterminata: un blocco non può essere inserito in una linea scelta tra quelle che presumibilmente non servono più
	- Hit rate decisamente più basso (minore efficienza).

**Esempio:** La CPU richiede l'accesso ai seguenti indirizzi, la cache è inizialmente vuota

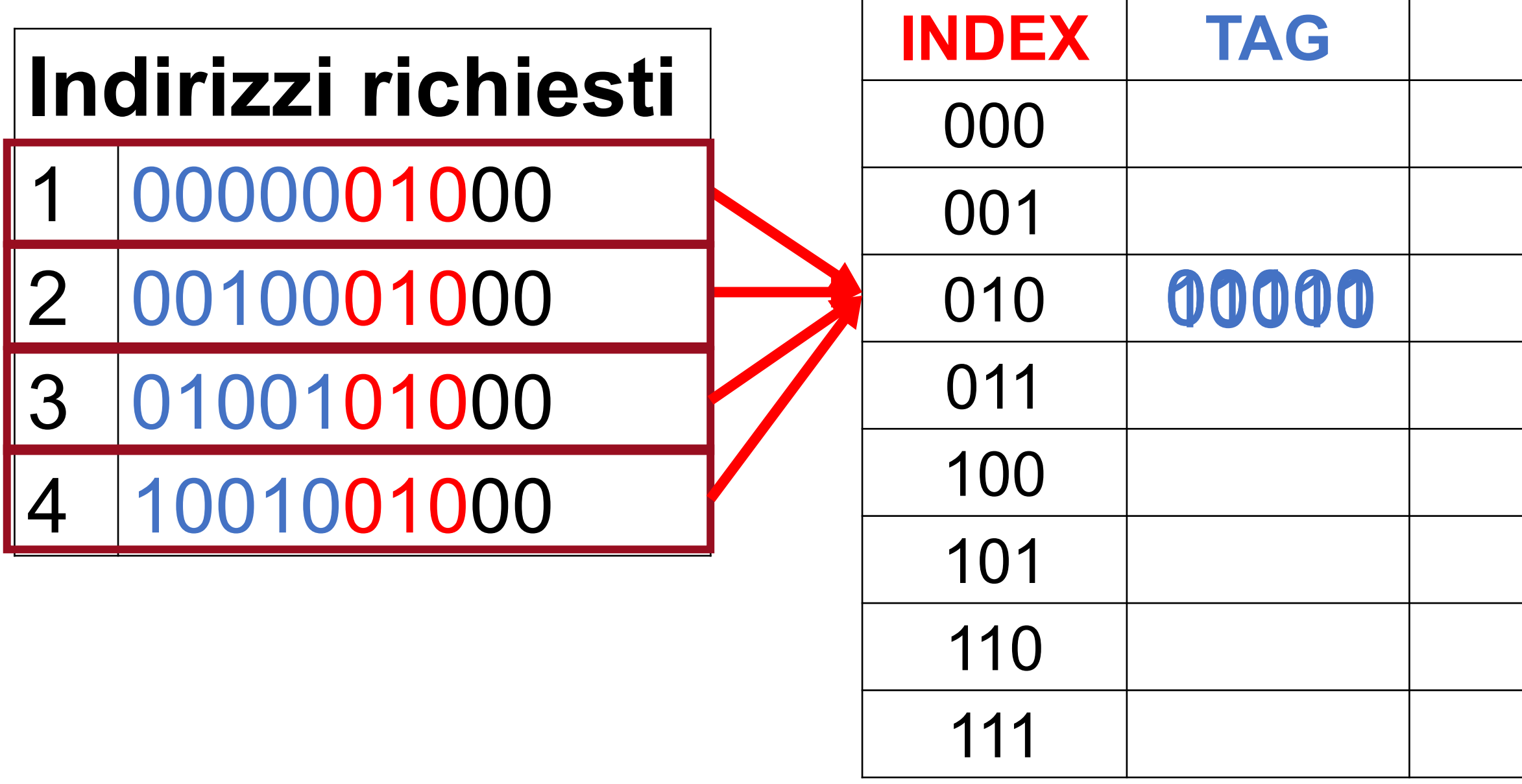

- 
- **INDEX TAG** DATA 1. Carica il dato all'indice **010 2. TAG** diverso, cancella il dato con **indice 010**, e ricarica il nuovo dato con **TAG 00100** (anche con linee libere) **3. TAG** diverso, cancella il dato con **indice 010**, e ricarica il nuovo dato con **TAG 01001** (anche con linee libere) **4. TAG** diverso, cancella il dato con **indice 010**, e ricarica il nuovo dato con **TAG 10010** (anche con linee libere)

## **Cache completamente associativa**

Consideriamo una **memoria cache** a 32 bit con 8 words (4 bytes ciascuna) e una **memoria RAM** da 1KB (256 words)

L'idea alla base della cache completamente associativa è che ogni indirizzo in memoria può essere associato arbitrariamente a qualsiasi locazione della cache

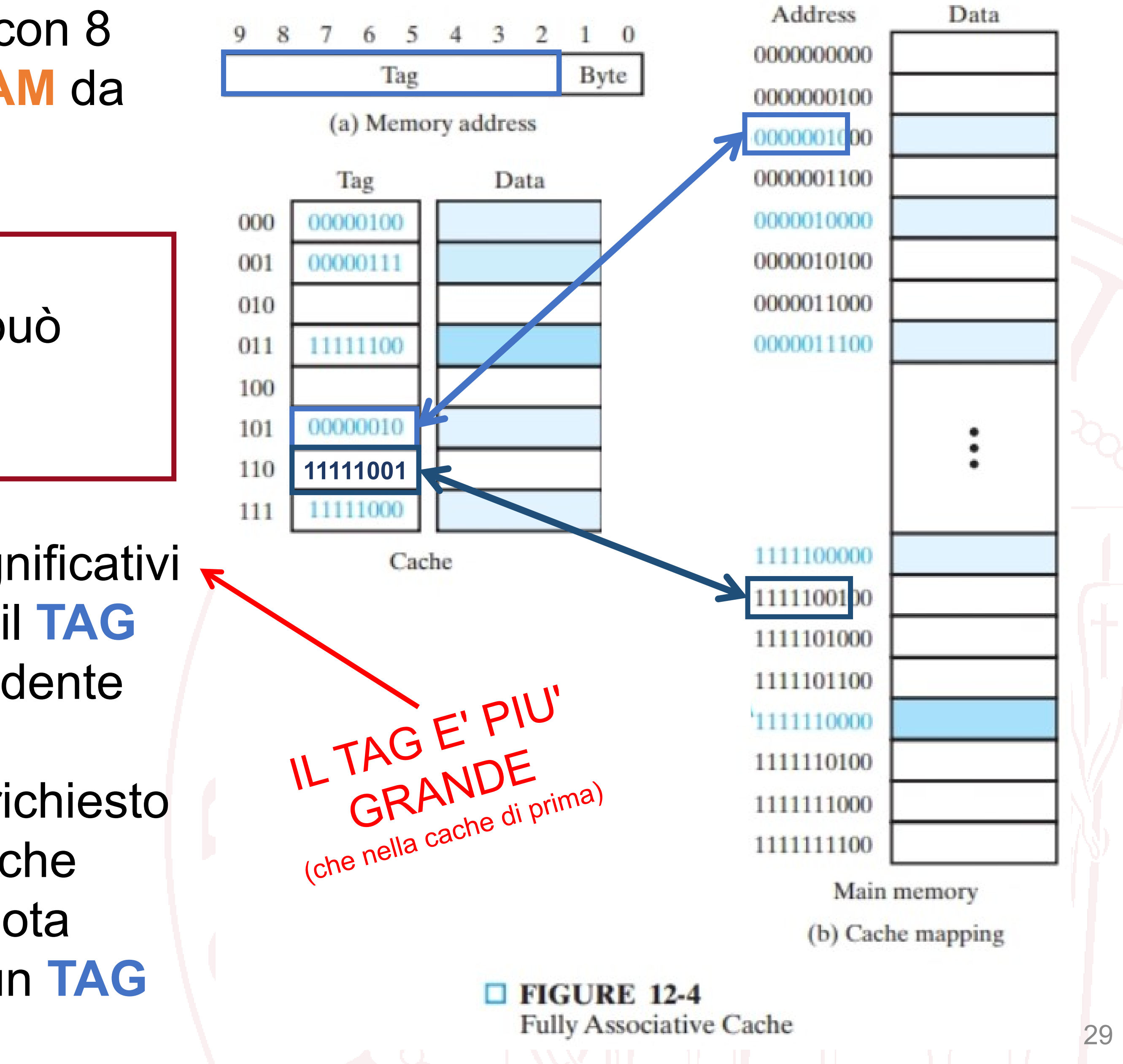

- Il **TAG** viene identificato dagli 8 bits più significativi
- Se dopo una richiesta da parte della CPU il **TAG** viene trovato nella cache, il dato corrispondente viene caricato
- Se il **TAG** non viene trovato, il dato viene richiesto in memoria e viene anche salvato nella cache
- Il nuovo **TAG** viene inserito in una linea vuota
- Se non ci sono linee vuote, si sostituisce un **TAG** «vecchio» con una politica di rimpiazzo

## **Cache completamente associativa: funzionamento**

• La CPU richiede un'istruzione dall'indiri

0 0 0 0 0 0 1 1 2 0

- L'istruzione può essere in cache o in me
- La cache separa il **TAG** e il dato
- Cerca il **TAG** all'interno della cache

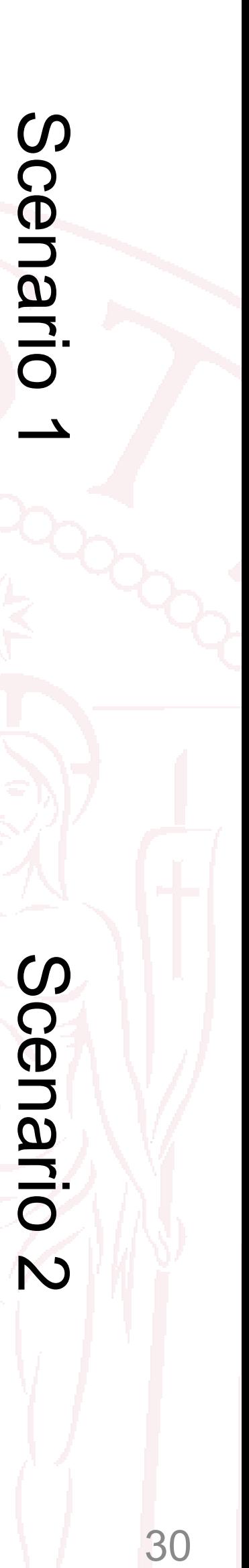

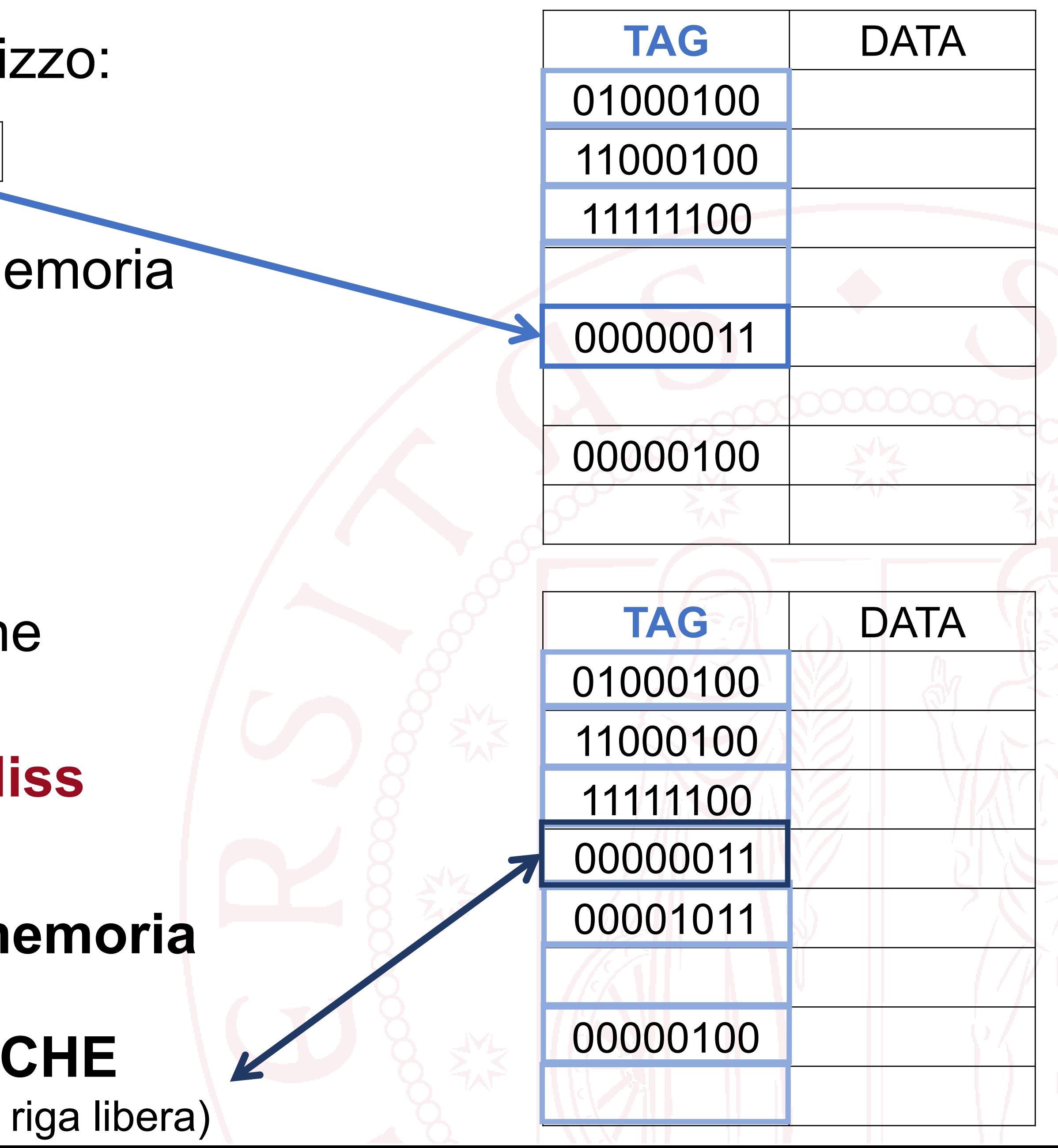

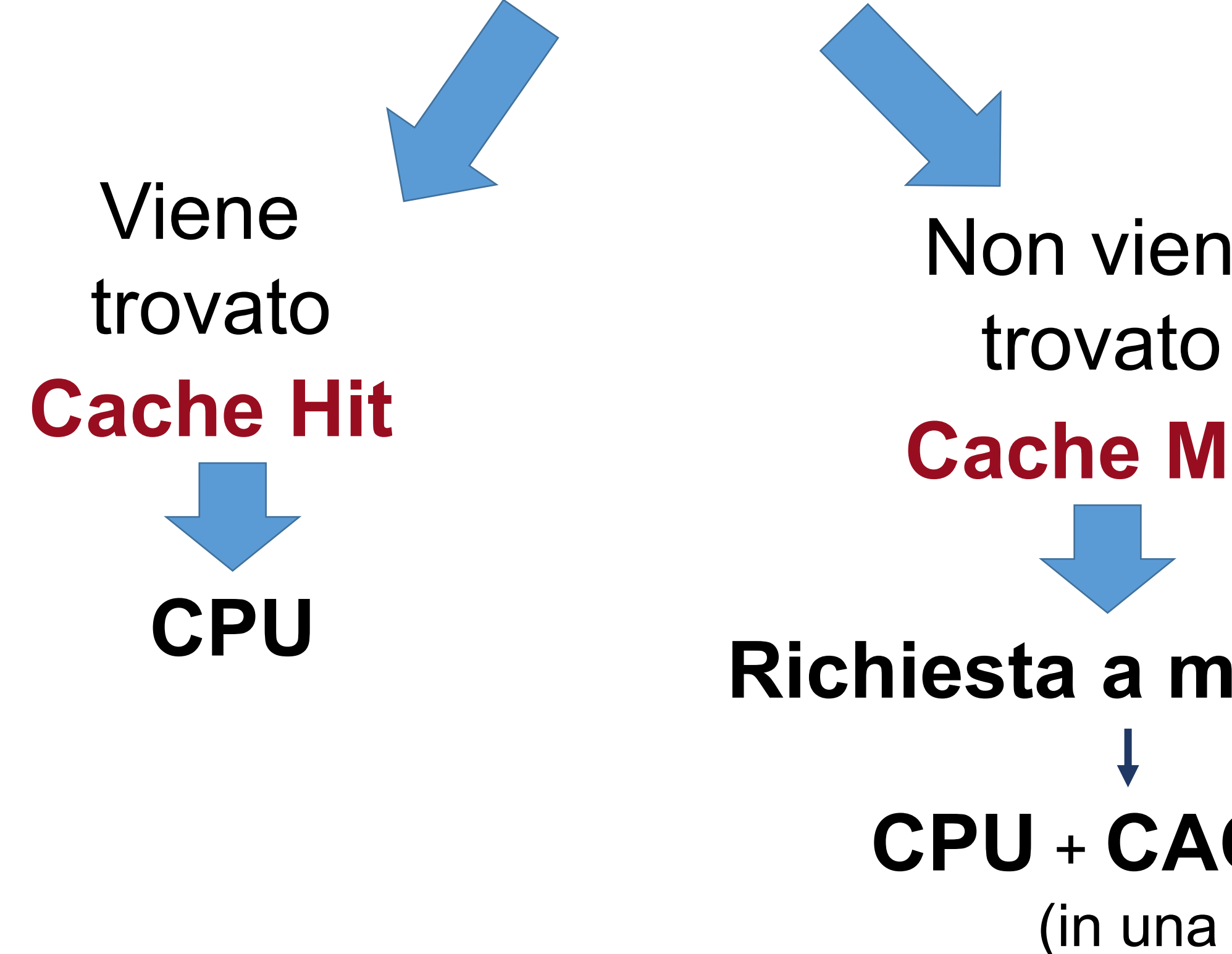

## **Cache completamente associativa: metodi di rimpiazzo**

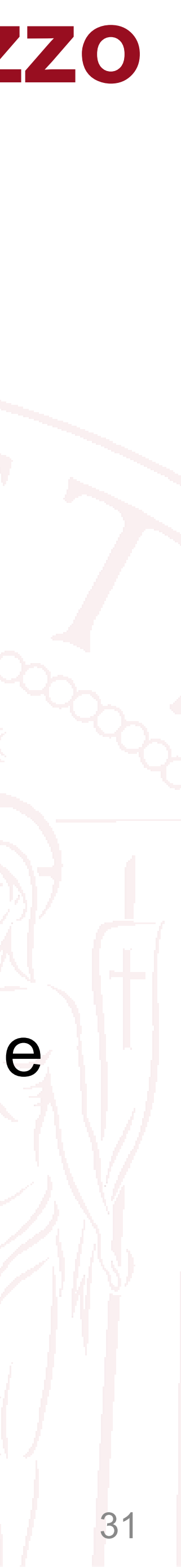

Poichè nella cache completamente associativa un nuovo dato può essere inserito ovunque …

- Bisogna decidere DOVE metterlo.
- Possibilmente si sceglie una riga vuota, ma se la cache è già piena, bisogna scegliere quale riga sovrascrivere!
- Esistono vari modi di rimpiazzo:
	-
	- **2. FIFO replacement**: l'elemento più vecchio presente in cache
	- **3. Least recently used (LRU)**: l'elemento usato meno recentemente

**1. Random replacement**: rimpiazzo casuale di un elemento attualmente in cache

## **Cache completamente associativa: TAG search**

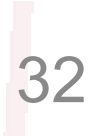

- Per vedere se abbiamo un hit o un miss, dobbiamo cercare tra tutti i TAG!
- La ricerca del **TAG** viene velocizzata con l'utilizzo di una memoria associativa
- **Memoria associativa** o **CAM** (Content Addressable Memory) è una memoria in grado di effettuare, in parallelo, il confronto tra un dato cercato e tutti i dati in essa contenuti.

### Poichè nella cache completamente associativa un nuovo dato può essere inserito

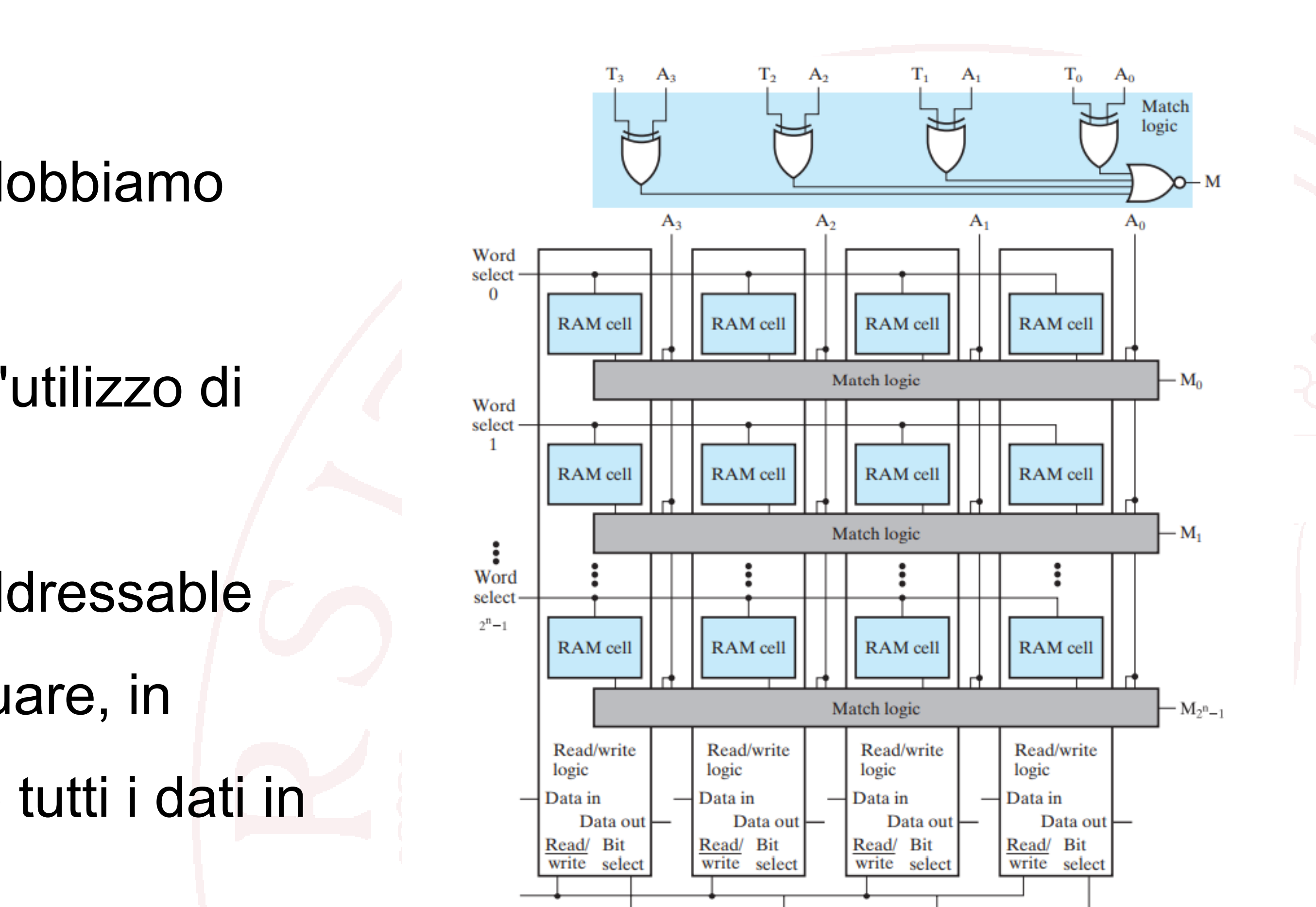

 $\Box$  FIGURE 12-5 **Associative Memory for 4-Bit Tags** 

ovunque …

## **CAM: Content Addressable Memory**

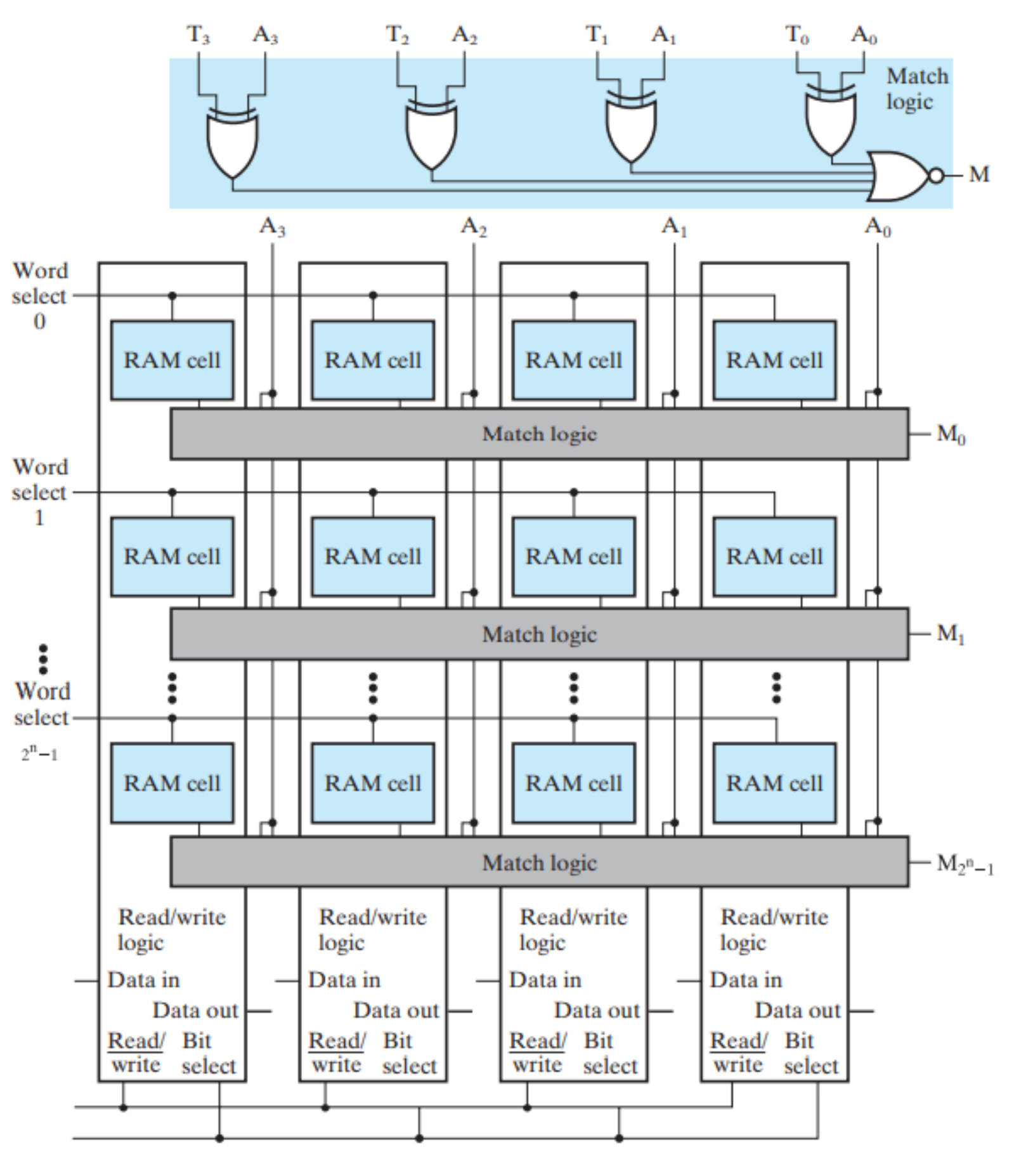

 $\Box$  FIGURE 12-5 Associative Memory for 4-Bit Tags

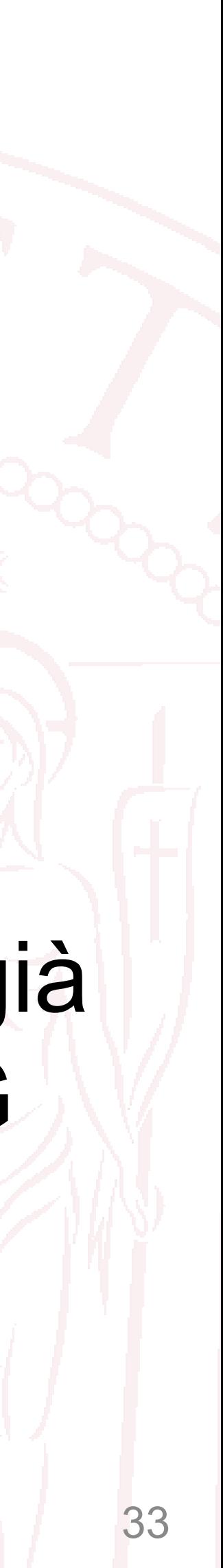

La CAM ci dice se il dato che vogliamo è già presente in cache confrontando il suo TAG con tutti i TAG nella cache. Se lo abbiamo  $\rightarrow$  HIT Altrimenti → MISS

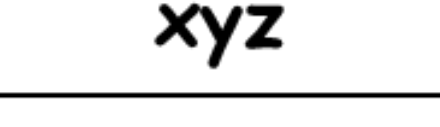

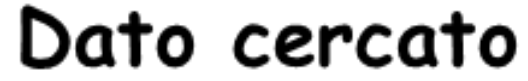

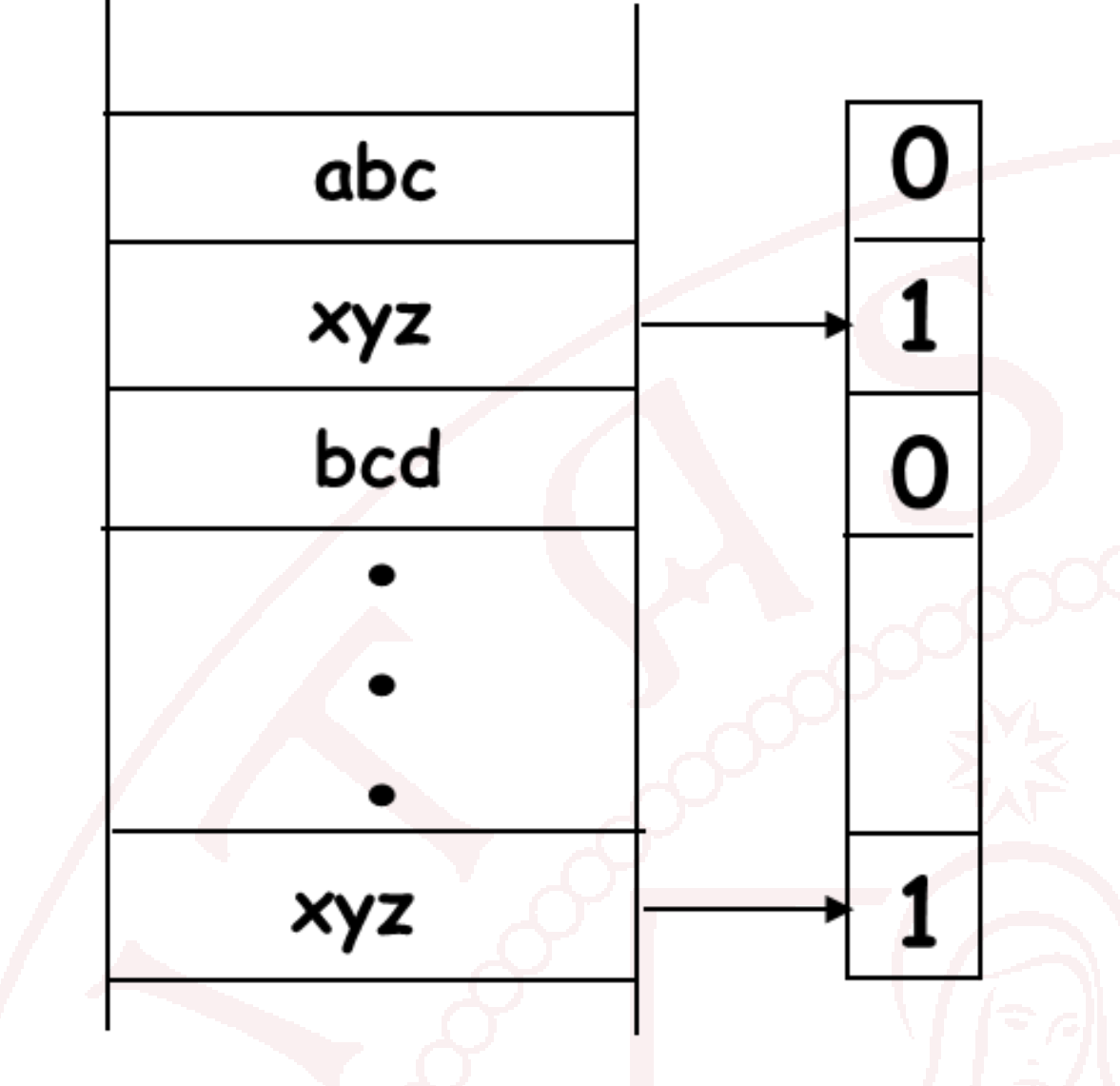

## **Cache completamente associativa: pro e contro**

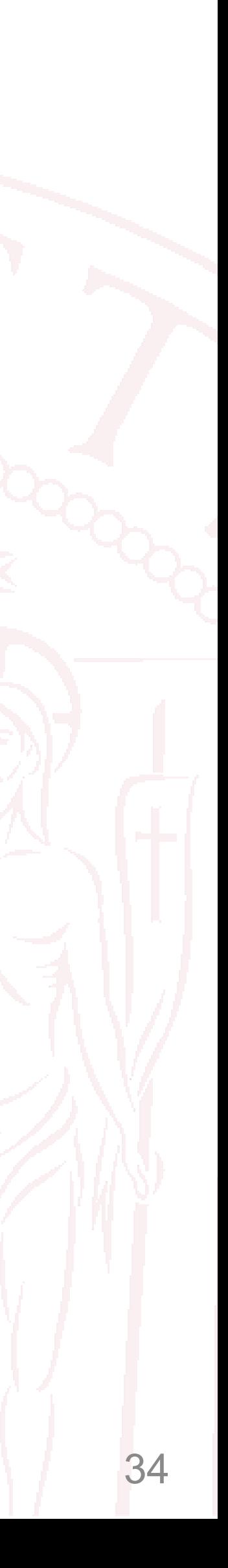

## • **Pro**:

- 
- Organizzazione relativamente semplice • Possibilità di sfruttare tutte le locazioni della cache
- **Contro**:
	- Tanti bit nei tag
	- Necessita di una memoria associativa per fare la ricerca
	- Molto complessa da realizzare
	- Molto costosa

## **Cache associativa a k -vie**

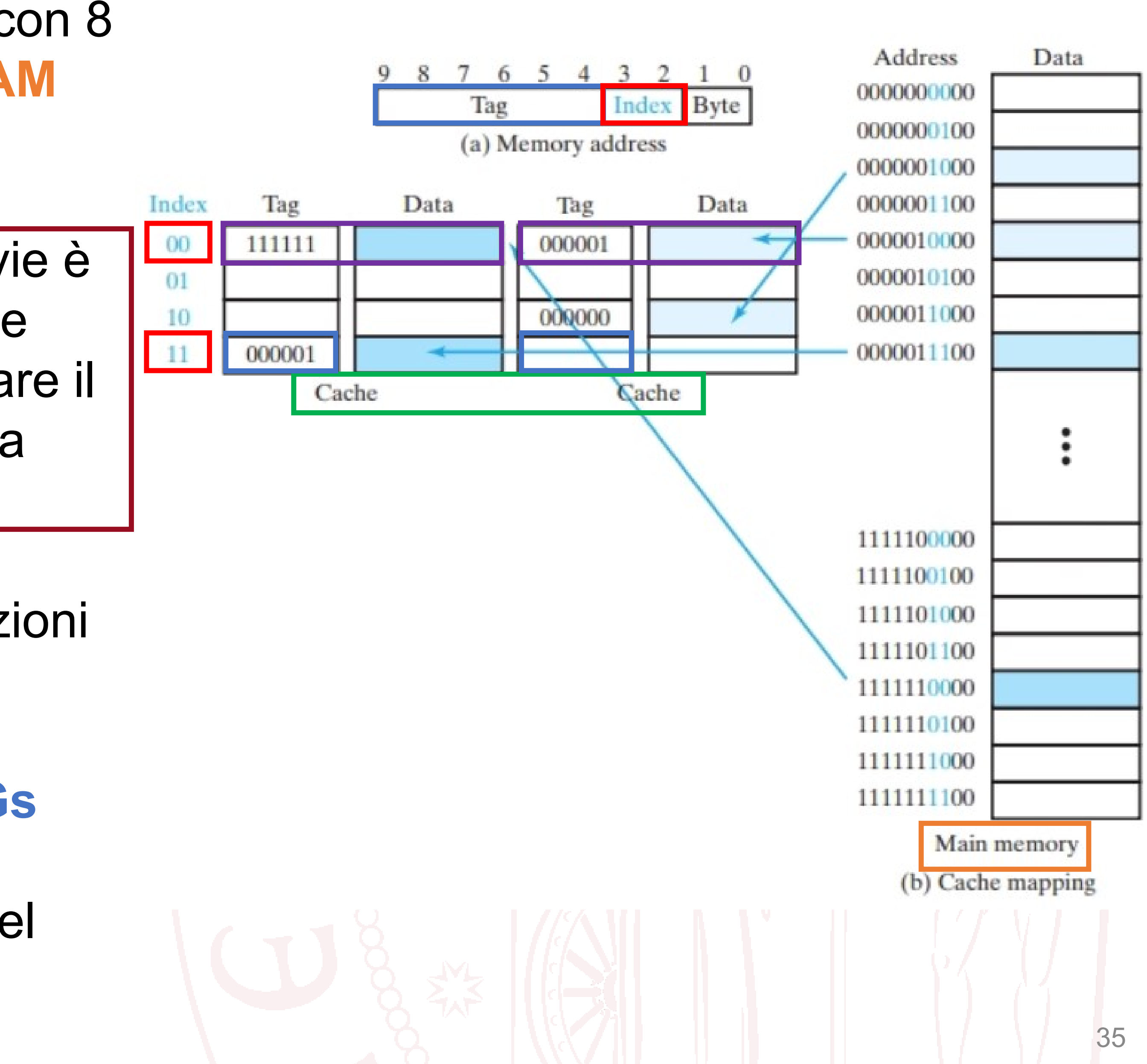

Consideriamo una **memoria cache** a 32 bit con 8 words (4 bytes ciascuna) e una **memoria RAM** da 1KB (256 words)

L'idea alla base della cache associativa a k -vie è di associare un **INDEX** a più locazioni (< delle locazioni della CACHE) in modo da velocizzare il **TAG** match. È a metà strada fra la mappatura diretta e quella completamente associativa.

- Per ogni **INDEX** c'è un **SET** s (vie) di locazioni (es. con  $s=2 \rightarrow a 2$  vie)
- Struttura della cache: 4 righe, 2 colonne
- Per ogni **INDEX** (riga), si associano 2 **TAGs** (colonne)
- Una volta identificato **l'INDEX**, la ricerca del **TAG** viene fatta sul numero di colonne

## **Cache associativa a k-vie: funzionamento**

• La CPU richiede un'istruzione dall'indirizzo:

0 0 0 0 0 0 0 1 0 0 0

- La cache separa il **TAG** e l'**INDEX** (000000 e 11)
- Vengono recuperati i **TAGs** in cache relativi all'indice 11
- Si comparano i **TAGs** con l'istruzione richiesta

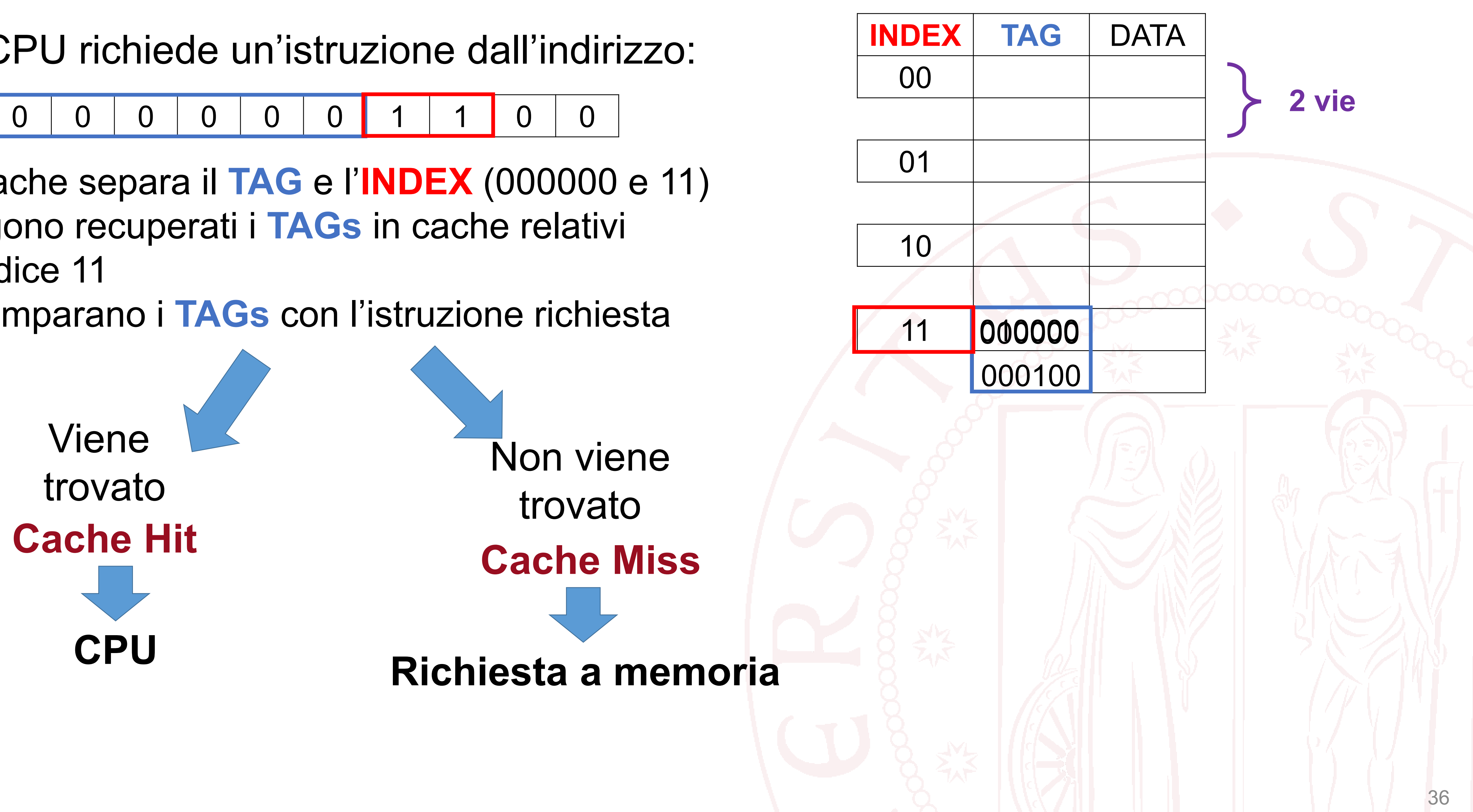

## **Cache entry: numero di words**

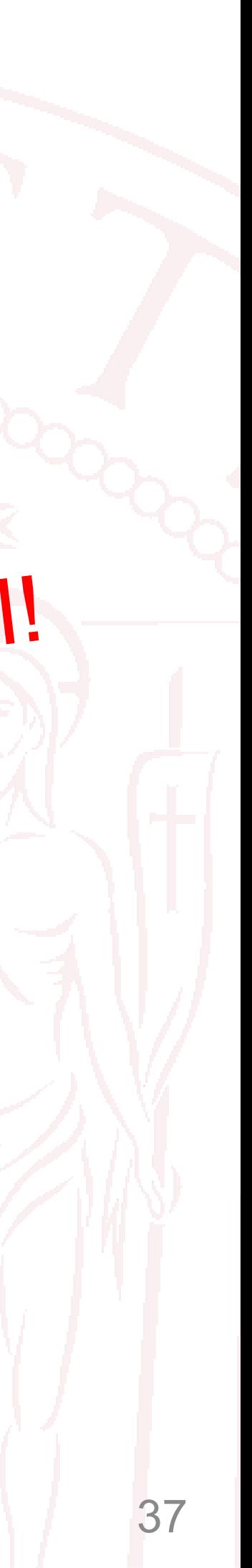

• In casi reali, viene sfruttata la località spaziale e più di una **WORD** viene inclusa

Questo va a braccetto con le SDRAM!

- È stato ipotizzato che ogni entry della cache includesse un **TAG** e una **WORD**
- in una cache entry
- Quindi quando succede un cache miss, viene caricato in cache un blocco di L **WORDs**, chiamato **LINE**

### **Esempio:**

- Una **LINE** è composta da 4 **WORDs**
- Cache miss per l'indirizzo **0000 01** 0000
- Tutte le **WORDs** da «000001 0000» a «000001 1100» vengono caricate simultaneamente nel blocco della cache identificato dall'**INDEX 01** e dal **TAG 0000**

## **Cache associativa a 2-vie con 4-word lines**

### 0 0 0 0 0 0 1 0 0 0

- L'indirizzo a 10 bits viene diviso in **TAG**, **INDEX**, **WORD**, Data
- Per ogni **TAG**, c'è un blocco (**LINE**) di 4 words identificate dai bits 3 e 2
- L'**INDEX** viene applicato per identificare 2 **TAGs**
- L'**INDEX** e **WORD** vengono applicate per leggere le 2 words associate dai **TAGs**
- I 2 **TAGs** vengono confrontati con l'indirizzo richiesto
- Se c'è un **MATCH**, la word viene fornita alla CPU
- Se non c'è un **MATCH**, si usa il **TAG** e la **WORD** per caricare tutta la **LINE** (4 words) nella cache

# **Località spaziale**

|  |  |  | the company |  |  |  |  |  |  |
|--|--|--|-------------|--|--|--|--|--|--|

(a) Memory address

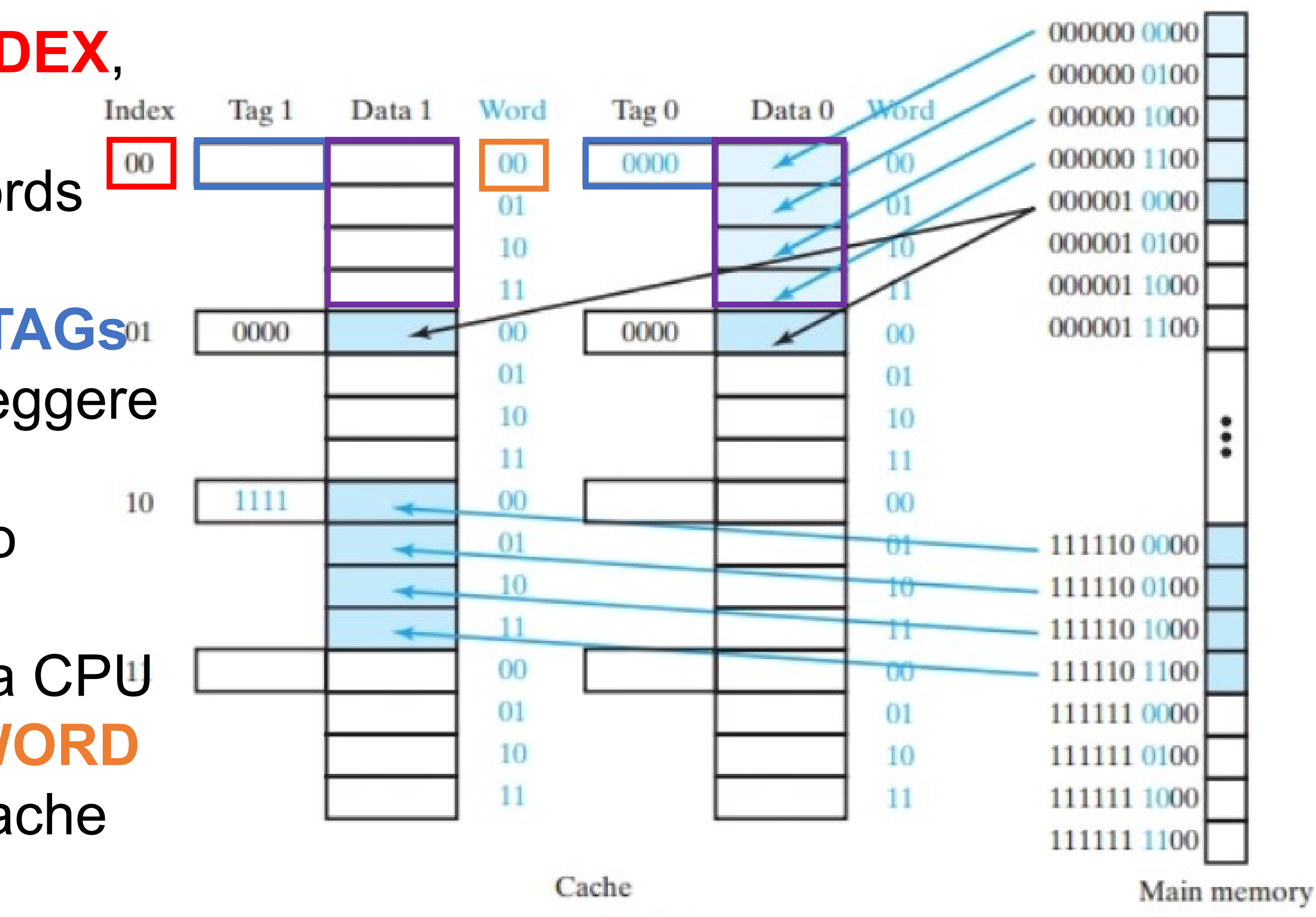

(b) Cache mapping

#### $\Box$  FIGURE 12-8

Set-Associative Cache with 4-Word Lines

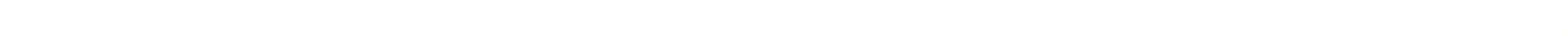

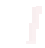

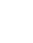

## **Metodi di scrittura nella cache**

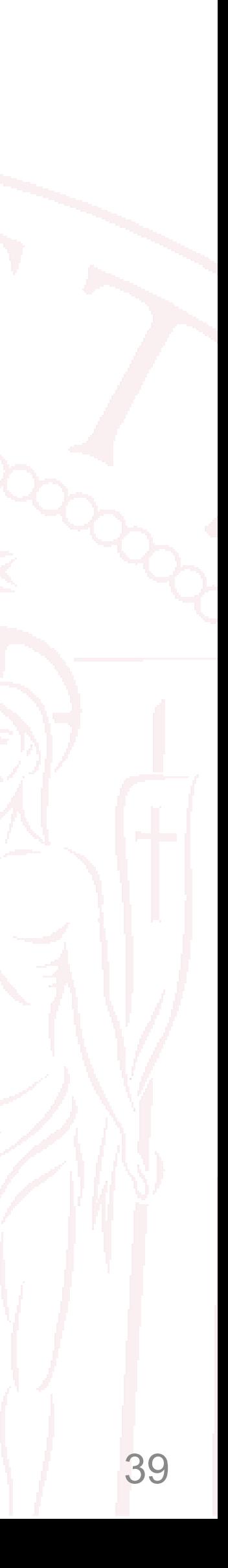

• (e anche in cache (write-allocate) con la speranza di avere hit successivi) Mancanza simmetria Cache  $\leftrightarrow$  Memoria: i dati in cache vanno ricopiati in

• Il risultato viene sempre scritto sia nella cache che nella memoria centrale

- Finora abbiamo considerato le words nella cache come copie di quelle nella memoria centrale utilizzate per velocizzare l'accesso in lettura
- Tuttavia il discorso cambia se vogliamo anche scrivere una word che ovviamente non può essere scritta solo nella cache
- **Metodo write-through:** 
	-
	- Simmetria fra cache e memoria centrale
	- Può rallentare le operazioni
- **Metodo copy-back:** 
	- Il risultato viene scritto in cache in caso di Cache Hit
	- Il risultato viene scritto in memoria in caso di Cache Miss (write miss)
	-
	- memoria prima di liberare la cache!

## **Bit di controllo nella cache: controllo scrittura**

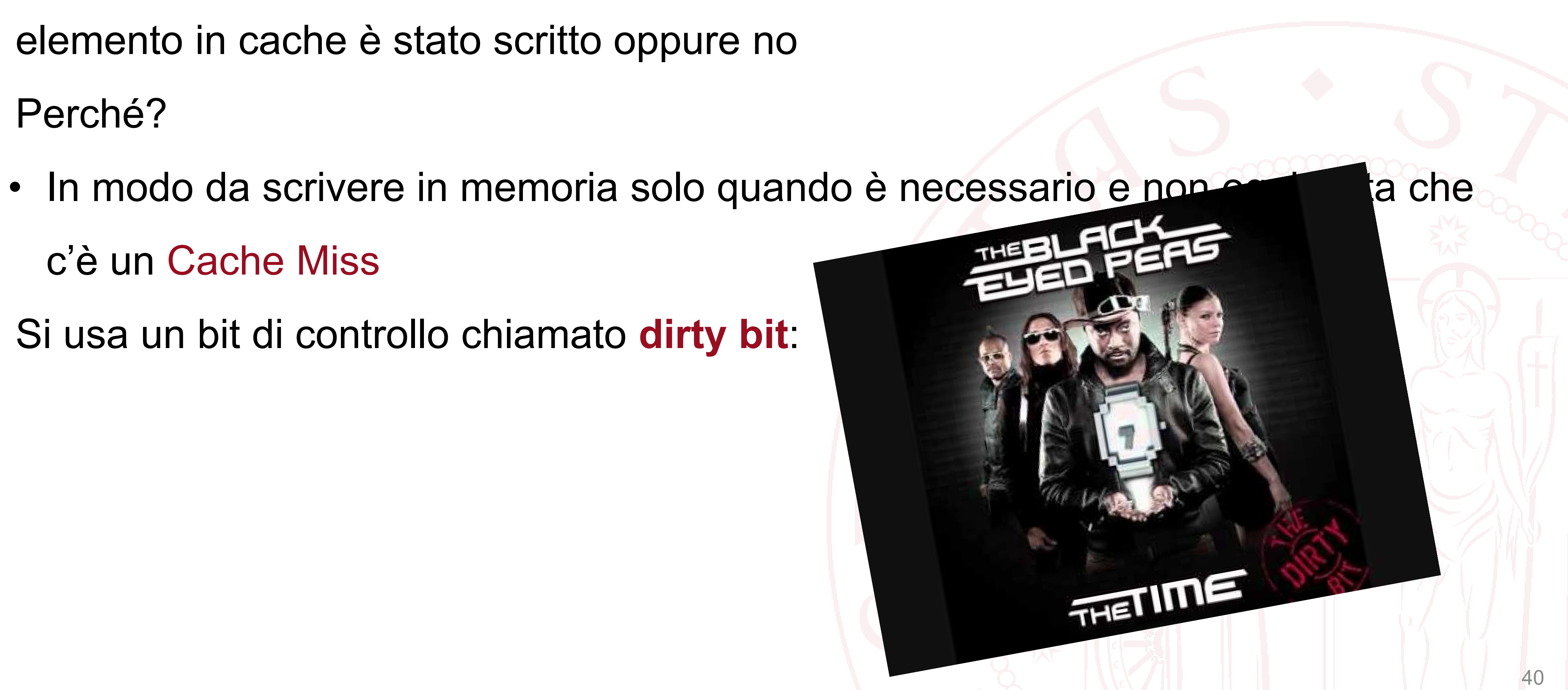

- Nel caso di metodo di scrittura copy-back, è necessario tenere traccia se un elemento in cache è stato scritto oppure no
- Perché?
	- c'è un Cache Miss
- Si usa un bit di controllo chiamato **dirty bit**:

## **Bit di controllo nella cache: controllo scrittura**

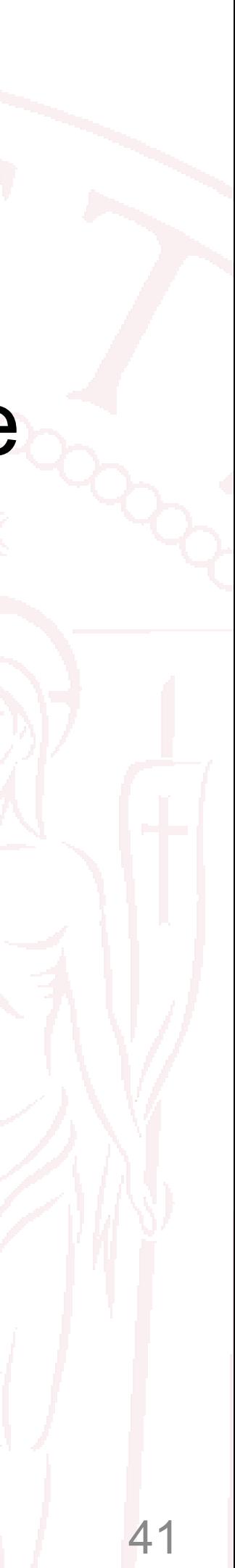

- Nel caso di metodo di scrittura copy-back, è necessario tenere traccia se un elemento in cache è stato scritto oppure no
- Perché?
	- In modo da scrivere in memoria solo quando è necessario e non ogni volta che c'è un Cache Miss
- Si usa un bit di controllo chiamato **dirty bit**:
	- Se è uguale a 1 significa che la LINE in cache è stata scritta (e deve essere scritta anche in memoria)
	- Se è uguale a 0 significa che non serve la scrittura in memoria

## **Bit di controllo nella cache: Bit di validità**

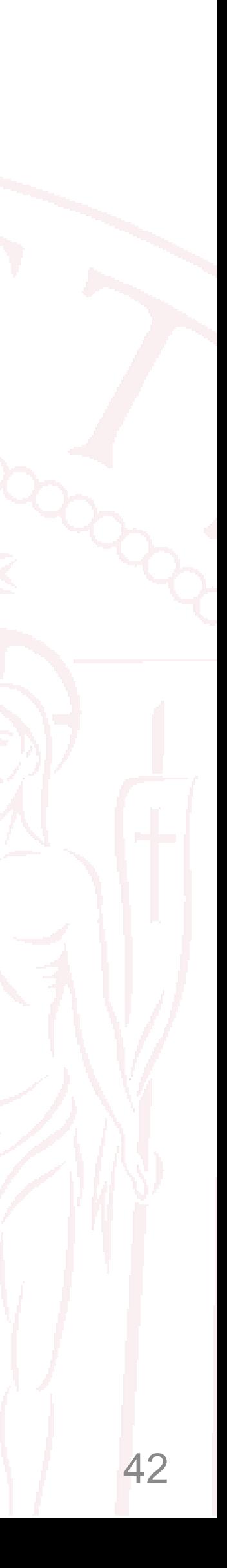

- Ipotizziamo che la cache sia vuota, i valori al suo interno sono indefiniti • A seguito di una richiesta della CPU, può comunque succedere di avere un
- **Cache Hit**
- Tuttavia in questo caso, la word fornita alla CPU non sarebbe valida • Viene quindi introdotto un **bit di validità** che indica che la LINE della cache è
- valida
- Il **bit di validità** viene letto insieme al TAG

## **Esempio di cache associativa a 2-vie con 4-words con write-through**

- Memoria cache con 256 KB e 4 words per line e indirizzo a 32 bits, word di 32 bit
- Quanto grande è il TAG?
- 
- $N_{bytes \times word} = 4 bytes$  ogni word contiene 4 bytes
- $N_{words}$  = = 4
- $N_{bytes} \times line = N_{words} \times line * N_{bytes} \times word = 16$
- $N_{lines}$  = = 4  $= 16384$
- $N_{vie} = 2 \rightarrow N_{lines \times via} = 8192$
- 

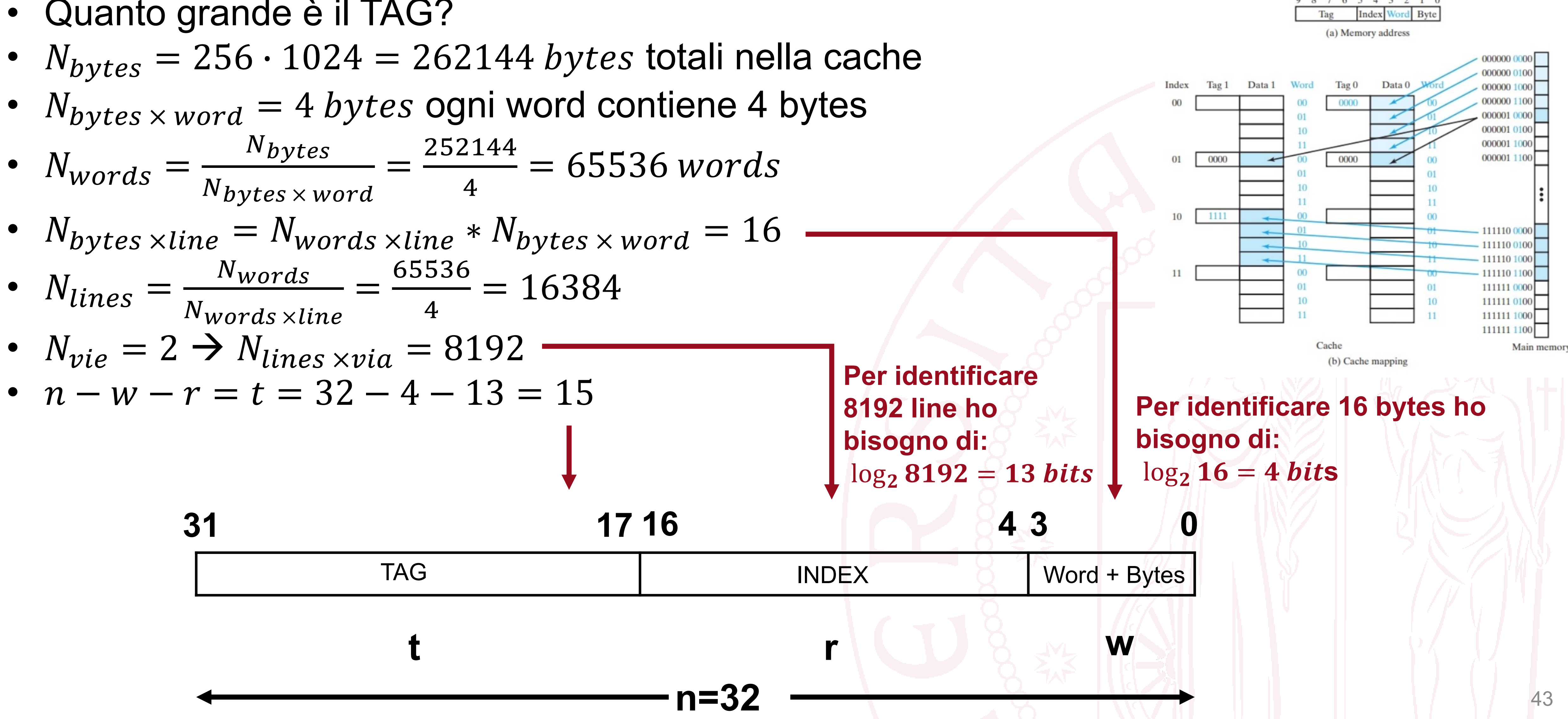

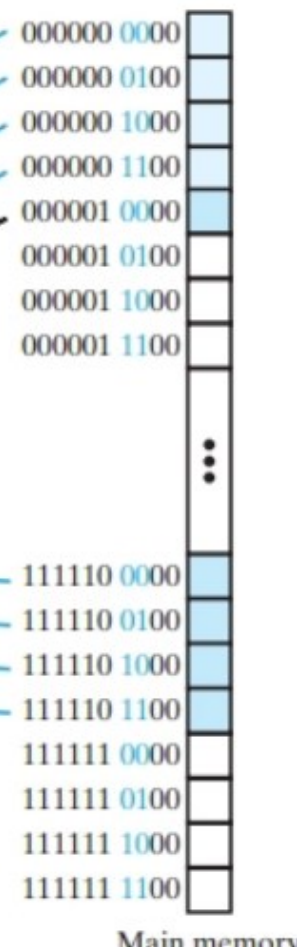

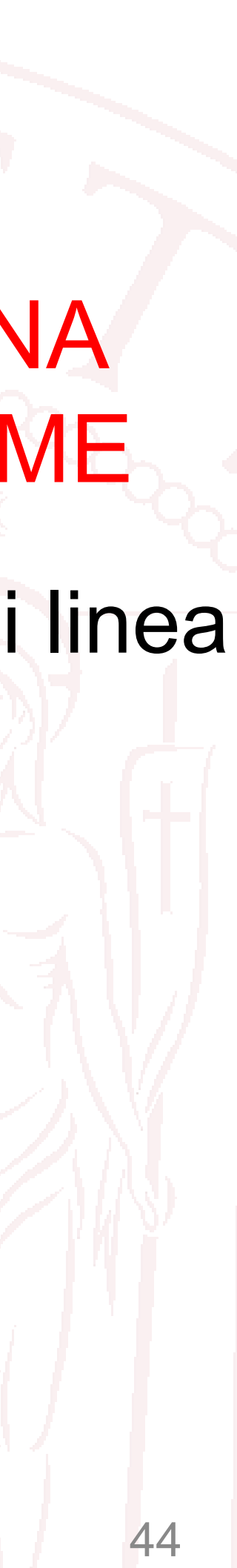

### **Descrizione**:

Un computer a ciclo singolo ha le seguenti caratteristiche:

- Clock di 2 MHz;
- 16 bits address lines;
- Memoria istruzioni di 16 KB SDRAM
- Memoria dati di 32 KB SDRAM
- Memoria indirizzata a word di 16-bit
- contiene 8 Byte.

• C'è una memoria cache a mappatura diretta con 2 linee collegata alla memoria dati. Ogni linea

## **DISEGNARE LO SCHEMA DELLA CACHE COSI DESCRITTA**

## ESEMPIO PRESO DA UNA PROVA D'ESAME

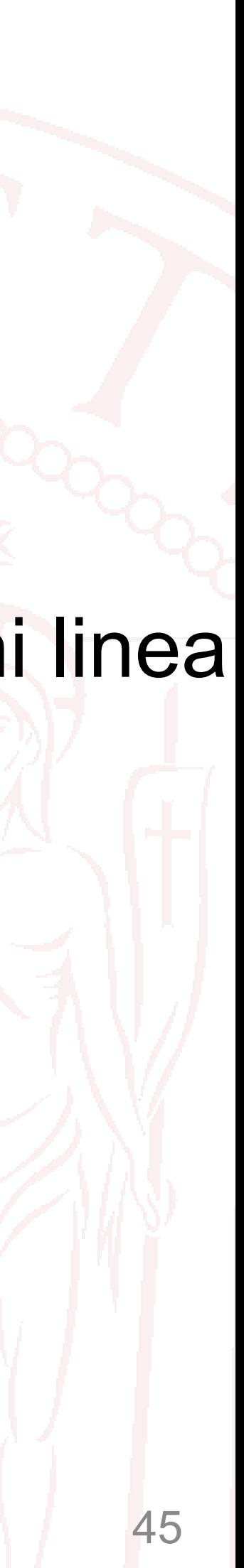

### **Descrizione**:

$$
\bullet \ \frac{\mathbf{8} \cdot \mathbf{8} \text{ bit}}{\mathbf{16} \text{ bit}} = 4 \text{ words } \text{per line } a
$$

• 2 lines

Un computer a ciclo singolo ha le seguenti caratteristiche:

- Clock di 2 MHz;
- 16 bits address lines;
- Memoria istruzioni di 16 KB SDRAM
- Memoria dati di 32 KB SDRAM
- Memoria indirizzata a word di **16**-bit
- contiene **8** Byte.

#### • C'è una memoria cache a mappatura diretta con 2 linee collegata alla memoria dati. Ogni linea

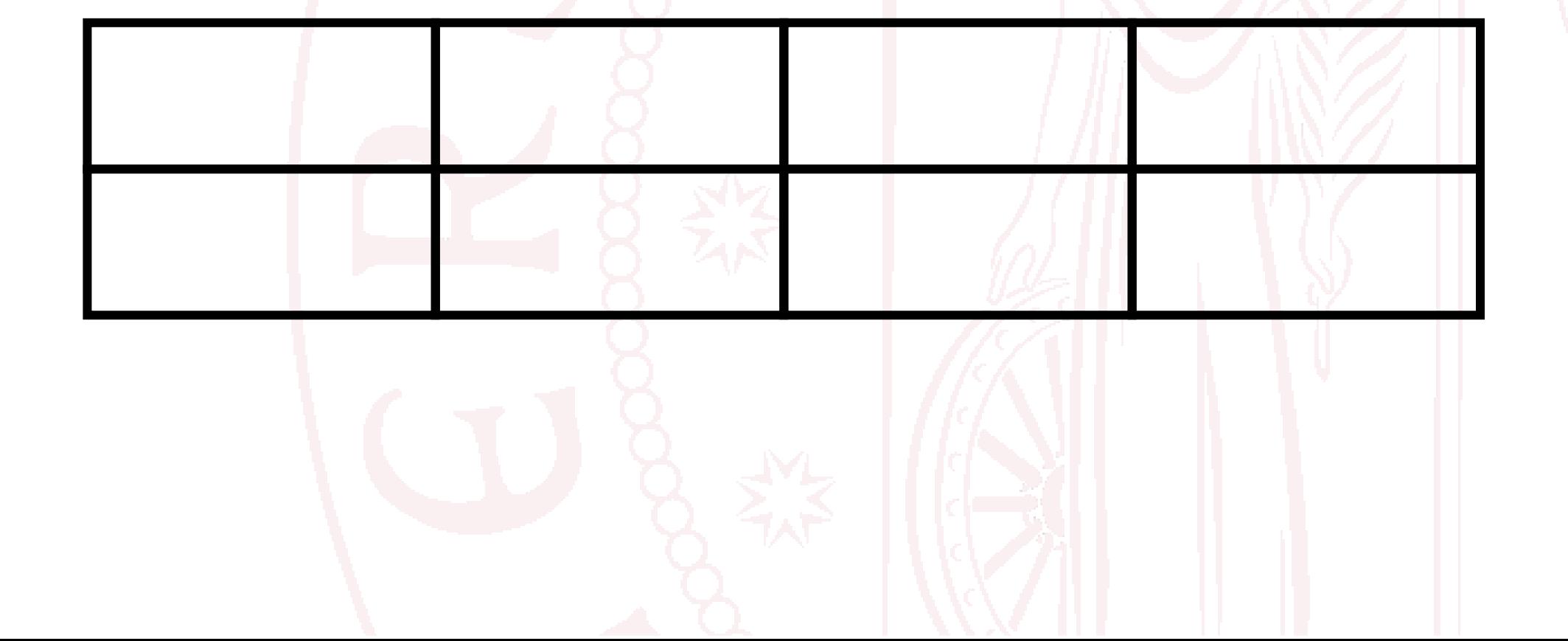

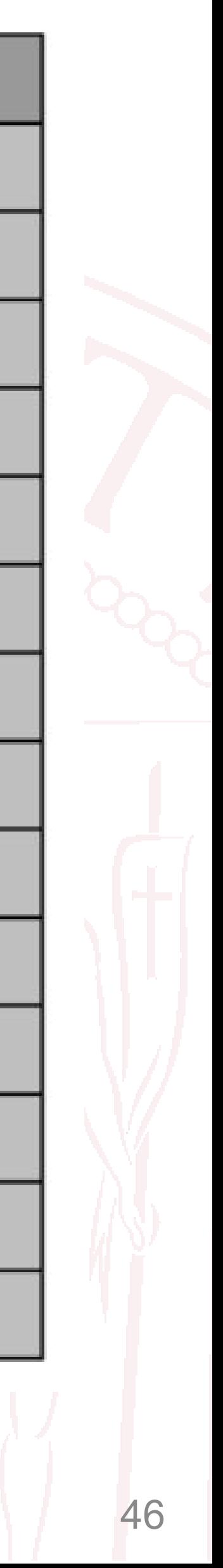

## **VIENE DATO IL CONTENUTO DELLA MEMORIA E DELLE ISTRUZIONI DA ESEGUIRE: BISOGNA CALCOLARE IL NUMERO DI HIT, MISS, REPLACEMENT**

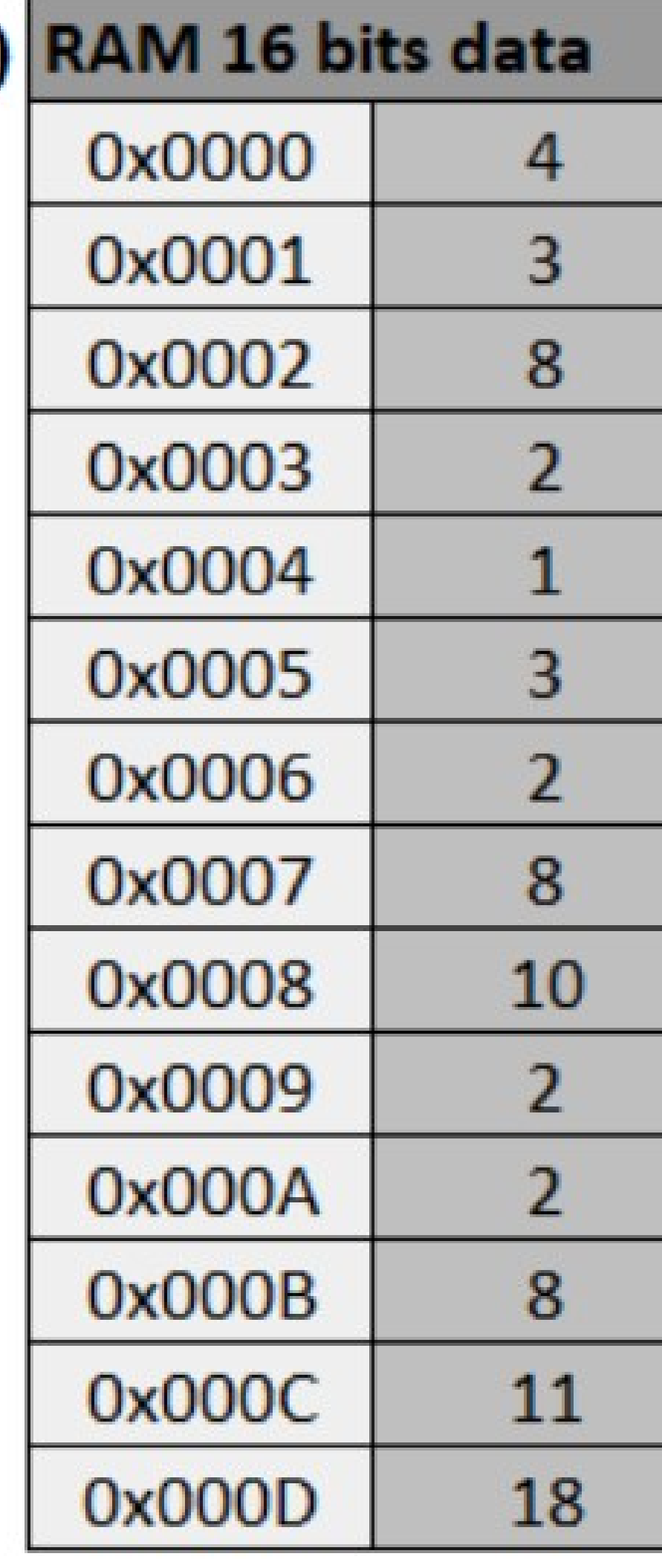

C

### **Descrizione**:

Un computer a ciclo singolo ha le seguenti caratteristiche:

- Clock di 2 MHz;
- 16 bits address lines;
- Memoria istruzioni di 16 KB SDRAM
- Memoria dati di 32 KB SDRAM
- Memoria indirizzata a word di 16-bit
- C'è una memoria cache a mappatura diretta con 2 linee collegata alla memoria dati. Ogni linea contiene 8 Byte.

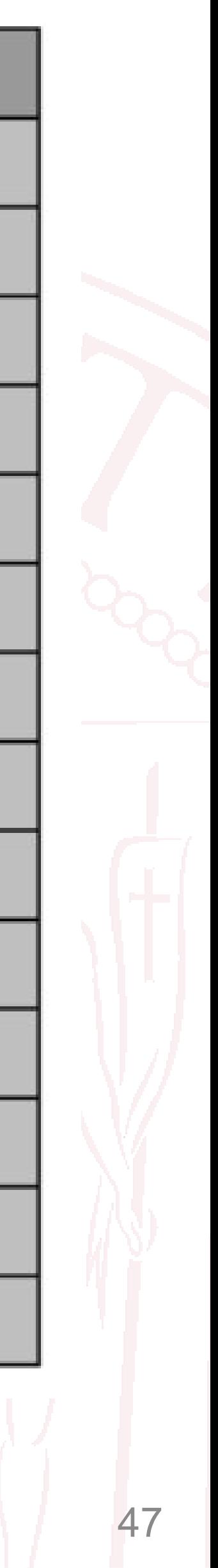

La cache è composta da **2 linee**. Ogni linea contiene 4 words, possiamo divider in blocchi

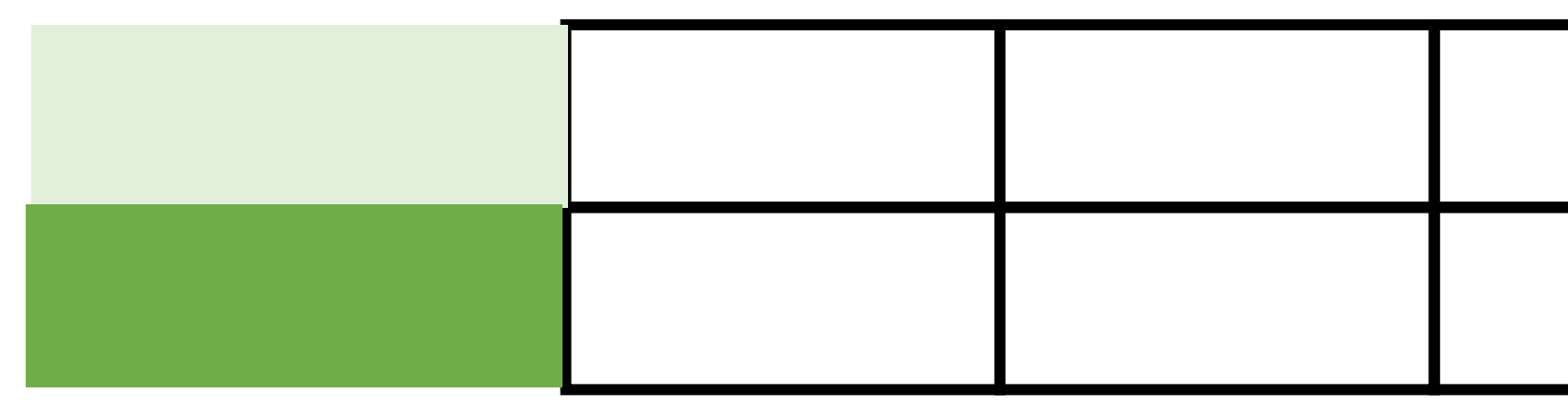

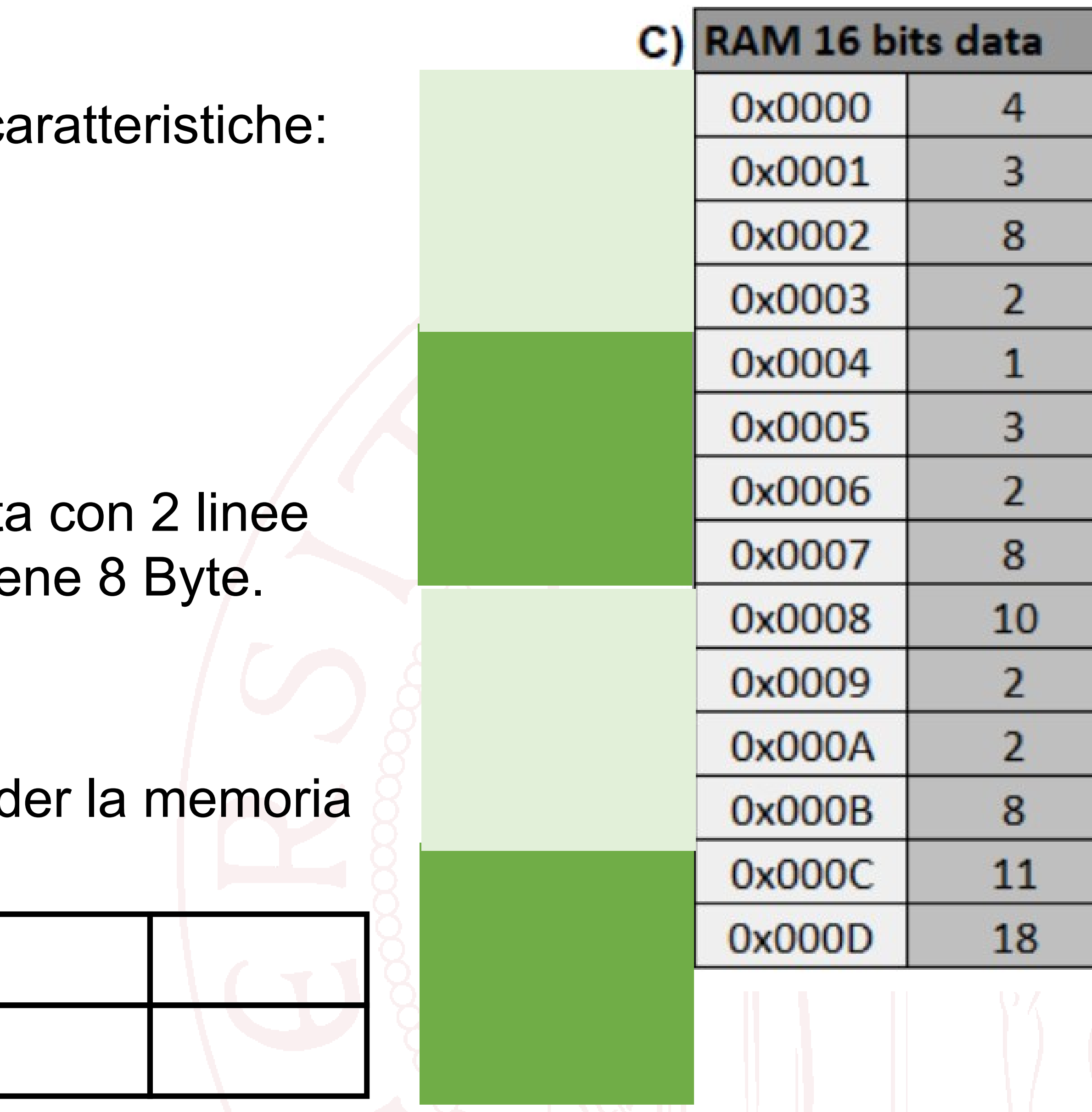

- Clock di 2 MHz;
- 16 bits address lines;
- Memoria istruzioni di 16 KB SDRAM
- Memoria dati di 32 KB SDRAM
- Memoria indirizzata a word di 16-bit
- C'è una memoria cache a mappatura diretta collegata alla memoria dati. Ogni linea contie

## **Esempio**

### **Descrizione**:

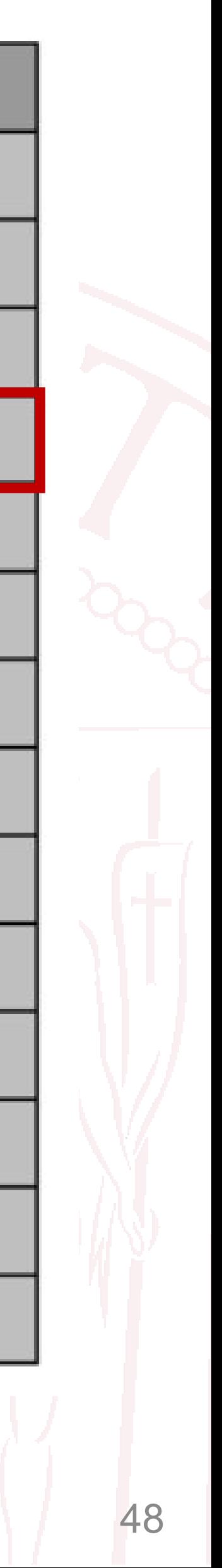

### **Operazione di LOAD da M[3]**

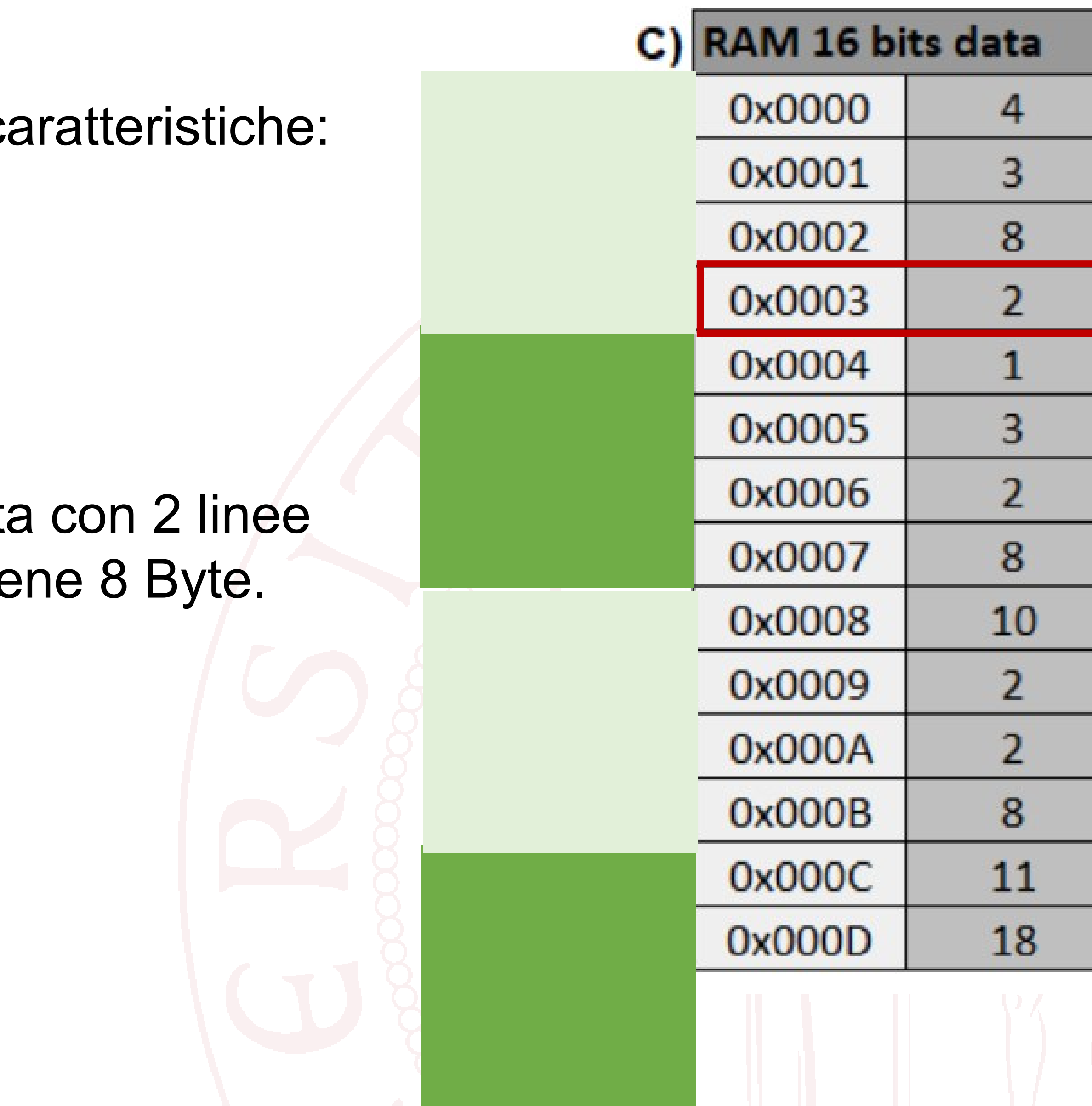

### **Descrizione**:

- Clock di 2 MHz;
- 16 bits address lines;
- Memoria istruzioni di 16 KB SDRAM
- Memoria dati di 32 KB SDRAM
- Memoria indirizzata a word di 16-bit
- C'è una memoria cache a mappatura diretta collegata alla memoria dati. Ogni linea contie

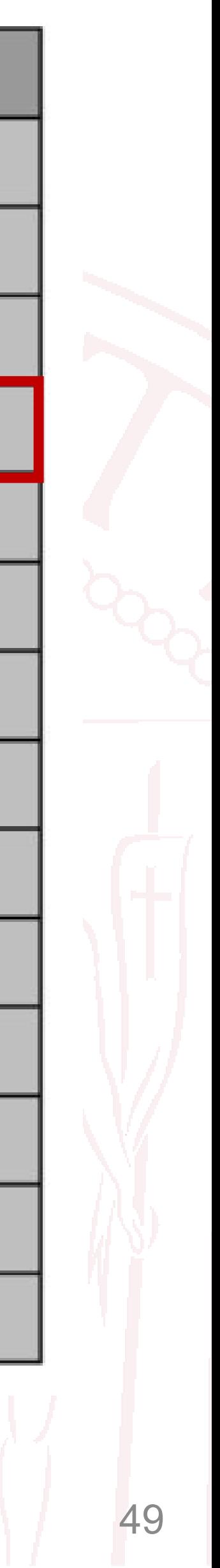

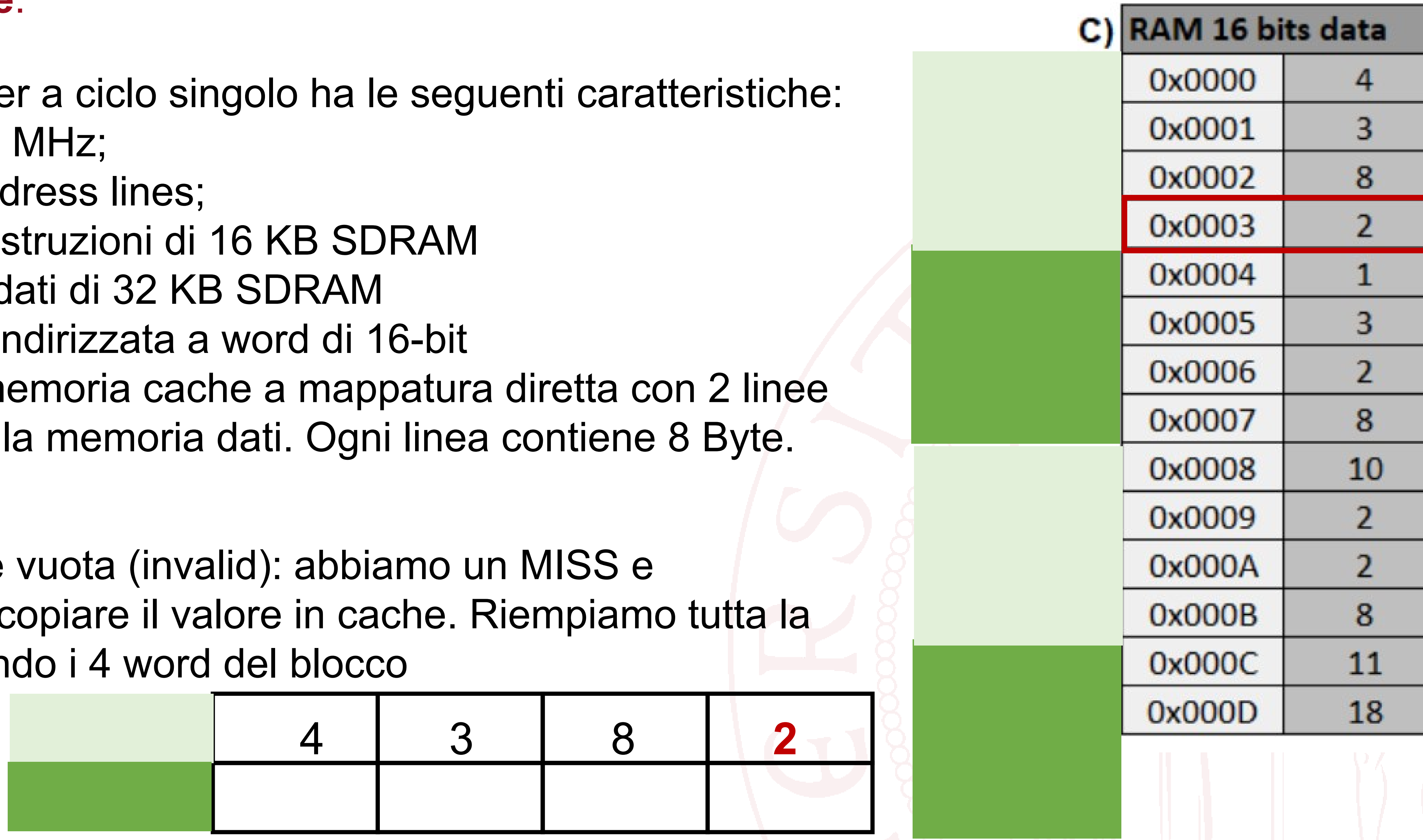

### **Descrizione**:

Un compute

- Clock di 2
- 16 bits add
- Memoria is
- Memoria d
- Memoria in
- C'è una m collegata all

La cache è dobbiamo d line, copian

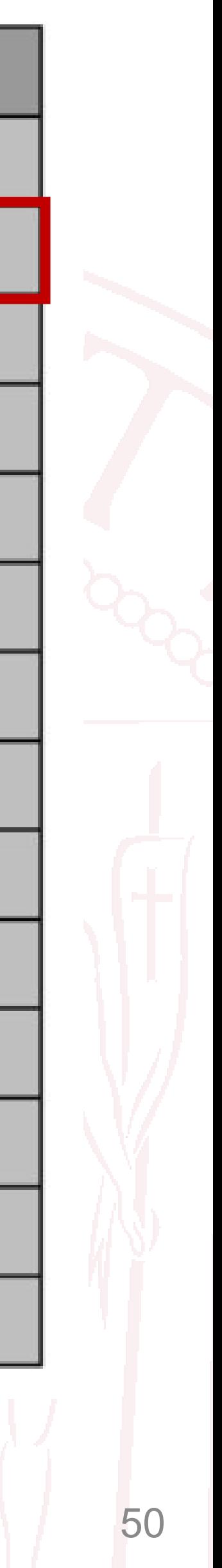

### **LOAD dei dati in M[1]**

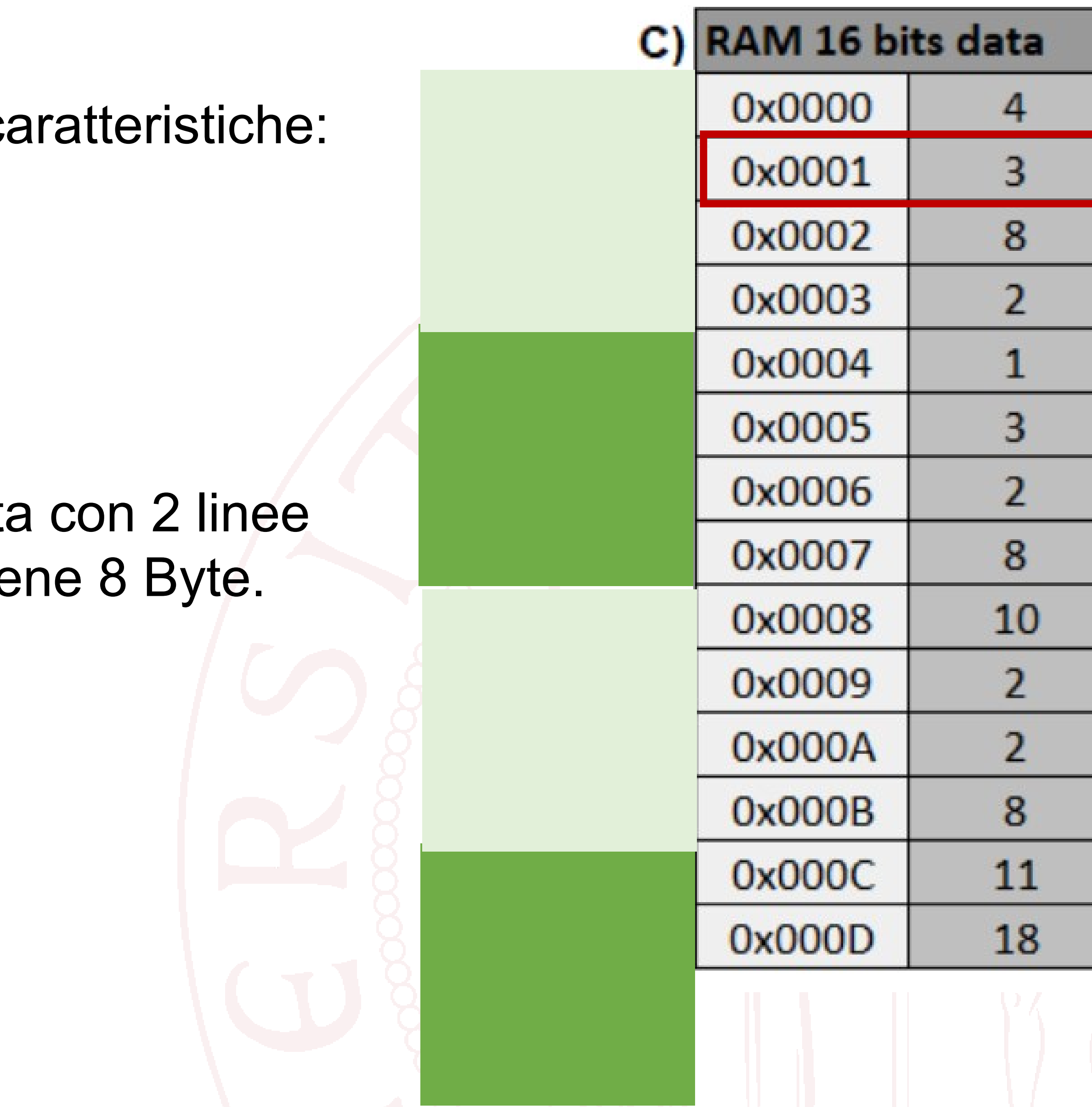

### **Descrizione**:

- Clock di 2 MHz;
- 16 bits address lines;
- Memoria istruzioni di 16 KB SDRAM
- Memoria dati di 32 KB SDRAM
- Memoria indirizzata a word di 16-bit
- C'è una memoria cache a mappatura diretta collegata alla memoria dati. Ogni linea contie

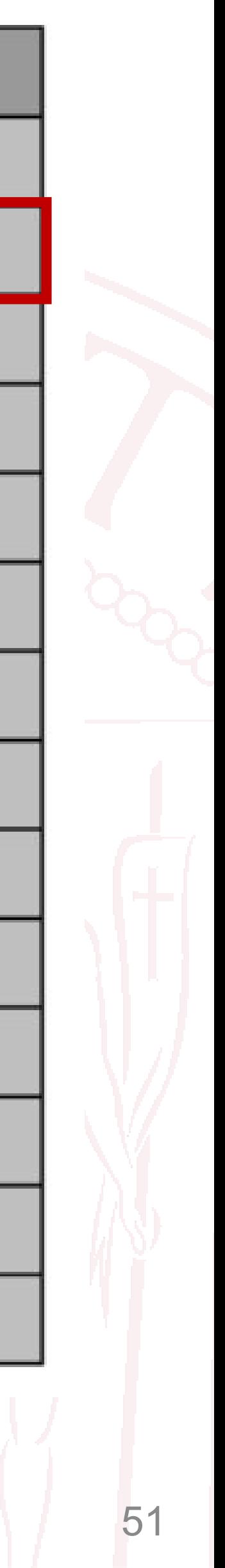

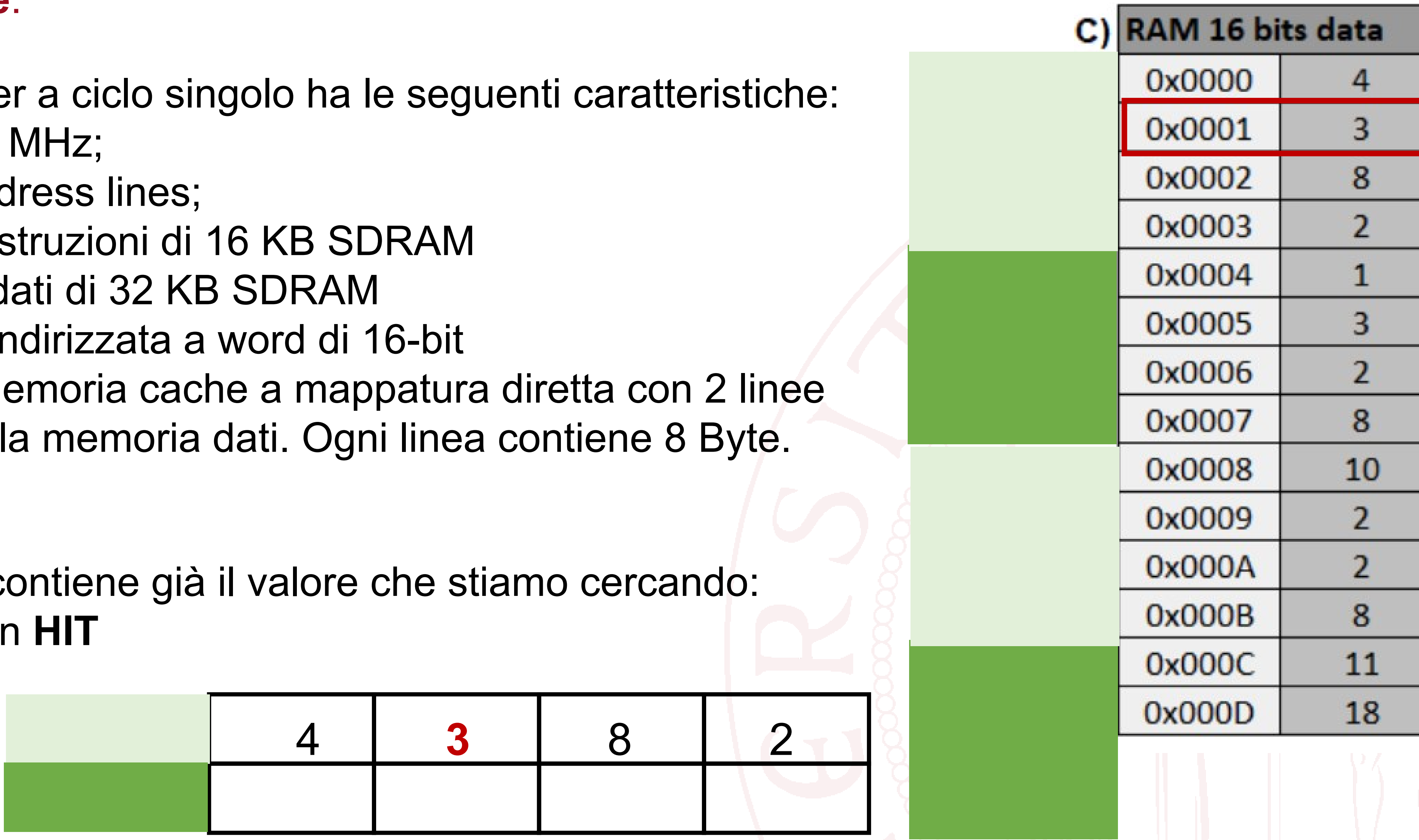

### **Descrizione**:

Un compute

- Clock di 2
- 16 bits add
- Memoria is
- Memoria d
- Memoria ir
- C'è una me collegata all

La cache co abbiamo un

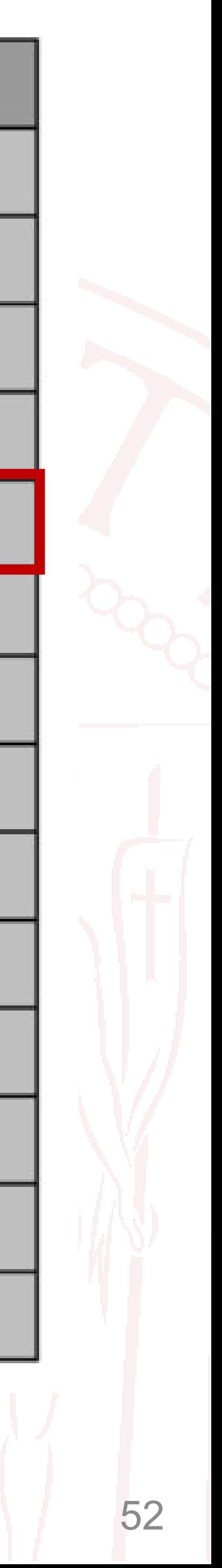

### **LOAD dei dati in M[4]**

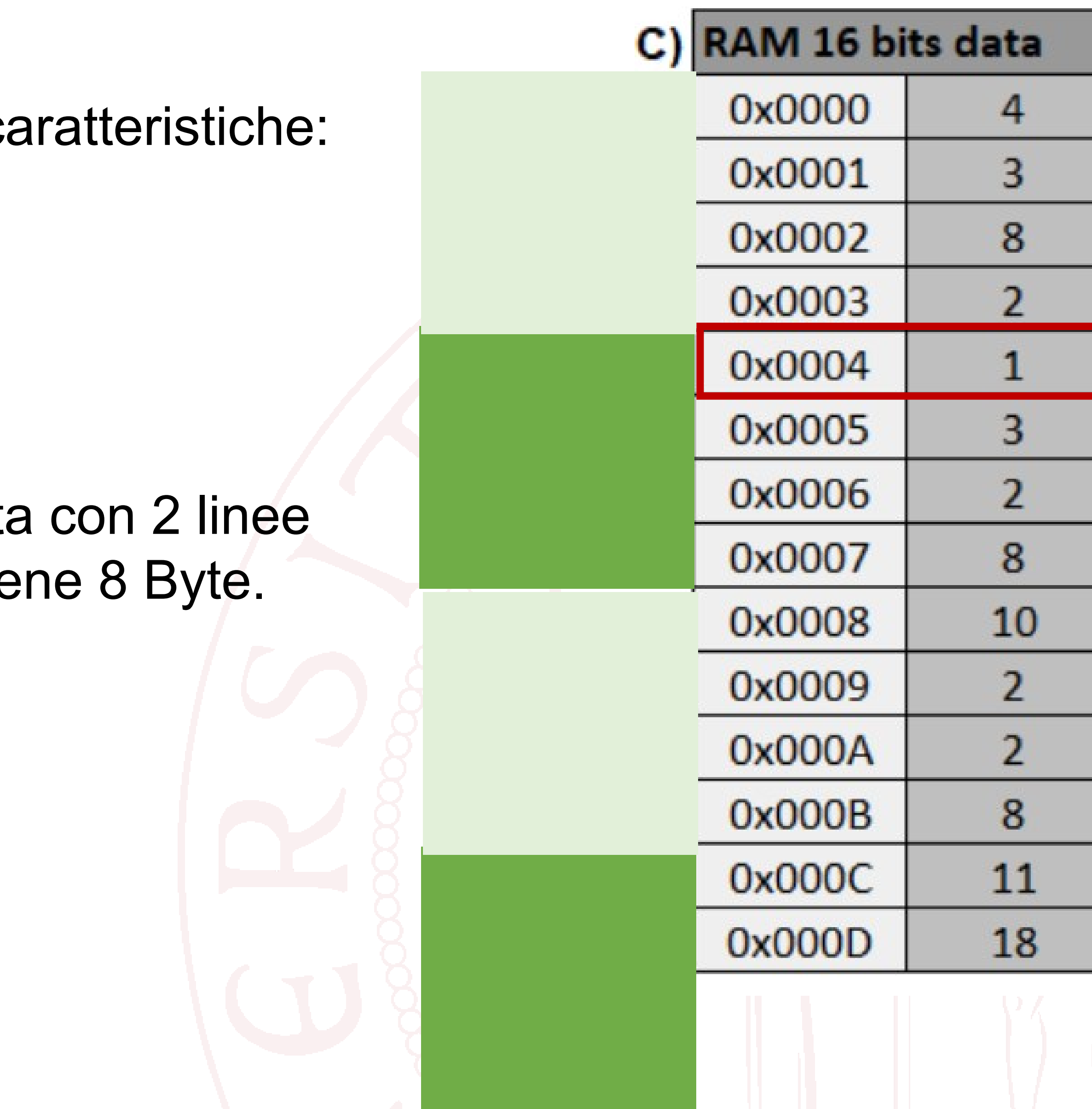

## **Esempio**

### **Descrizione**:

- Clock di 2 MHz;
- 16 bits address lines;
- Memoria istruzioni di 16 KB SDRAM
- Memoria dati di 32 KB SDRAM
- Memoria indirizzata a word di 16-bit
- C'è una memoria cache a mappatura diretta collegata alla memoria dati. Ogni linea contie

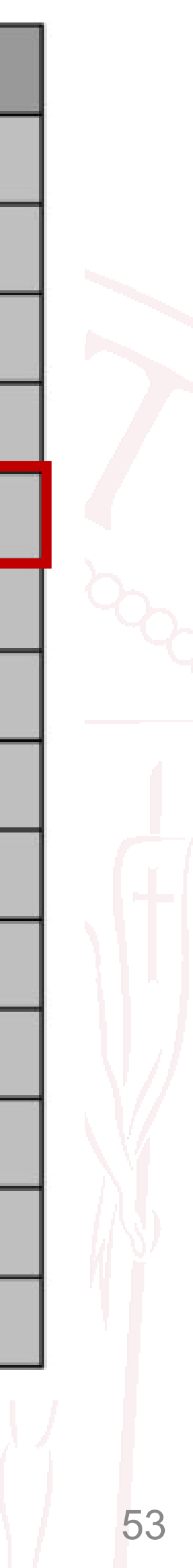

La riga che cerchiamo non è in cache: abbia MISS. Come prima copiamo non solo tutto tutto il blocco di 4 word

- Clock di 2 MHz;
- 16 bits address lines;
- Memoria istruzioni di 16 KB SDRAM
- Memoria dati di 32 KB SDRAM
- Memoria indirizzata a word di 16-bit
- C'è una memoria cache a mappatura diretta collegata alla memoria dati. Ogni linea contie

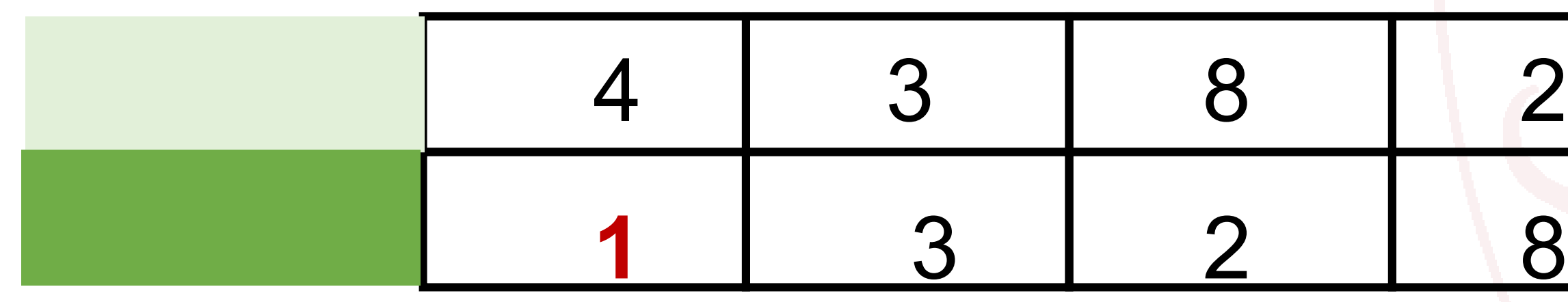

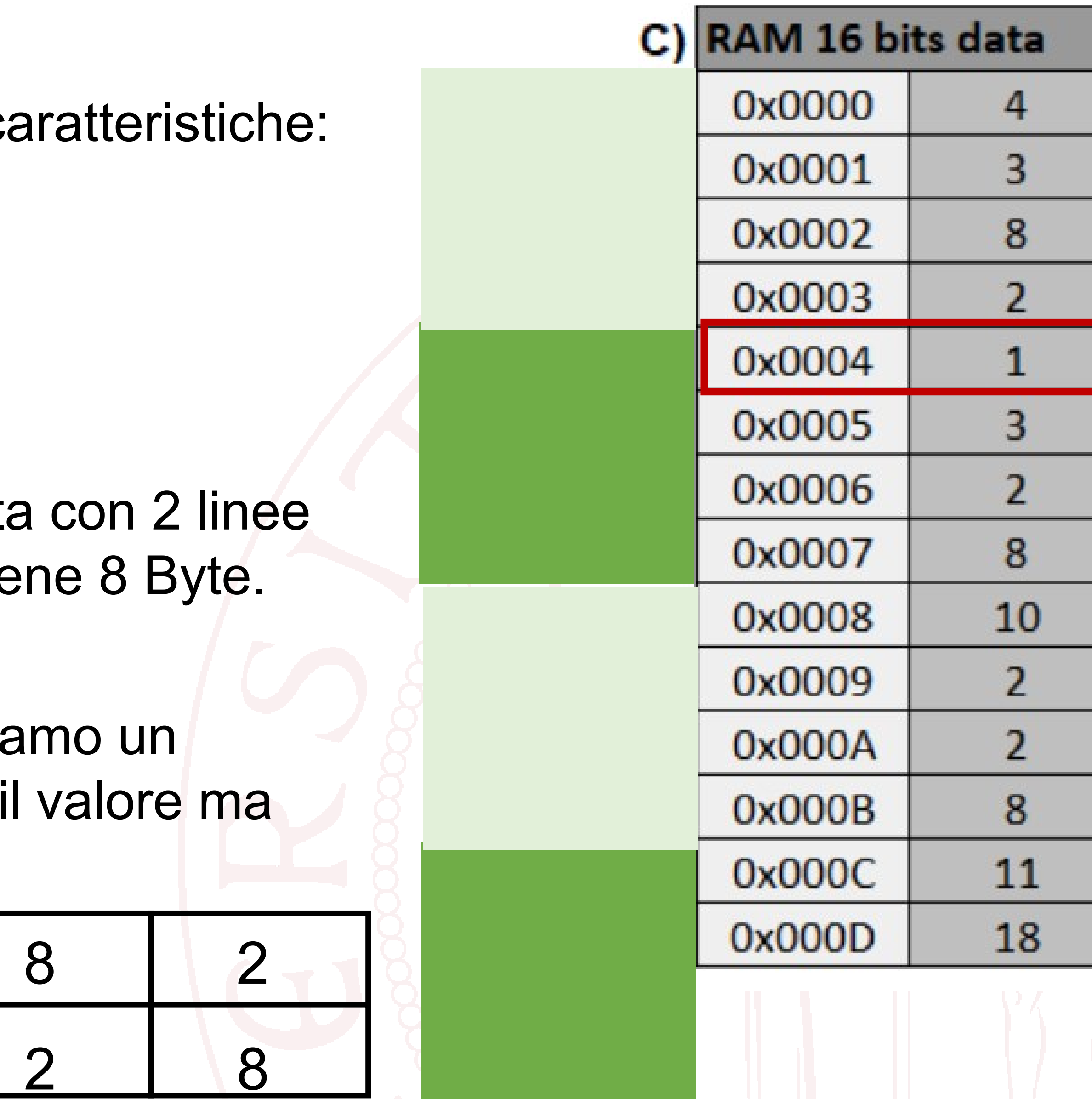

## **Esempio**

### **Descrizione**:

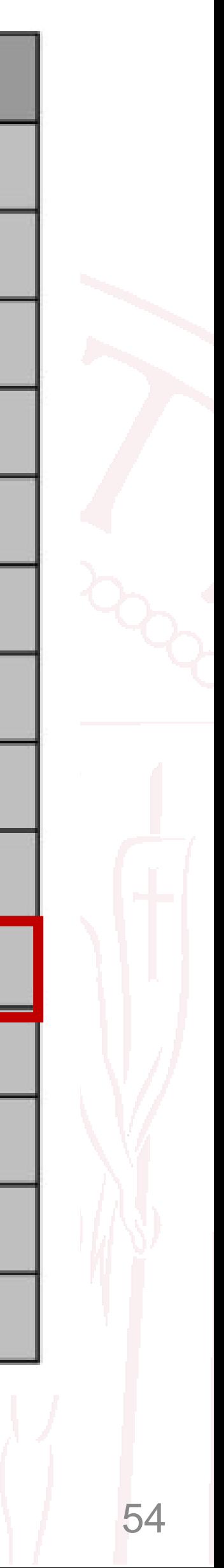

### **LOAD dei dati in M[9]**

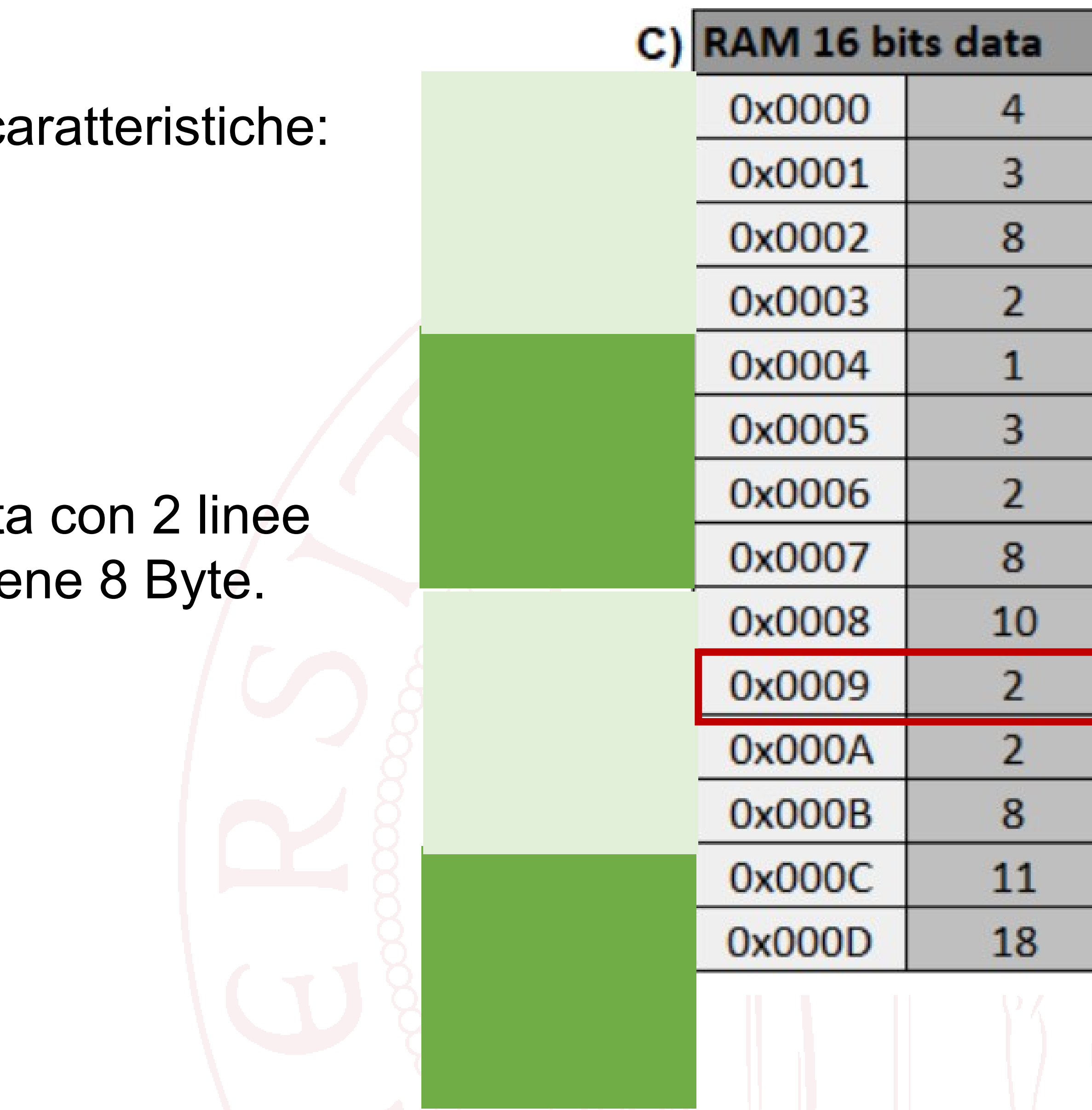

## **Esempio**

### **Descrizione**:

- Clock di 2 MHz;
- 16 bits address lines;
- Memoria istruzioni di 16 KB SDRAM
- Memoria dati di 32 KB SDRAM
- Memoria indirizzata a word di 16-bit
- C'è una memoria cache a mappatura diretta collegata alla memoria dati. Ogni linea contie

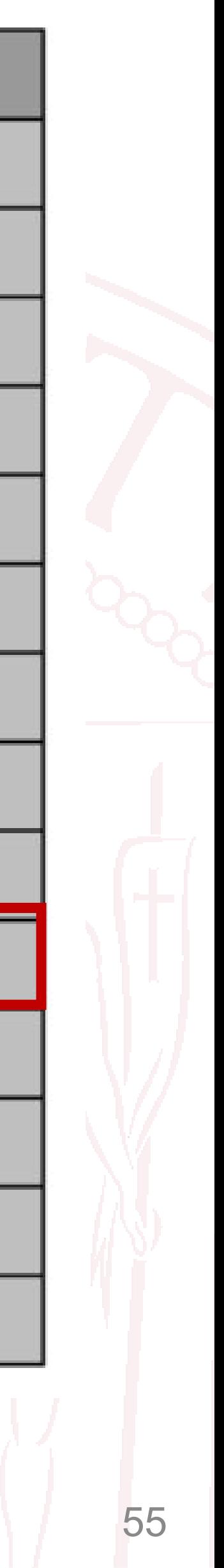

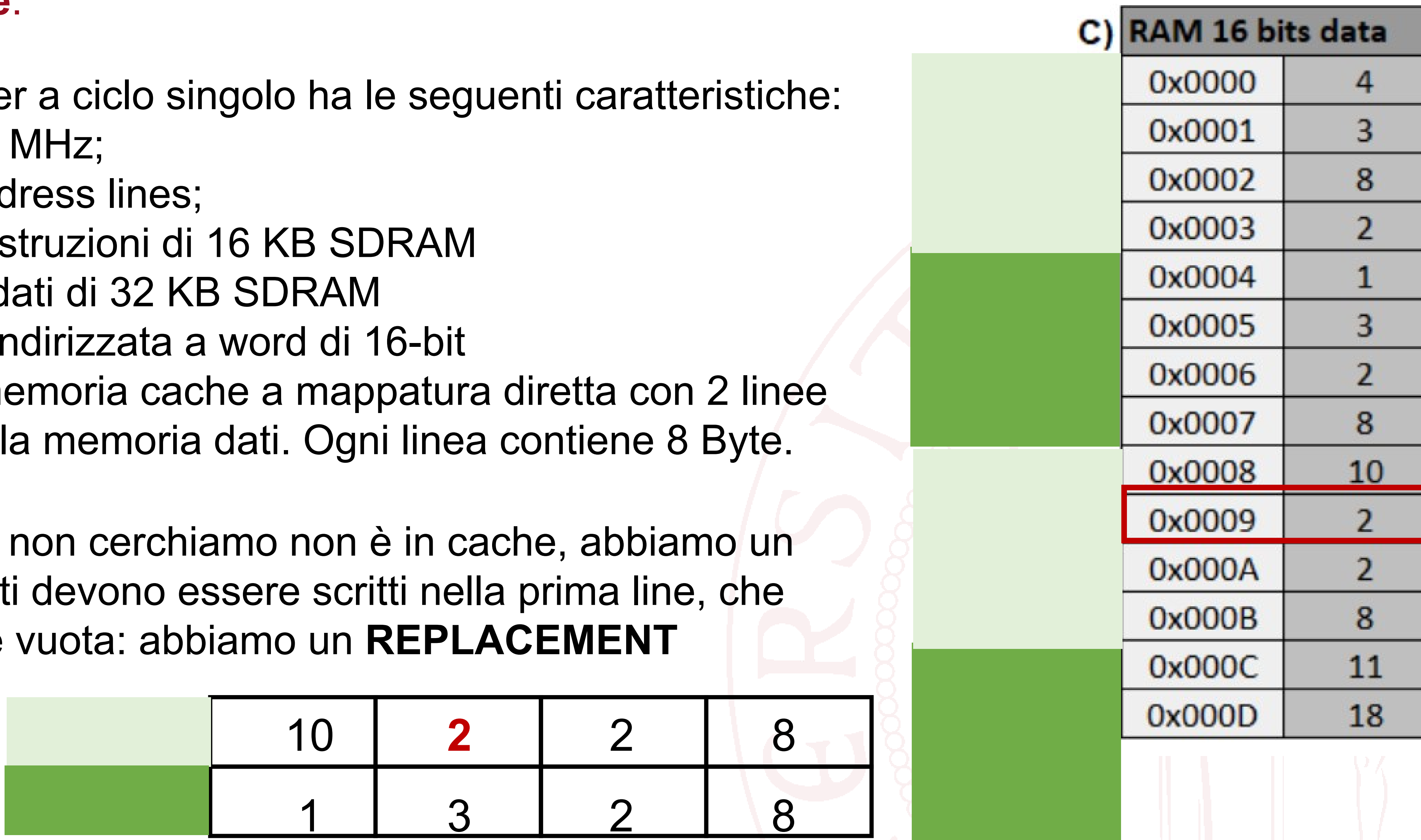

### **Descrizione**:

Un compute

- Clock di 2
- 16 bits add
- Memoria is
- Memoria d
- Memoria in
- C'è una me collegata all

Il dato che MISS. I dat però non è

## **Cache unica o distinta per istruzioni e dati**

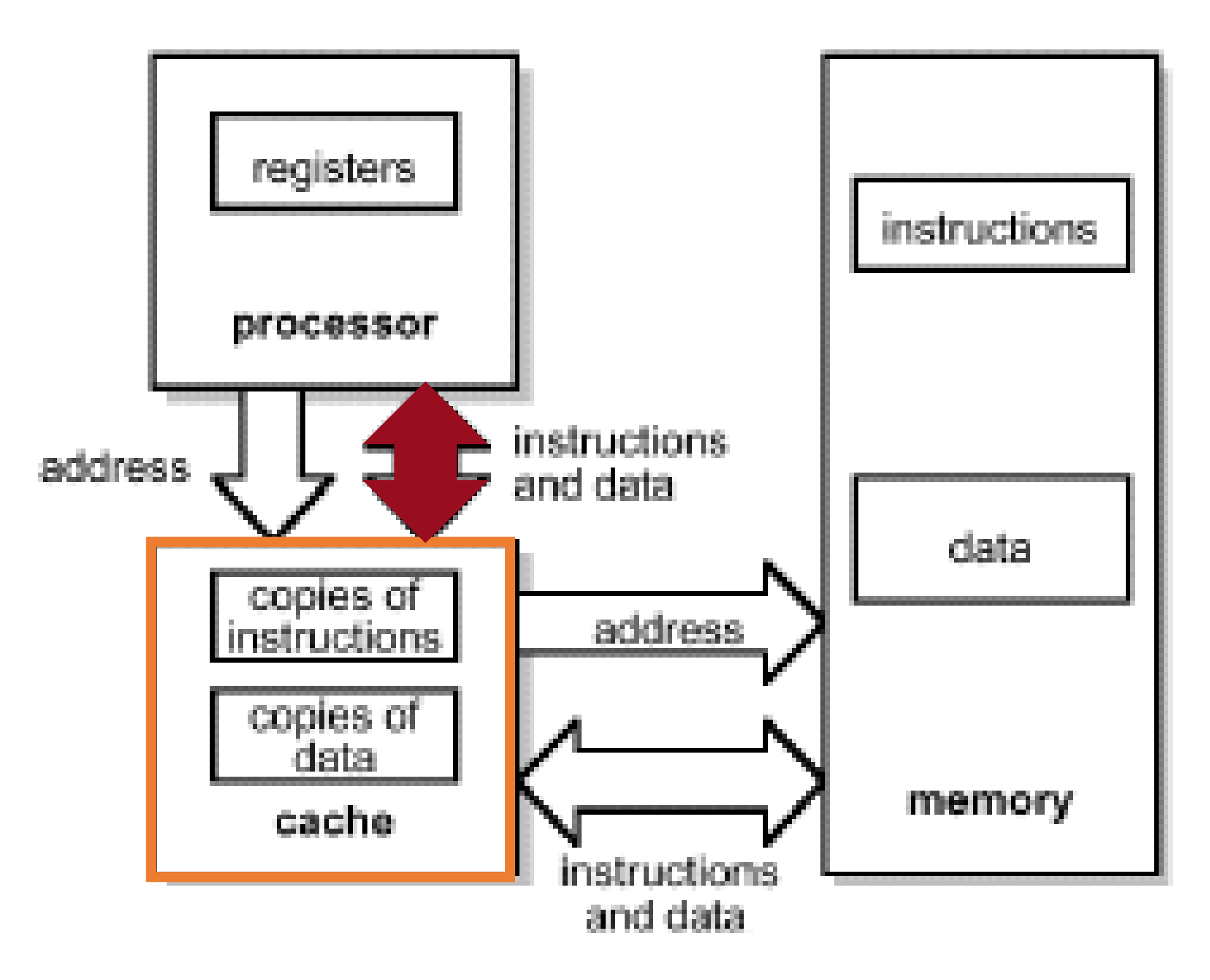

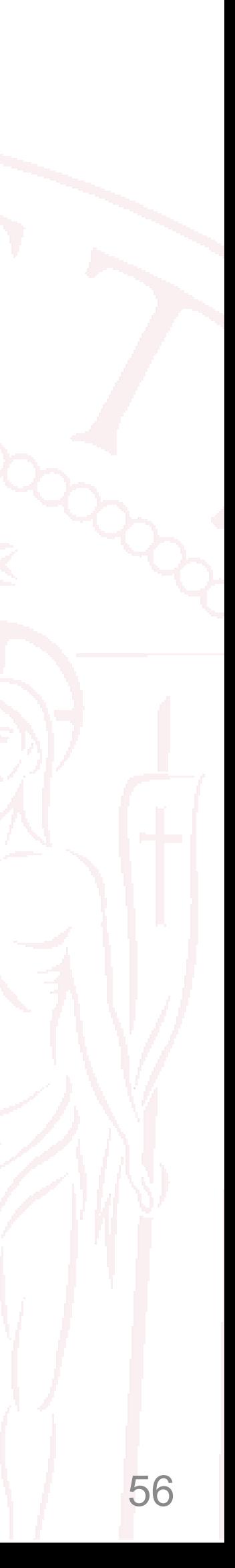

- Dati e istruzioni nella stessa cache
- Flessibilità e maggiore cache hit
- 1 accesso per ciclo di clock
- Dati e istruzioni in due cache diverse
- Design diversi per ogni cache
- Ogni cache è più semplice
- 2 accessi per ciclo di clock (istruzioni e dati)

### **Cache unica Cache distinte**

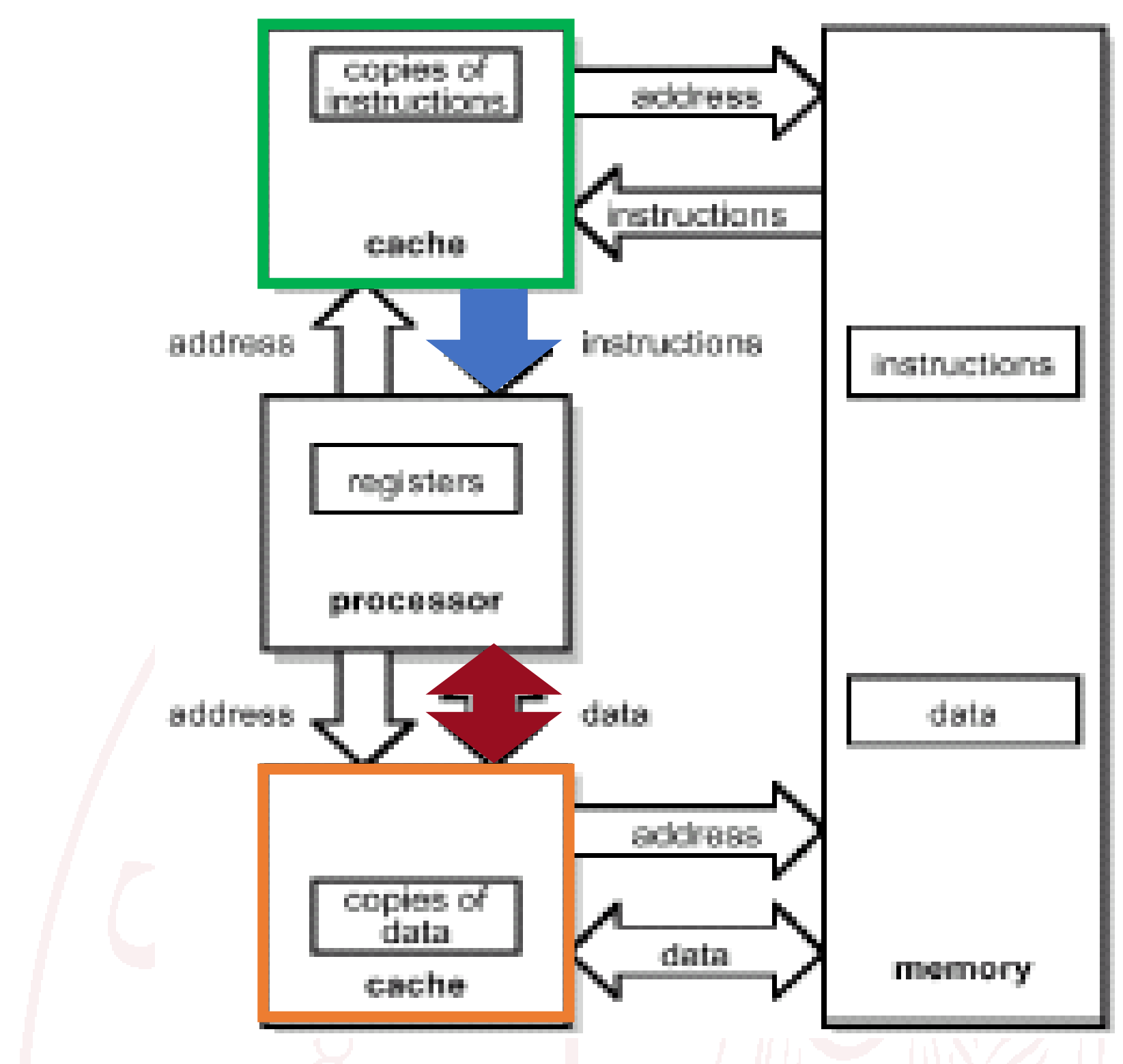

## **Gerarchia multilivello**

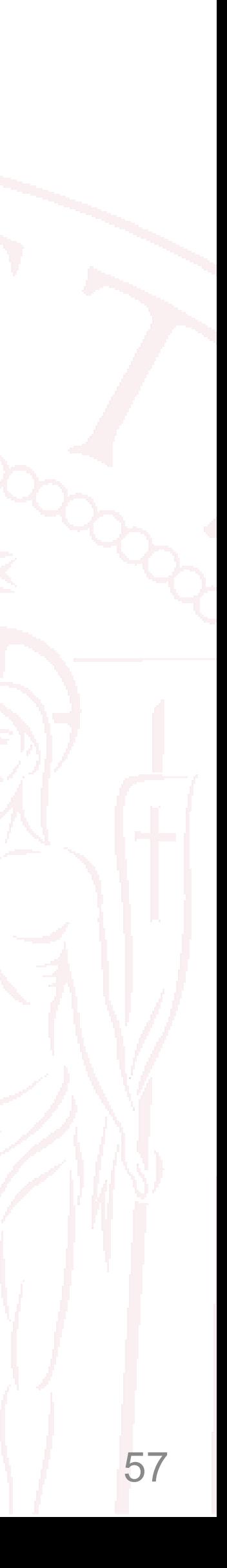

- Possono essere presenti **più livelli di cache**:
	- una cache di 1° livello, quasi sempre integrata nello stesso chip del processore, ad accesso rapidissimo;
	- una cache di 2° livello, talvolta esterna al chip del processore, ad accesso rapido;
	- a volte anche una cache di 3° livello.
- Il **livello più vicino** al processore conterrà i dati che serviranno al processore nell'immediato futuro;
- I dati che serviranno più avanti vengono contenuti nei **livelli più lontani** che sono più lenti ma più capienti.

## **Gerarchia multilivello**

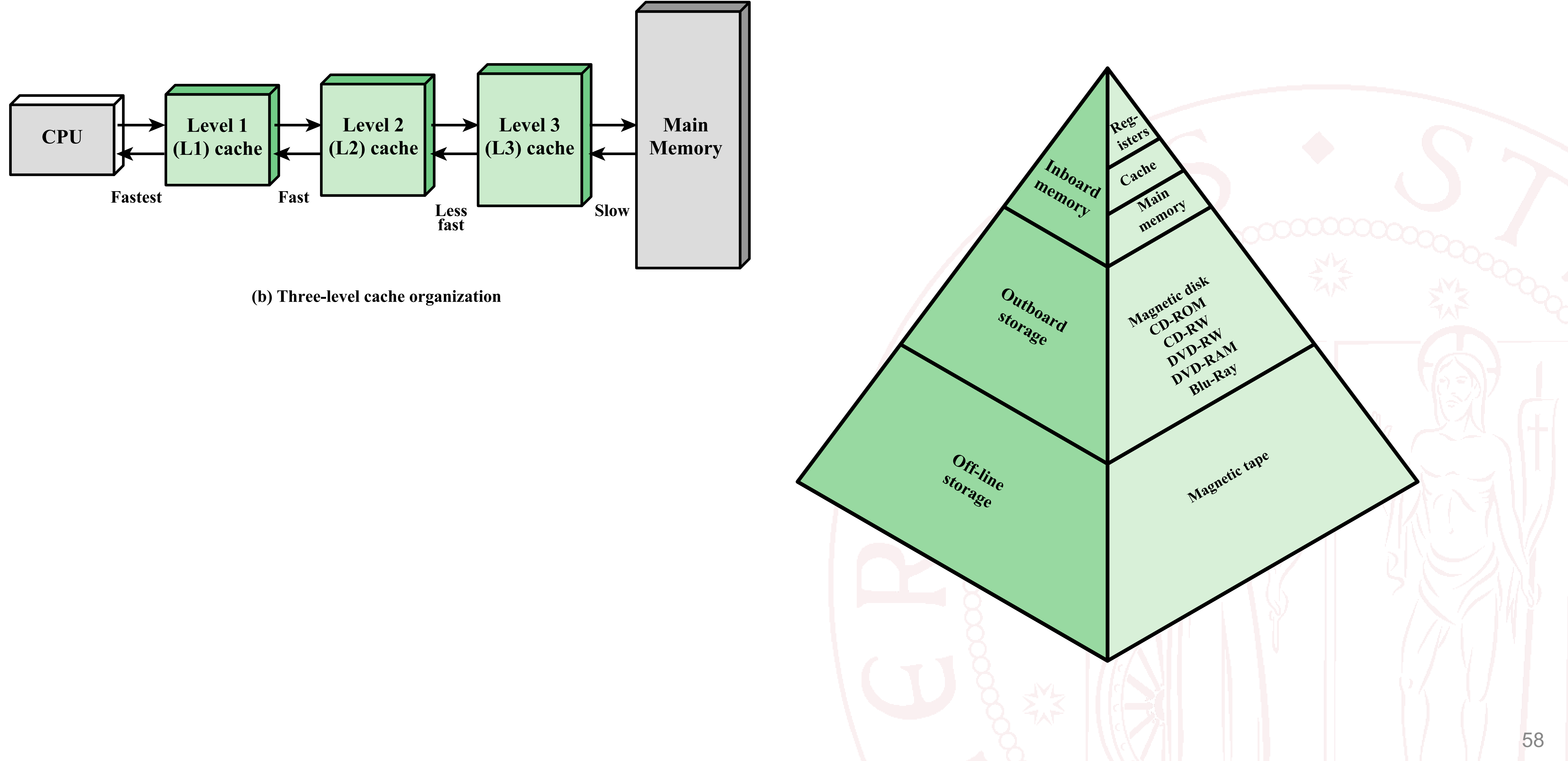

![](_page_55_Picture_1.jpeg)

## **Una memoria più GRANDE**

## **Dimensioni diverse**

![](_page_56_Picture_6.jpeg)

- Sappiamo che un processore a n bit può gestire indirizzi validi per una memoria di 2^n byte
- Un processore «antico» a 8 bit può quindi al massimo indirizzare una memoria da 256 byte …e se la memoria a disposizione fosse più grande (ad esempio 1Kbyte) ?
	-
	- La memoria ha un indirizzo a 10 bit (indirizzo fisico) • Il processore lavora con un indirizzo a 8 bit (indirizzo logico)

![](_page_56_Figure_5.jpeg)

## **La MMU per memorie grandi**

- Possiamo usare tutti i nostri 1 KB di RAM per ospitare contemporaneamente 4 programmi da 256 byte in memoria (programma A, B, C, D)
- Dividiamo la memoria in 4 sezioni da 256 byte: le chiamiamo PAGINE
- Ad ogni programma associamo una pagina (pagina 0, 1, 2, 3)
- Quando stiamo eseguendo ad esempio il programma B, la MMU traduce gli indirizzi logici del processore in indirizzi fisici aggiungendo i 2 bit associati al programma B: di fatto stiamo «mappando» la memoria del programma B su un determinato spazio nella RAM
- Per lavorare su un altro programma, cambio il prefisso (registro MAP della MMU) e uso l'indice della pagina di un altró programma

![](_page_57_Picture_7.jpeg)

![](_page_57_Figure_6.jpeg)

## **La MMU per memorie piccole**

![](_page_58_Picture_8.jpeg)

- Sappiamo che un processore a n bit può gestire indirizzi validi per una memoria di 2^n byte
- Un processore «moderno» a 32 bit può indirizzare 4GB di dati, ma potremmo non avere così tanta memoria
- Come facciamo ?
- Il concetto di MMU e di pagine ci aiuta anche qui! • Dividiamo la memoria in parti e associamo ad un programma una o
- più di queste parti
	- La memoria fisica (indirizzo fisico, piccolo) è divisa in **PAGE FRAMES** • La memoria logica (indirizzo virtuale, grande) è divisa in **PAGES**
	-

## **La MMU per memorie piccole**

![](_page_59_Picture_7.jpeg)

- I blocchi in cui sono divisi la memoria fisica (RAM) e la memoria virtuale sono della stessa dimensione
- Quando carichiamo i dati in memoria, associamo un page ad un page frame
- Possiamo massimizzare l'uso della RAM tenendo in memoria le pages che ci stanno, e usando un'altra memoria (HDD) per rilocare quelle che non ci stanno

PAGES Pagine di memoria virtuale

PAGE FRAMES Pagine nella memoria fisica

# **Tecniche di gestione della memoria**

![](_page_60_Picture_16.jpeg)

#### Programma A

**• Ipotizziamo** che il primo processo abbia bisogno di 8MB di spazio in memoria

*in: /home/ltonin/mainA.c*

- 
- **Ipotizziamo** che il secondo processo abbia bisogno di 16MB di spazio in memoria
- **Ipotizziamo** di avere una memora da solo 16MB

int main(int argc, char\*\* argv) { int  $a = 0$ ; const int NIter =  $100$ ; for (unsigned int  $i=0$ ;  $i++$ ;  $i<$ NIter) {  $a = a + 1$ ; <u>}</u> return 0; }<br>} **8 MB**

> • I due processi non possono essere caricati in memoria contemporaneamente

![](_page_60_Picture_13.jpeg)

#### Programma B

```
int main(int argc, char** argv) {
   const int NElem = 100;
   std::vector v(NElem);
   for (unsigned int i=0; i++; i<NElem) {
      V[i] = i;<u>}</u>
   return 0;
}<br>}
                                   16 MB
```
*in: /home/ltonin/mainB.c*

### **Soluzioni:**

- Estendere memoria → costoso
- **Figure 1.3 Canal Mariam Mariam Mariam Mariam Mariam Mariam Mariam Mariam Mariam Mariam Mariam Mariam Mariam Mariam Mariam Mariam Mariam Mariam Mariam Mariam Mariam Mariam Mariam Mariam Mariam Mariam Mariam Mariam Mariam M** • Il sistema operativo dovrebbe aspettare la fine dell'esecuzione di A per caricare B • **Ottimizzare la gestione della memoria**  → **memoria virtuale**

## **Memoria virtuale**

![](_page_61_Picture_6.jpeg)

- 
- Immaginiamo che il processo A abbia bisogno degli indirizzi di memoria da 0xFFFFFFAA • Tuttavia abbiamo una memoria limitata con locazioni che vanno da 0x0000 a 0xFFFF
- La nostra memoria è per la maggior parte «free»
- Possiamo quindi **rimappare** gli indirizzi richiesti dal processo in locazioni libere della memoria

![](_page_61_Figure_5.jpeg)

## **Memoria virtuale**

![](_page_62_Picture_11.jpeg)

- Il programmatore «vede» sempre e solo gli **indirizzi virtuali**
- Gli **indirizzi fisici** sono calcolati automaticamente da hardware/software
- Gli indirizzi virtuali vanno a comporre la **memoria virtuale**
- La memoria virtuale può essere molto più grande di quella fisica, grazie all'ottimizzazione della sua gestione (es. tramite paging)
- La memoria virtuale permette di:
	-
	- 1. Utilizzare processi che richiedono più memoria di quella fisicamente disponibile 2. Utilizzare aree di memoria condivise da più programmi

![](_page_62_Figure_8.jpeg)

# **Paginazione (paging)**

![](_page_63_Figure_15.jpeg)

- Un **indirizzo fisico** è il reale indirizzo in memoria
	- Per il processo  $A \rightarrow 13, 14, 15, 18$
- Un **indirizzo virtuale** è l'indirizzo rispetto all'inizio del programma
	- Per il processo  $A \rightarrow 1, 2, 3, 4$

- Abbiamo un processo da eseguire A (un programma)
- La memoria è divisa in piccoli blocchi (**page frames)**
- Il processo A viene scomposto in blocchi delle stesse dimensioni (**pages)**
- Quando il sistema operativo carica il processo in memoria, assegna le diverse pages ai page frames liberi
- Alcuni page frames della memoria possono essere già in uso da altri processi

# **Paginazione (paging)**

- Lo spazio degli indirizzi fisici in memoria è diviso in **page frames** di piccola dimensione (es. 4 KB)
- Anche lo spazio di indirizzi virtuali è diviso in blocchi della stessa dimensione, dette **pages**
- Assumiamo che l'indirizzo virtuale sia a 32 bits
- Per indirizzare i singoli byte della pagina di 4KB devo usare  $log_2(4 \cdot 1024) = 12 bits$
- I rimanenti 32-12=**20 bits** posso usarli per indirizzare 2 $^{20}$   $pages$  nella memoria virtuale
- Assumendo di avere una memoria fisica di 16 MB, ho  $2^{12}$  page frames
- Il **page offset** indica la word all'interno della page
- **Virtual page number**
- **Physical page frame number**

![](_page_64_Figure_11.jpeg)

#### **Virtual page number**

# **Paginazione (paging)**

- Ovviamente dobbiamo tenere traccia della corrispondenza tra le pagine
- La struttura potrebbe essere questa:

![](_page_65_Figure_11.jpeg)

#### **Virtual page number**

- In aggiunta potremmo voler memorizzare anche:
	- un validity bit
	- un dirty bit
	- un used bit
	- …altri bit (es. di protezione)
	- Come possiamo salvare tutti questi dati senza occupare la nostra preziosa memoria?

![](_page_65_Picture_124.jpeg)

# **Tabelle di pagine (page tables)**

![](_page_66_Figure_14.jpeg)

#### • Le mappature fra indirizzi virtuali e indirizzi fisici vengono immagazzinate nelle **page tables** • Le page tables possono essere raggruppate a loro volta in altre tabelle (**page directory**)

![](_page_66_Figure_11.jpeg)

 $\Box$  FIGURE 12-13 **Example of Page Table Structure** 

![](_page_66_Picture_13.jpeg)

- 
- - L'indirizzo virtuale viene scomposto in **virtual page number** e **page offset**
	- Il virtual page number viene a sua volta diviso in **directory offset** e **page table offset**
	- Il puntatore all'inizio del programma viene sommato con il directory offset per identificare la **page table relativa**
	- Il **page table offset** viene sommato alla **page table relativa** per ricavare il **physical page frame number**
	- A quest'ultimo viene sommato il **page offset** per ricavare la locazione desiderata
- Non tutte le page table sono in memoria RAM, alcune sono su hard disk

![](_page_66_Picture_9.jpeg)

## **Accesso alle page tables**

![](_page_67_Picture_14.jpeg)

### • Una gestione della memoria basata su page tables soffre comunque di latenze per

- accedere ai dati
- Ad esempio, nel caso precedente, per recuperare un'istruzione è necessario:
	- Accedere alla **pages directory**
	- Accedere alla **page table**
	- Accedere all'**istruzione**
- Per ridurre gli accessi alla memoria, ipotizziamo di avere una cache in grado di tradurre direttamente i virtual addresses in physical addresses
- Questa cache viene chiamata **Translation Lookaside Buffer (TLB)**

**Tutte queste operazioni richiedono comunque accessi alla memoria**

## **Translation Lookaside Buffer**

- E una cache tipicamente fully associative o set associative
- Compara il **virtual page number** richiesto con quelli presenti in cache
- Usa come input il **virtual page number** richiesto dalla CPU
- Viene comparato con tutti i virtual page number presenti nella cache
- Se c'è un match, e il bit di validità è 1 (TLB Hit), l'output è il **page frame number** corrispondente
- Se non c'è (TLB Miss), la pagina viene cercata in memoria e caricata nella TLB
- Se la pagina non viene trovata si ha un **page fault** →la pagina viene caricata dall'hard disk alla memoria
- L'efficacia dipende dalla località spaziale e temporale delle pagine presenti nella TLB

![](_page_68_Figure_11.jpeg)

## **Vantaggi della memoria virtuale**

![](_page_69_Picture_6.jpeg)

- Rilocamento dei dati: posso liberare memoria spostando i dati di un programma non in esecuzione su una memoria secondaria (HDD) e ricaricarli quando quel programma torna in funzione (swap)
- Protezione di interferenza tra i dati: dividendo la memoria in «zone» possiamo impedire ad un programma di leggere dati di una zona che non gli compete (es. dati di un altro programma)
- Comunicazione intra processo: oppure possiamo fare in modo che due programmi possano condividere uno stesso frame, permettendo cosi che comunichino
- Risoluzione della frammentazione: quando un programma termina e libera memoria, posso usare i blocchi lasciati liberi per scriverci alcuni blocchi di un programma più grosso (non è necessario che le pages siano veramente contigue nella RAM)
- Protezione dei dati: posso marcare alcune pages come read-only oppure permettervi l'accesso in base a dei privilegi del programma/utente che lo esegue